MINISTERE DE L'ENSEIGNEMENT SUPERIEUR ET DE LA RECHERCHE SCIENTIFIQUE

**BADJI MOKHTAR-ANNABA UNIVERSITY** UNIVERSITE BADJI MOKHTAR-ANNABA

FACULTE DES SCIENCES DE L'INGENIORAT DEPARTEMENT DE GENIE CIVIL

**Année 2019**

#### **MEMOIRE**

**Présenté en vue de l'obtention du diplôme de MASTER**

*Thème :*

# **ETUDE D'UNE USINE EN CHARPENTE METALLIQUE + ADMINISTRATION**

### **Domaine : Sciences et Technique Spécialité : GENIE CIVIL OPTION CONSTUCTIONS METALLIQUES ET MIXTES**

**Par Noms, Prénoms des Etudiants (es) 1/AGGAB IMEN 2/HAMIZI AMINA**

**DIRECTEUR DU MEMOIRE :** HADIDANE Y. Dr. **GENIE CIVIL, U B M ANNABA**

#### DEVANT LE JURY

**PRESIDENT :** 

**EXAMINATEURS :** 

# **Remerciement**

Toute notre gratitude, grâce et remerciement vont a Dieu le tout puissant qui nous a donne la force, la patience, le courage et la volonté pour élaborer ce travail.

C'est avec une profonde reconnaissance et considération particulière que nous remercions notre promoteur : Md **Hadidane Yazide**… pour la sollicitude avec laquelle il a suivi et guide ce travail.

Je remercie les membres de jury qui nous font l'honneur de présider et d'examiner ce modeste travail.

Toute notre gratitude va à tous les enseignants qui ont contribue à notre formation.

Je remercie aussi mes amis pour leur aide, leur patience.

# **SOMMAIRE**

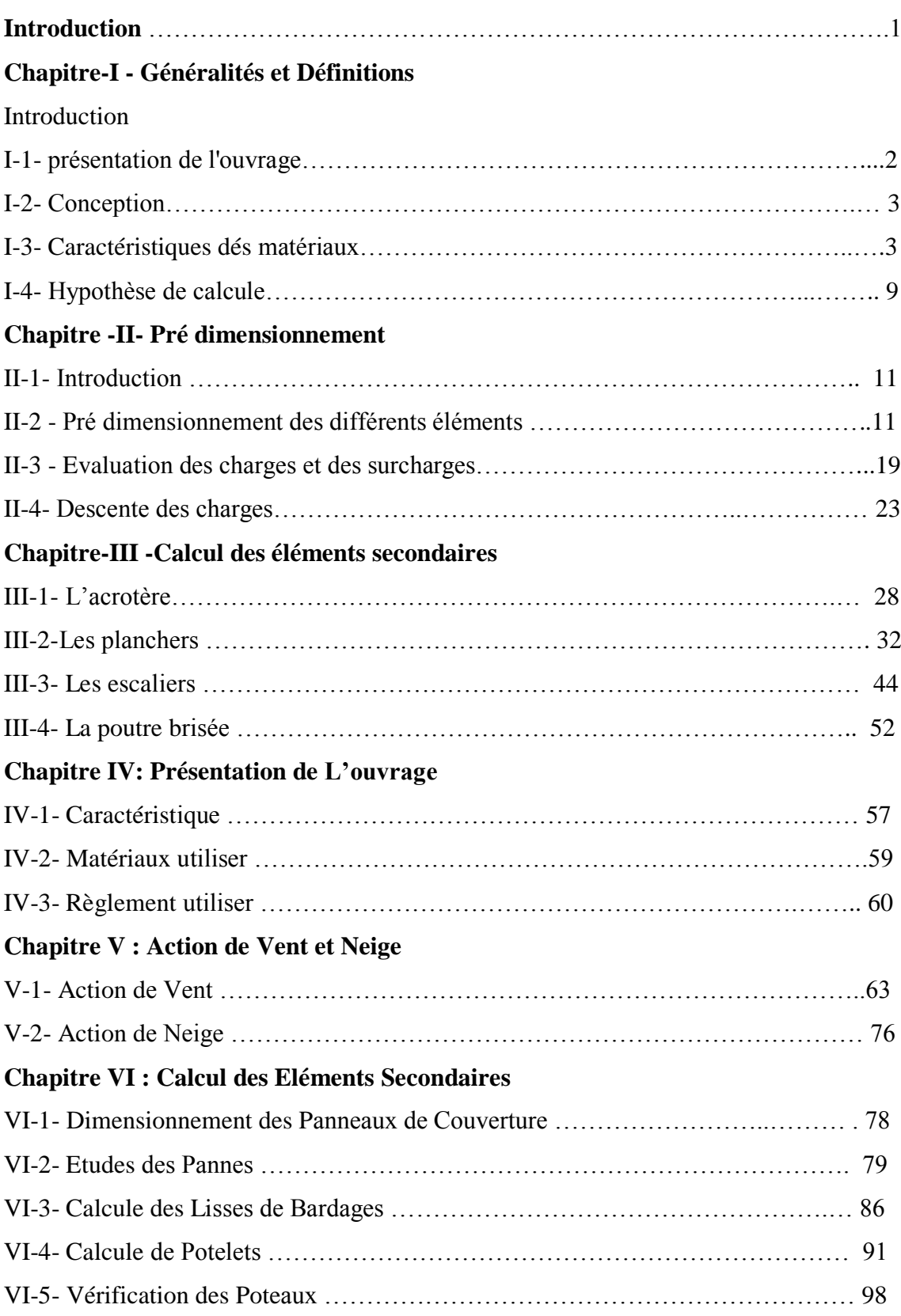

# **Chapitre VII : Calcule de Portique**

# **Chapitre VIII : Calcule d'Assemblage**

# **Chapitre IX : Contreventement**

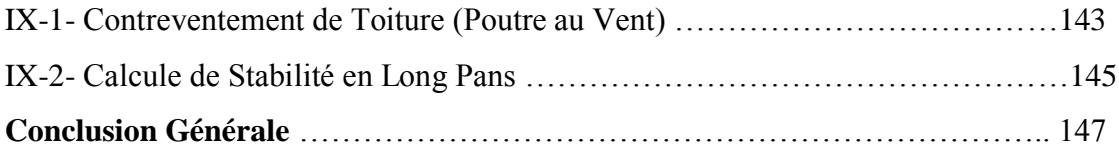

# **Liste des figures**

### **Chapitre I**

Figure I-1 -Diagrammes déformations –contraintes de béton 5

Figure I-2 -Diagramme déformations- contraintes 8

Figure I-3-Diagramme des déformations limites de la section règle des trois pivots. 8

#### **Chapitre II**

Figure II-1 -Nervure 13

- Figure II-2- Les poutres 14
- Figure II-3-Les Poteaux 16
- Figure II-4- Les voiles 17

Figure II-5- les escaliers 18

Figure II-6- Mur extérieur 21

Figure II-7 -Acrotère 22

Figure II-8- La dégression des charges 24

Figure II-9- Poteaux d'angle 24

Figure II-10- Poteaux de rive 25

Figure II-11- Poteaux Intermédiaire 26

#### **Chapitre III**

Figure III-1 L'acrotère 30

Figure III-2 Dessin de ferraillage 33

Figure III-4 Méthode de Caquot 36

Figure III-5 Type de plancher 35

Figure III-6 les nervures 42

Figure III-7 Ferraillage des nervures 47

Figure III-8 Evaluations des charges 47

Figure III-9 Moment de calcul -1 48

Figure III-10 Moment de calcul-2 49

Figure III-11 Evaluation des charges 50

Figure III-12 Moment de calcule-3 51

Figure III-13 Ferraillage des escaliers 55

Figure III-14 Poutre Brisée 55

#### **Chapitre IV :**

- Figure IV-1 Coupe B-B 57
- Figure IV-2 Coupe A-A et Façade principale 57
- Figure IV-3 Plan de Fondation 58
- Figure IV-4 Façade latérale 58

#### **Chapitre V :**

- Figure V-1 Les direction principale du Vent 63
- Figure V-2 Légende relative aux murs verticaux 67
- Figure V-3 Légende pour les parois verticaux 68
- Figure V-4 Zone de pression pour la toiture 68
- Figure V-5 Coefficient de pression intérieure applicables pour des ouvertures uniformément reparties 69
- Figure V-6 Légende relative aux murs verticaux 70
- Figure V-7 Légende pour les parois verticales 71
- Figure V-8 Zone de pression pour la toiture 71
- Figure V-9 Zone de pression pour la toiture 73
- Figure V-10 Zone de pression pour la toiture 75

# **Chapitre VI :**

- Figure VI-1 Détail de panneau sandwich (couverture) 78
- Figure VI-2 Disposition de la panne 79
- Figure VI-3 Schéma statique des charges permanentes G sur les pannes 80
- Figure VI-4 Schéma statique de la poutre équivalent 81

Figure VI-5 Schéma statique de panne sous surcharge de la Neige 82

Figure VI-6 Représentation de cisaillement de la panne 86

Figure VI-7 Détail de panneau sandwich (bardage) 87

Figure VI-8 Disposition de la lisse sur le poteau 88

#### **Liste des tableaux**

#### **Chapitre I**

- Tableau I-1- Caractéristiques géométriques 2
- Tableau I-2- Dosage et composition du béton 4
- Tableau I-3- Caractéristiques des aciers utilisés 7

#### **Chapitre II**

- Tableau II-1-Condition de flèche 13
- Tableau II-2- Tableau récapitulative 14
- Tableau II-3- Les voiles 18
- Tableau II-4- Plancher terrasse 20
- Tableau II-5- Planter étage courant 20
- Tableau II-6 Murs extérieurs 21
- Tableau II-7 Murs intérieurs 21
- Tableau II-8 Paillasse 22
- Tableau II-9 Palier 23
- Tableau II-10 Tableau récapitulatif 23
- Tableau II-11- Descente des charges -Poteau d'angle- 25
- Tableau II-12- Descente des charges Poteau de rive- 26
- Tableau II-13- Descente des charges Poteau Intermédiaire 27
- Tableau II-14- Vérification de la section de poteau 28

#### **Chapitre III**

- Tableau III-1- Calcul des sollicitations 31
- Tableau III-2-Evaluation des charges-plancher- 36
- Tableau III-3 Plancher terrasse cas de l'ELU 38
- Tableau III-4 Plancher RDC+Plancher courant cas de l'ELU 39
- Tableau III-5 Plancher terrasse cas de l'ELS 39
- Tableau III-6 Plancher RDC+Plancher courant cas de l'ELS 40
- Tableau III-7 Les sollicitations maximum 41
- Tableau III-8 Vérification au cisaillement 46
- Tableau III-9 Evaluations des charges-escaliers- 47
- Tableau III-10 Evaluations des charges 50
- Tableau III-11 moments et l'effort tranchants 56
- Tableau III-12 Ferraillages de poutre brisée 56

Tableau III-13 Vérification à E.L.S 57

### **Chapitre IV**

#### **Chapitre V:**

Tableau V-1 Valeur de  $q_p(z)$ ; Ce 66

Tableau V-2 Valeurs de surface et de coefficient cpe de chaque zone de parois verticale 68

Tableau V-3 Valeurs de la pression aérodynamique des parois verticales selon V1 69

Tableau V-4 Valeurs de la pression aérodynamique de la toiture V1 70

Tableau V-5 Valeurs de surface et de coefficient cpe de chaque zone de parois verticale 70

Tableau V-6 Valeurs de la pression aérodynamique des parois verticales selon V2 72

Tableau V-7 Valeurs de la pression aérodynamique des toitures selon V2 72

Tableau V-8 Valeurs de surface et de coefficient cpe de chaque zone de parois verticale 73

Tableau V-9 Valeurs de la pression aérodynamique des parois verticales selon V3 74

Tableau V-10 Valeurs de la pression aérodynamique de la toiture selon V3 74

Tableau V-11 Valeurs de surface et de coefficient cpe de chaque zone de parois verticale 74

Tableau V-12 Valeurs de la pression aérodynamique de la toiture selon V4 75

Tableau V-13 Valeurs de la pression aérodynamique de la toiture V4 76

#### **Chapitre VI :**

Tableau VI-1 Le poids propre e panneau correspondante à chaque épaisseur 79

Tableau VI-2 Détail de panneau sandwich (bardage) 87

Tableau VI-3 Le poids propre e panneau correspondant à chaque épaisseur 88

Tableau VI-4 Coefficient de flambement correspondant à la section 93

### **Références Bibliographiques**

- DTR –C- 2-4-7 : Règlement neige et vent « RNV 2013 ».
- DTR –B-C 2-48 : Règles Parasismique Algériennes RPA99/Version 2003, Centre Recherche Appliquée en Génie Parasismique, Alger
- DTR-B-C 2-2 : Charge permanentes et charges d'exploitation, Centre de Recherche Appliquée en Génie Parasismique, Alger
- EUROCODE 3 : Calcul des éléments résistants d'une construction métallique. Office des publications universitaires, 2009.
- Lahlou Dehmani ; calcul des structures métalliques selon l'EC3/ Edition Eyrolles Paris 2005.
- $\bullet$  Cours de 1<sup>ère</sup> année master
	- Charpente métallique :  $M^t$  A/Becheur.
- B.A.E.L 91 : Béton Armé aux Etats Limites, troisième tirage, Eyrolles, 1997
- Projets de fin d'étude (Université de BEJAIA).

# **Introduction Générale**

 L'utilisation du métal a commencé dans l'architecture et le génie civil à la fin du 19éme siècle, L'industrie sidérurgique s'est développée en proposant des produits de construction (laminés ou moulés) adaptés à la construction d'ossatures métalliques - Charpente Métallique.

 Et aussi de la construction D'ouvrage en métal et plus particulièrement en acier. Une telle construction est maintenue par une ossature métallique.

 En outre le poids de ces éléments d'ossature, comparé à ceux d'une même structure en béton armé (ou maçonnerie) les charges transmises au sol sont considérées allégées. Associé à des éléments de peau "légers" (bardage, façades rideau..), La réalisation des constructions métalliques est rapide car réalisée par un assemblage de poutres métalliques qui sont soit des profilés marchands soit des profilés reconstitués soudés IPE.

Résultante de l'assemblage de différents composants, cet assemblage Doit être conçues globalement de manière a assuré de la structure Réalisé répond à l'usage prévu pour l'ouvrage, c'est-à-dire de toute les Actions qui lui sont appliquées ; assurer la cohérence de la déformation.

 Relative du système structurale principe de ce présent travaille est l'étude d'un hangar à usage déstockage. L'étude de pré-dimensionnement des différents éléments ont

Été élaborés selon les différents règlements technique de calcul et de Conception, à s'avoir : (RPA99 V03, BAEL91, CCM97, RNV99)

 Dans ce contexte, et dans le cadre de notre formation, notre projet de fin d'étude s'est porté sur ETUDE D'UNE USINE EN CHARPENTE METALLIQUE+ADMINISTRATION. Cet ouvrage est une administration en RDC+1 à usage de stockage, implanté {Wilaya de ANNABA}.

# **Chapitre I : Généralité**

# **Introduction :**

Ce chapitre présente d'une manière générale le contexte de travail et les objectifs de

mon projet de fin d'études.

# **I-1-présentation de l'ouvrage:**

Le projet consiste à l'étude et le calcul des éléments résistants d'un bâtiment (R+1+S/Sol)

à usage multiple constitué de :

- Le sous-sol destiné comme un parking.
- Un rez-de-chaussée (RDC) à usage administrative.
- Du 1er étage à usage administrative.

Le bâtiment sera implanté à **ANNABA** classé selon le règlement parasismique Algérien (RPA

99/version2003) comme une zone de

moyenne sismicité (Zone II)

# **Caractéristiques géométriques**:

L'architecture de l'ouvrage à étudier est constituée d'un seul bloc de forme (**L**)

irrégulière en plan, les caractéristiques géométriques de l'ouvrage sont récapitulées dans le tableau suivant:

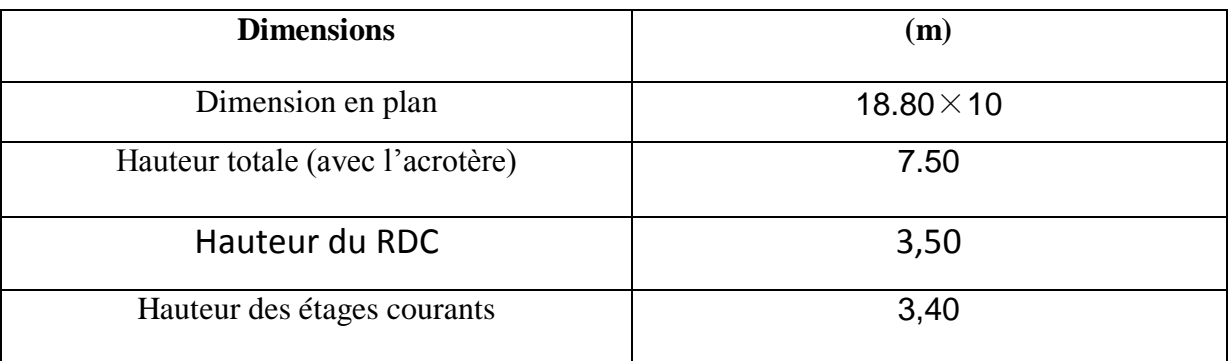

# **Tableau I-1-Caractéristiques géométriques**

# **I-2- Conception:**

# **I-2-1- Le contreventement** :

La structure du bâtiment a un système de contreventement mixte assuré par des portiques avec justification d'interaction poteau poutre.

# **I-2-2- Plancher:**

• Les planchers des différents niveaux sont prévus en corps creux

• Le plancher terrasse aura en plus une isolation thermique (multicouches) et une

pente moyenne pour l'écoulement des eaux pluviales.

# **I-2-3- Maçonnerie:**

# **a. Murs extérieurs :**

Ils sont réalisés en doubles cloisons de briques creuses de 10 cm d'épaisseur avec une lame d'air de 5 cm (10+5+10).

# **b. Murs intérieurs :**

Ils sont réalisés en briques creuses de 10 cm d'épaisseur.

# **I-2-4 Revêtement:**

Le revêtement est constitué de:

- Enduit en ciment pour les faces extérieur des murs de façade.
- Enduit de plâtre pour les murs et les plafonds.
- Carrelage pour les planchers et les escaliers.

# **I-2-5- Escaliers:**

Le bâtiment est munit de une cage d'escalier, composée d'un palier et de paillasses, réalisés en béton armé coulé sur place

# **I-2-6- Local d'ascenseur**

L'ascenseur est un appareil élévateur permettent le déplacement vertical (elle fait le mouvement de vas et Vien) et accès aux différents niveaux du bâtiment, il est composé essentiellement de la cabine et de sa machinerie.

# **I-3- Caractéristiques des matériaux:**

Le béton et l'acier seront choisis conformément aux règles de conception et calcul des structures en béton armé en vigueur en ALGERIE

# **I-3-1- Béton**:

On appelle béton, le matériau constitue par mélanges dans les proportions convenables de ciment, de granulats et d'eau, le béton armé obtenu en enrobant dans du béton des aciers. Pour notre projet le béton utilisé est béton courant:

#### **a. Dosage et composition du béton:**

Pour obtenir au moment de la mise en œuvre une consistance convenable et après durcissement des qualités par les quelles l'étude est orientée, le composition moyenne pour 1m de béton est la suivante:

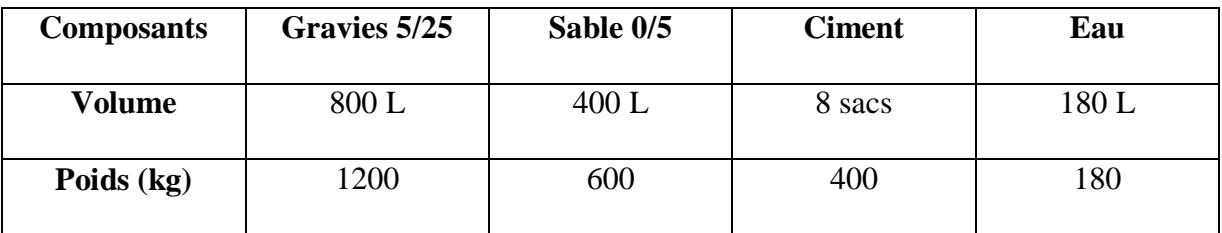

#### **Tableau I-2- Dosage et composition du béton**

#### **b. La résistance caractéristique du béton :**

#### $\cdot$  *En compression* (fcj) : (**CBA.93** [ART 2.1.1.1])

La résistance caractéristique à la compression : fc<sup>28</sup> =25 Mpa

à un âge j<28jours : ƒ*cj= ƒc<sup>28</sup>*

#### $\cdot$  *En traction* (ftj) : (**CBA.93** [ART 2.1.1.1]

La résistance caractéristique à la traction du béton  $f_{t28} = 2.1$  [MPa].déduite de la

formule :

 $f_{ti} = 0.6 + 0.06 f_{ci}$ 

#### **c. Déformations longitudinales du béton**:

### • **Déformations instantanées** « *ij E* » : (**CBA 93**[**ART 2.1.1.2**] **P7**)

*Eij* = 32164.2 [*MPa*] *ij*, déduite de la formule  $E_{ij}$  = 11000  $\sqrt[3]{f}$ cj [MPA] pour le calcul sous charges de courte durée (< 24h).

#### • **Déformations différées** « vj E »: (**CBA 93** [**ART 2.1.2.2**] **P7**)

 $E_{\text{vj}} = 3700 \sqrt[3]{f}$ cj [MPA]; Dans notre cas  $E_{\text{vj}} = 1.08 \times 10^4$  [MPa], pour le calcul sous charges de longue durée pour lesquelles l'effet du retrait (diminution de volume d'une pièce due à l'évaporation de l'eau restée libre dans le béton.) et du fluage (déformation croissante dans le temps sous une charge constante de longue durée.) est très influant.

# **d. Coefficient de poisson:** (**CBA 93** [**ART 2.1.2.3**] **P8**)

**υ = 0.2** pour le calcul des déformations.

**υ = 0 (zéro)** pour le calcul des sollicitations.

#### **e. Diagrammes déformations –contraintes de béton : (CBA 93 [ART 4.3.4])**

On distingue (figure):

• Le diagramme « parabole rectangle ».

• Le diagramme rectangulaire simplifié qui sera étudié et utilisé dans nos calculs en raison de :

\_ Sa simplicité d'emploi.

\_ Sa concordance satisfaisante, en flexion simple, avec le diagramme « parabole rectangle ».

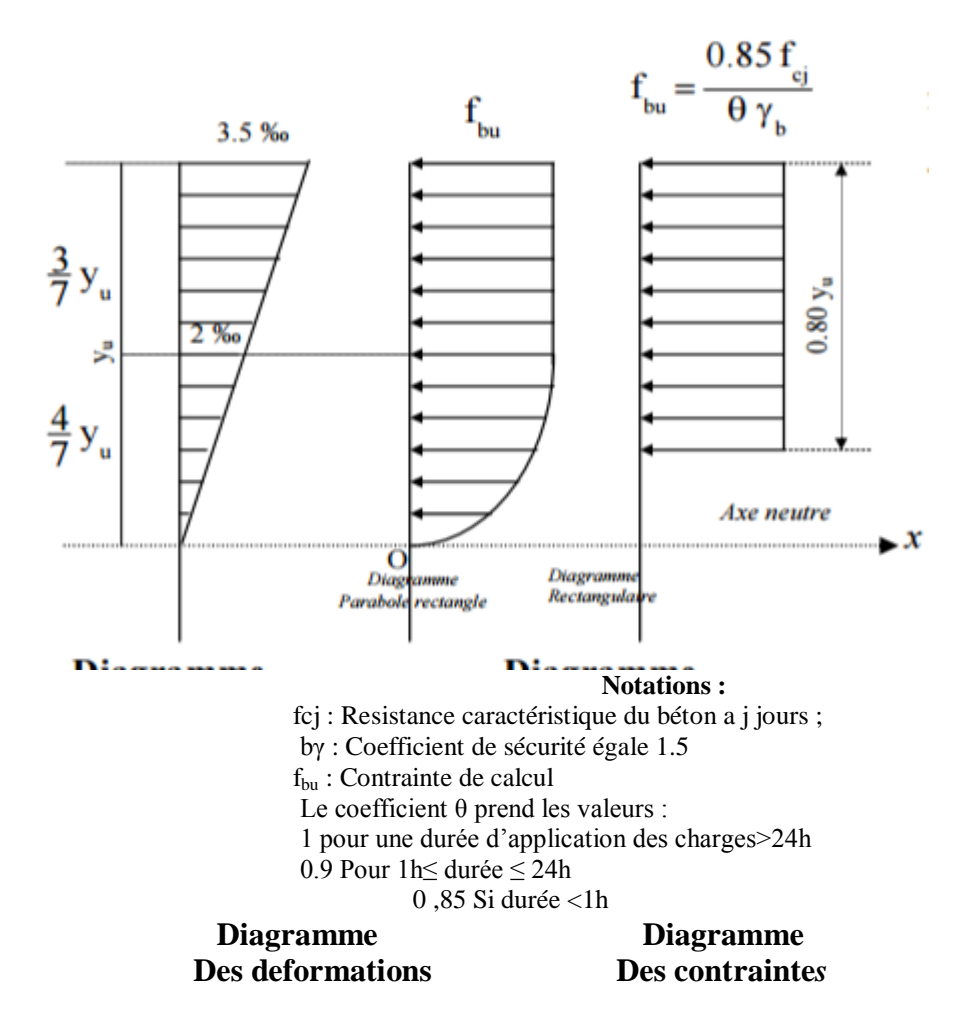

**Figure I-1- Diagrammes déformations –contraintes de béton**

#### **Les contraintes limites :**

• **Etat limite ultime** : (CBA 93 [ART 3.3.2] P24)

Les sollicitations de calcul à considérer résultant des combinaisons d'action dont on retient les plus défavorables. La contrainte limite du béton en compression est :

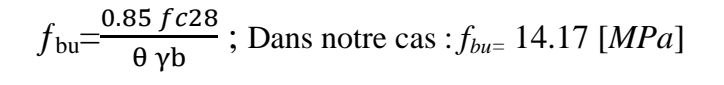

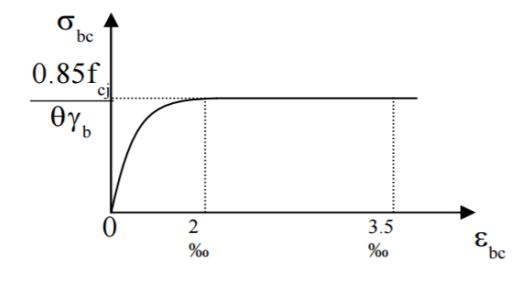

*Notation:* θ =1 durée > 24 h  $\theta$  = 0.9 1h < durée < 24 h  $\theta$  = 0.85 durée <1h  $\gamma_{b} = 1.5$  Combinaisons courantes.  $γ<sub>b</sub> = 1.15$ Combinaisons accidentelles.

#### • **Etat limite de service :** (**CBA 93** [**ART 5.1.4**])

La contrainte de compression du béton est limitée à cj 0.6 f ; dans notre cas

 $σ = 15$ [MPa]

#### • **Contrainte limite de cisaillement :** (**CBA 93** [**ART 5.1.2.1.1**] **P39**)

 $\tau_u$  = 3.33 Fissuration peut préjudiciable. Déduite de la formule suivante :

$$
\tau_{\rm u} = \min\left\{0.20 \frac{\text{fc28}}{\gamma b} \; ; \; 5 \; MPa\right\}
$$

 $\tau_{\text{u}}$  = 2.5 [*MPa*] Fissuration préjudiciable et très préjudiciable. Déduite de la formule suivante:

$$
\tau_{\rm u} = \min\left\{0.15\,\frac{\text{fc28}}{\gamma b}\,;\;5\,\text{MPa}\right\}
$$

#### **I-3-2- Acier :**

L'acier est un matériau caractérisé par sa bonne résistance à la traction qu'en compression.

Dans le présent projet, nous aurons à utiliser 03 types d'aciers dont les principales caractéristiques sont regroupées dans le tableau suivant :

#### **I-3 -2 -1- Caractéristiques des aciers utilisent :**

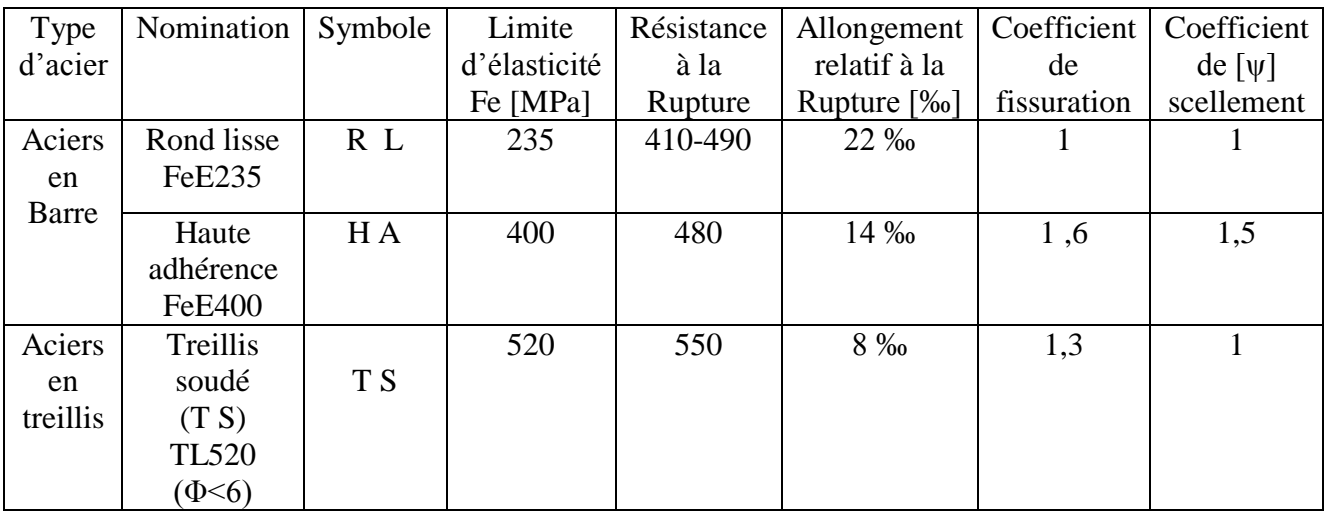

### **Tableau I-3- Caractéristiques des aciers utilisent**

# **I-3-2-2-Module d'élasticité longitudinale :**

Est près égale :  $E_s = 2 \times 10^5 [MPa]$ .

# **I-3-2-3- Contraintes limites:**

• **Etat limite ultimate**: 
$$
\sigma_s = \frac{fe}{\gamma b} \begin{Bmatrix} \text{Barre lisse: } \sigma_s = 186,96 \text{ [MPa]} \\ \text{Barre HA: } \sigma_s = 347,83 \text{ [MPa]} \end{Bmatrix}
$$

 $\gamma_s = 15$  Combinaisons courantes

 $\gamma_s = 1$  Combinaisons accidentelles

# • **Etat limite de service :**

E L S : - Cas de fissuration peut préjudiciable  $\overline{\sigma s} = \frac{2}{3}$  $\frac{2}{3}f_e$ , dans notre cas - Cas de fissuration préjudiciable  $\overline{\sigma s}$  = min  $\frac{2}{3}$  $\frac{2}{3}$  fe ,110 $\sqrt{\eta}$  ftj  $\}$  , dans notre cas

 $\overline{\sigma s}$  = 261.63 [MPa]

Avec : η coefficient de fissuration.

η=1 pour rondes lisses ;

η=1.6 pour acier HA ;

# **I-3-2-4-Diagramme déformations- contraintes :**

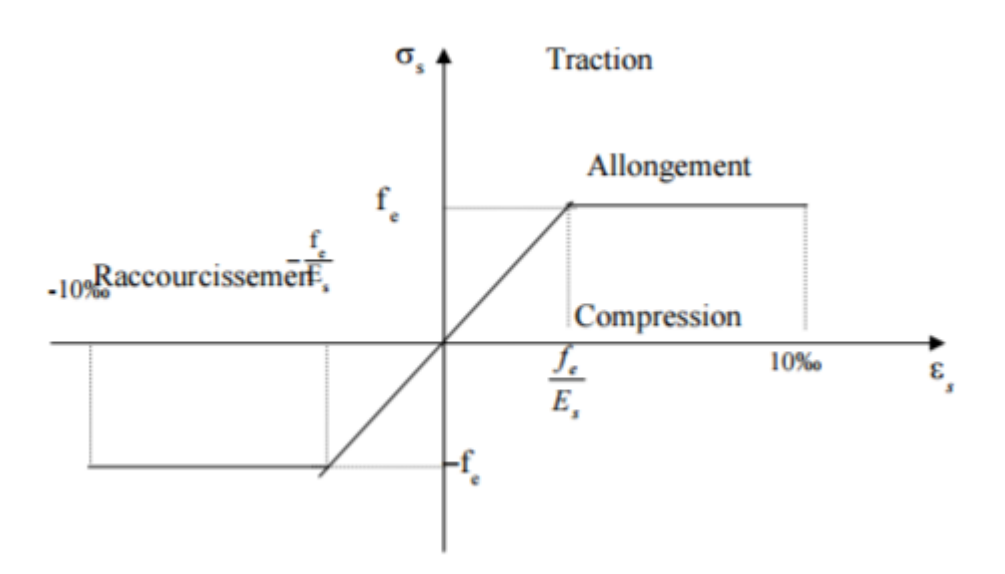

 **Figure I-2- Diagramme déformations- contraintes**

Le diagramme de calcul des aciers à l'ELU se déduit en effectuant une affinité parallèlement à la tangente à l'origine dans le rapport  $\frac{1}{\gamma s}$ .

#### **I-3-2-5 - Diagramme de déformation d'une section en béton arme:**

 On distingue les trois domaines 1, 2 et 3 et les trois pivots A, B et C représentatifs de la déformation par l'un des quels doivent passer les diagrammes de déformation (Figure ciaprès). Les calculs sont effectués à l'aide de la méthode des trois pivots écrite dans le code CBA93 (Art, A.4.3.3, P22).

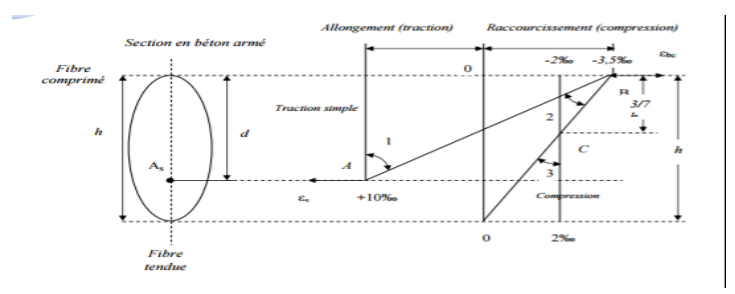

**Figure I-3-Diagramme des déformations limites de la section règle des trois pivots**

#### **a. Pivot (A) region1:**

Allongement de l'acier le plus tendu :  $\varepsilon s = 10.10^{-3}$ .

Pièces soumises à la traction simple ou à la flexion simple ou composée.

#### **b. Pivot (B) region2 :**

Raccourcissement de la fibre de béton la plus comprimée : **ε = 3,5.10-3 .**

Pièces soumises à la flexion simple ou composée.

# **c. Pivot (C) region3 :**

Raccourcissement de la fibre de béton à la distance **3h/7** de la fibre la plus comprimée : **εbc=2.10-3 .**

Pièces soumises à la flexion composée ou à la compression simple

# **I-4-Hypothèse de calcule:**

L'étude de cet ouvrage est effectuée conformément aux règlements ci-après :

### **I-4-1- Le règlement BAEL 91** (**B**éton **A**rmé aux **E**tats **L**imites) :

Basé sur la théorie des états limites.

### **a. Etats limites ultimes (ELU) :**

Correspondent à la valeur maximale de la capacité portante de la construction, soit :

- Equilibre statique.
- Résistance de l'un des matériaux de la structure.
- Stabilité de la forme.

### \* *Hypothèses* **:**

• Les sections droites et planes avant déformation, restent droites et planes après

déformation

- Pas de glissement relatif entre le béton et l'acier.
- Le béton tendu est négligé dans les calculs.

• L'allongement unitaire de l'acier est limité à 10%**0** et le raccourcissement unitaire du béton est limité à 3.5%**0** dans le cas de la flexion simple ou composée et à 2%**0** dans le cas de la compression simple, par conséquent, le diagramme des déformations passe par l'un des trois pivots (A, B, C).

#### **b. Etats limites de service (ELS)** :

Constituent les frontières aux delà desquelles les conditions normales d'exploitation et de durabilité de la construction ou de ses éléments ne sont plus satisfaites soient :

- Ouverture des fissures.
- Déformation des éléments porteurs.
- Compression dans le béton.

#### \***Hypothèses**

• Les sections droites et planes avant déformation, restent droites et planes après

déformation.

- Pas de glissement relatif entre le béton et l'acier.
- Le béton tendu est négligé dans les calculs.
- Le béton et l'acier sont considérés comme des matériaux linéaires élastiques et il est

fait abstraction du retrait et du fluage du béton.

• Le module d'élasticité longitudinal de l'acier est par convention 15 fois plus grand que celui du béton ( $ES=15Eb$ ; n =15).

### **I-4-2-Méthodes de calcul:**

Il y a deux méthodes de calcul retenues par le RPA :

### **a. Méthode statique équivalente :**

Seuls les coefficients D et R (coefficient de comportement) ont été modifiés, et introduction d'une nouvelle formule empirique pour l'estimation de la période d'un ouvrage.

#### **c. Méthode dynamique modale spectrale** :

Introduite comme méthode de calcul à adopter dans tous les cas, en particulier dans les situations où la première méthode ne s'applique pas.

# **I-4-3- Hypothèse de calcul :**

Dans notre étude les hypothèses de calcul adoptées sont :

- La résistance à la composition du béton à 28 jours : fc28=25Mpa
- La résistance à la traction du béton : ft28=2,1Mpa
- Module d'élasticité longitudinal différé : Evj=10818,865Mpa
- Module d'élasticité longitudinal instantané : Eij=32164,195Mpa
- Limite d'élasticité du l'acier : fe=400Mpa

#### **Chapitre II : Pré dimensionnement**

#### **II-1- Introduction :**

L'évaluation des différentes sections des éléments de notre structure : poutres, poteaux, passe impérativement par un dimensionnement préliminaire, appel pré dimensionnement. Pour cela nous évaluons une descente des charges et surcharges afin de déterminer ce qui revient à chaque élément porteur, de niveau et ce jusqu'à la fondation

# **II-2- Pré dimensionnement des différents éléments**

Le pré dimensionnement des éléments porteurs se fait selon les règles en vigueries, les normes techniques et les conditions de résistance et de flèche.

# **II-2-1- Les Planchers :**

C'est l'ensemble des éléments horizontaux de la structure d'un bâtiment destinés à rependre les charges d'exploitation, les charges permanentes (cloisons, chapes, revêtement…), et les transmettre sur des éléments porteurs verticaux (poteaux, poutres, murs …). Dans ce projet les planchers sont des Corps Creux.

# **II-2-1-1-Planchers a corps-creux :**

On appelle plancher nervurée l'ensemble constitué de nervures (ou poutrelles) supportant des dalles de faible portée. Les nervures sont en béton armé, coulées sur place ou préfabriquées, et reposant sur des poutres principales ou des voiles. On a opté pour des planchers à corps creux et ceci pour les raisons suivantes :

- La facilité de réalisation.
- Les portées de l'ouvrage ne sont pas importantes (max7.4 m).

• Diminuer le poids de la structure et par conséquent la résultante de la force sismique. L'épaisseur totale des planchers doit satisfaire les conditions suivantes :

# **Condition de flèche :**

$$
h_t \ge \frac{Lx}{22.5}
$$
,  $h_t \ge \frac{Lx Mt}{15 M_0}$ . Avec Mt = 0.75M0

Où : - Lx désigne la plus grande dimension entre nus de nervures,

 $-M_0$  désigne le moment isostatique maximal.

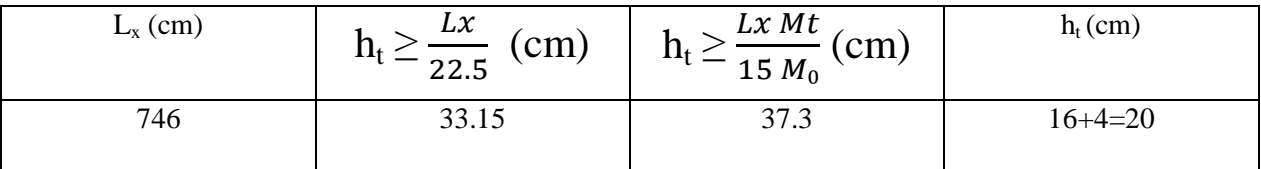

### **Tableau II-1-Condition de flèche**

$$
ht \geq \frac{Lx \ 0.75M_0}{15 \ M_0} \leftrightarrow ht \geq \frac{Lx \ 0.75}{15}
$$
  
On prend : ht = 20 cm.

Et l'on choisit des planchers à Corps-creux de type  $(16 + 4)$  cm constitués d'entre vous (Corps-creux) de 16 cm d'épaisseur et d'une dalle de compression de 4 cm de l'épaisseur.

# **\* Condition de résistance :**

$$
\frac{L}{50}\leq\ h_t\leq\,\frac{L}{40}
$$

 $D'$ où :  $\frac{7}{5}$  $\frac{40}{50} \leq ht \leq \frac{1}{4}$ 

 $\leftrightarrow$  14.92  $\leq$  ht  $\leq$  18.65

#### **II-2-1-2- Nervure :**

La section transversale des nervures est assimilée à une section en (T) de

caractéristique géométrique suivant :

La largeur de la table de compression est égale à :  $\mathbf{b} = \mathbf{b}_0 + 2\mathbf{b}_1$ ;

Avec :  $b_1 = min \begin{cases} \frac{L}{2} \end{cases}$  $\frac{L_0}{2}$ ;  $\frac{L}{10}$  $\left\{\frac{L}{10}\right\}$  b<sub>0</sub> = 10cm, L = 65 – 10 = 55cm

 $b_1 = min \{27.5, 48\} = 27.5cm$ ; soit  $b = 65cm$ 

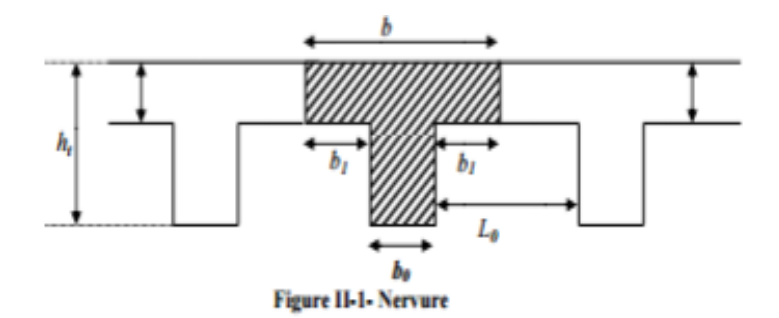

# **Tableau récapitulatif :**

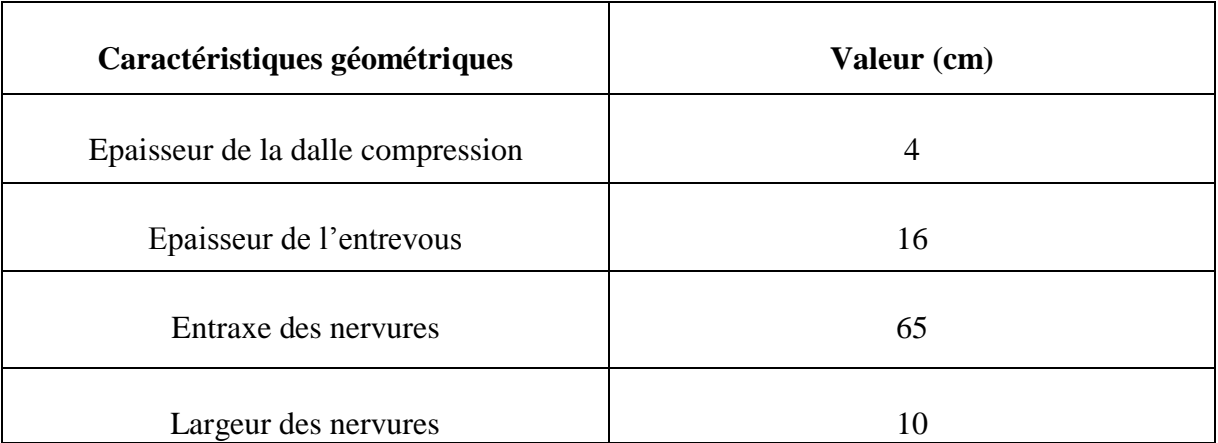

# **Tableau II-2- Tableau récapitulatif**

# **II-2-2- Les poutres :**

D'après le R.P.A99 les dimensions des poutres doivent respecter les normes suivantes:

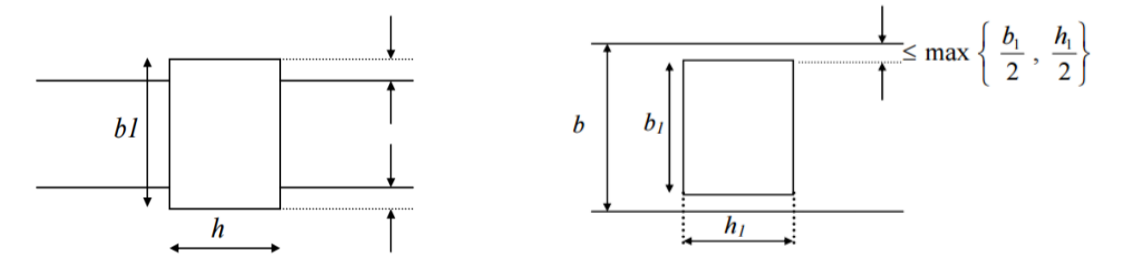

**Figure-II-2- Les poutres**

- $\cdot b \geq 20$ cm
- $h \geq 30$ cm
- h  $\frac{1}{b} \leq 4$
- $b_{max} \leq 1,5 h + b_1$

Où : **b** est la largeur de la poutre, **h** est la hauteur de la poutre.

Et d'après les conditions de flèche on doit vérifier les formules suivantes :

$$
\frac{L}{16} \quad a \quad \frac{L}{10} \quad * \quad * \quad * \quad * \quad * \quad (1)
$$
\n
$$
\frac{L}{18} \quad a \quad \frac{L}{15} \quad * \quad * \quad * \quad * \quad (2)
$$
\n
$$
\frac{L}{16} \quad a \quad \frac{L}{12} \quad * \quad * \quad * \quad * \quad * \quad (3)
$$

- (1) Pour les poutres sur appuis simples.

- (2) Pour les poutres continues (travée intermédiaire).

- (3) Pour les poutres continues (travée de rives).

• **Calcul de largeur b :** (conception et calcul des structures de bâtiment)

 $0,3h ≤ b ≤ 0,6h$ 

# **II-2-2-1- Les poutres principales :**

$$
\frac{L}{16} \leq h \leq \frac{L}{10}
$$

L = 746cm ⇔746/16 ≤ h ≤ 746/10 ≈ 46.63 ≤ h ≤ 74.6

On prend: **h= 50cm**

 $0.3 \times (50) \le b \le 0.6 \times (50) \Leftrightarrow 15 \le b \le 30$ 

On prend : **b= 30 cm**

# \_ **Vérification : (RPA99) :**

 $b \geq 20$  cm (Cond Vérifiée)

 $h \geq 30$  cm (Cond Vérifiée)

 $\mathbf h$  $\frac{1}{\mathbf{b}}$  = 1.33 < 4 (Cond Vérifiée)

# **II-2-2-2– Les Poutres secondaires :**

$$
\frac{L}{16}\leq\,h\,\leq\frac{L}{10}
$$

L= 546cm ⇔ 546/16 ≤ h ≤ 546/10 ≈ 34.13 ≤ h ≤ 54.6

On prend: **h=40 cm**

 $0.3 \times (40) \leq b \leq 0.6 \times (40) \Leftrightarrow 12 \leq b \leq 24$ 

On prend : **b= 30 cm**

# \_ **Vérification : (PRA99) :**

 $b \geq 20$  cm (Cond Vérifiée)

 $h \geq 30$  cm (Cond Vérifiée)

# $\mathbf h$  $\frac{1}{\mathbf{b}}$  = 1.33 < 4 (Cond Vérifiée)

# **II-2-3- Les poteaux :**

Les dimensions de la section transversale des poteaux doivent satisfaire les conditions suivantes : (art, 7.4.1, P47, RPA 99 « version 2003 »).

- Min  $(b_1, h_1) \ge 25$ cm

$$
- \quad \text{Min } (\mathbf{b}_1, \mathbf{h}_1) \ge \frac{\mathbf{he}}{20} = 16
$$

$$
- \frac{1}{4} \le \frac{h}{h} \le 4
$$

-

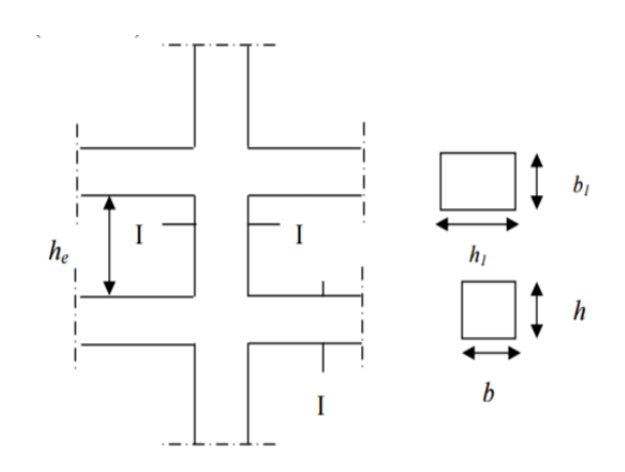

**Figure II-3-Les Poteaux**

On prend pour comme un pré dimensionnement une section carrée de : - 30x30cm<sup>2</sup> pour les poteaux des étages ((R.D.C), 1<sup>er</sup> étage).

# \_ **Vérification : (RPA 99)**

 $\mathbf{Pour}: (30\times30) \text{ cm}^2((R.D.C))$ 

min (30,30) $\geq 25$ cm<sup>2</sup> (condition vérifiée)

$$
\min(30, 30) \ge \frac{340}{20} = 17 \text{cm (condition vérifiée)}
$$

 $1/4 < 30/30 = 1 < 4$  (condition vérifiée)

$$
= \text{Pour}: (30X30) \text{ cm}^2
$$

min (30, 30) : 25cm (condition vérifiée)

min  $(30, 30) \ge$ 3  $\frac{120}{20}$  = 15.3cm (condition vérifiée)

 $1/4 < 30/30 = 1 < 4$  (condition vérifiée)

# **II-2-4 – Les voiles :**

- Les voiles et les murs sont des éléments principaux porteurs ayant deux dimensions grandes par rapport ont l'autre appelée épaisseur.

- Les voiles sont réalisés en béton armé ou en béton.

- Les murs sont réalisés en maçonnerie non armée.

#### • **Rôle des voiles et des murs :**

- Reprennent presque la totalité des charges horizontales et 20% des charges verticales
- Participent au contreventement de la construction (vent, séisme)
- Assurent une isolation acoustique entre deux locaux en particulier entre logements.
- Assurent aussi une protection incendie, coupe feu.
- De servir de cloisons de séparation entre locaux.

#### • **Coupe de voile en élévation**

L'épaisseur minimale est de 15cm, de plus, l'épaisseur doit être de terminée est fonction de la hauteur libre d'étage he et des conditions de rigidité aux extrémités comme indique à la figure suivante:

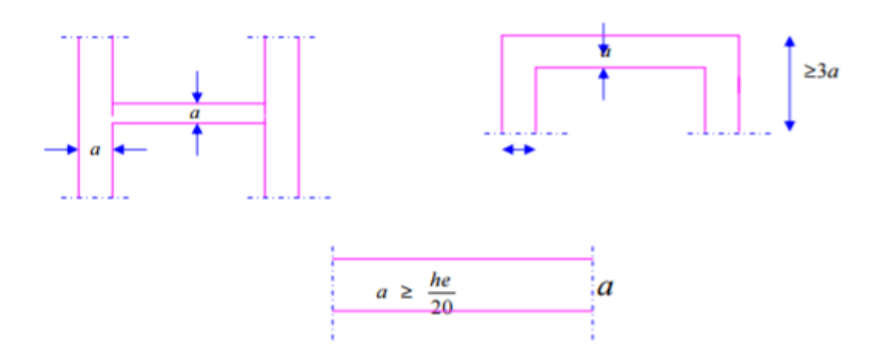

**Figure II-4- Les voiles**

S'agissant de notre projet on a pour a  $\geq \frac{\pi}{2}$ 

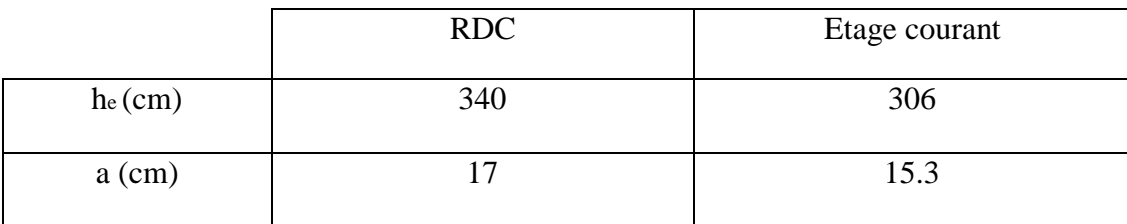

### **Tableau II-3- Les voiles**

Donc on prend une épaisseur constante pour tous les voiles: **a = 20 cm.**

#### **II-2-5- les escaliers :**

Les escaliers sont des éléments constitués d'une succession de gradins. Ils permettent

le passage à pied entre les différents niveaux d'un bâtiment.

Un escalier est déterminé par :

- La montée (hauteur à gravir) **H** ;
- L'emmarchement (largeur utile) **E** ;
- Son giron **g** ;
- Sa hauteur de marche **h**;

Hauteur de marche (valeur moyenne) :  $12 \text{ cm} \leq h \leq 15 \text{ cm}$ 

Alors on prend  $h = 15$ cm,

#### **\* Relation de Blondel :**

Un escalier se montera sans fatigue s'il respecte la relation de Blondel:

 $2h + g = 59$  a 66 cm

En pratique on prend  $g+2h = 64$ cm.

#### \* **Etude des escaliers:**

• **Pour les étages courants :**

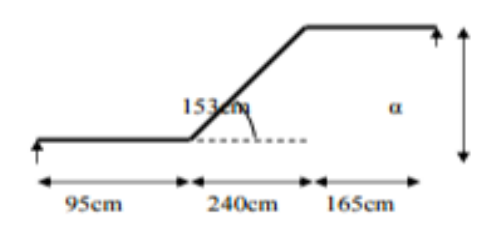

 **Figure II-5- les escaliers**

```
- Hauteur d'étage : he = 335cm
```
- Hauteur de gravir :  $H_1 = H_2 = 120$ cm

- $-$  Choix de la hauteur marches :  $h = 15$ cm
- Détermination du nombre de marches :

$$
n = \frac{H}{h} = 8
$$
 marches.

- Détermination du giron :  $g = 34$  cm

$$
L = g (n - 1) = 34(8-1)
$$

L= 238cm - Inclinaison:  $\text{tg}\alpha =$  $\boldsymbol{H}$  $\frac{1}{L} =$  $\mathbf{1}$  $\frac{228}{238} \Rightarrow \alpha = 26.76^{\circ}$ 

- Paillasse :  $L_p =$ H  $\frac{1}{\sin \alpha}$  =  $\mathbf{1}$  $\frac{1}{\sin \alpha}$   $\Rightarrow$  L<sub>p</sub> = 266.52cm (L<sub>p</sub>=longueur de la paillasse)

# \_ **Epaisseur de la dalle d'escalier :**

# \* **Condition de flèche :**

Lp/30 ≤ ep ≤ Lp/20  $\Rightarrow$  266.52/30 ≤ ep ≤ 266.52/30

 $8.88 < ep < 13.33$ 

Donc on prend:  $e_p = 14$  cm

# • **Pour RDC :**

-Hauteur d étage  $h_e = 335$ cm;

-Le nombre des marches de **RDC** est :

 $n =$ h  $\frac{ne}{h} = \frac{3}{1}$  $\frac{353}{15}$  = 22 marches (14+8)

 **ep = 14 cm**

# **II-3- Evaluation des charges et des surcharges :**

Les charges permanentes G et les surcharges d'exploitations Q sont évaluées selon le

**D.T.R.B.C.22**

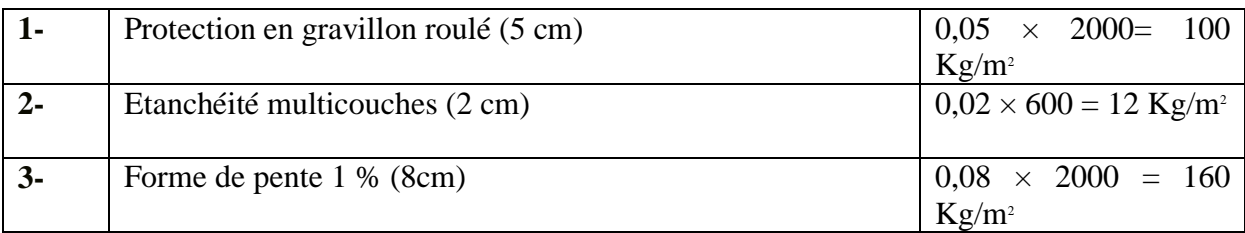

# **II.3.1 – Plancher terrasse :(non accessible)**

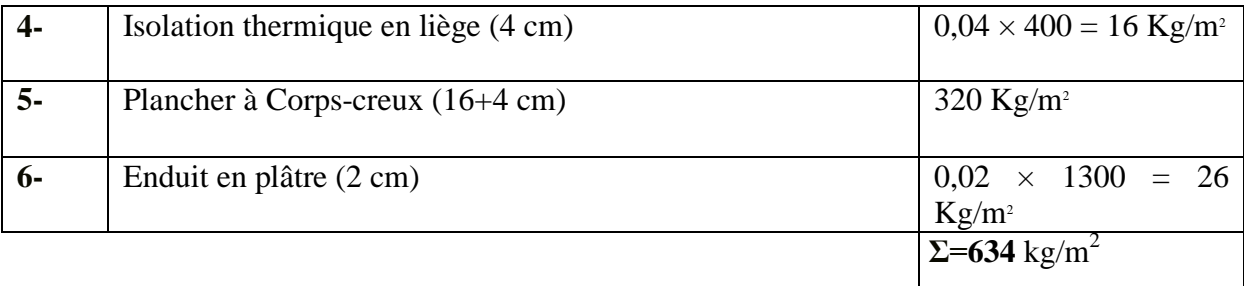

#### **Tableau II-4- Plancher terrasse**

# **G =634 Kg/m<sup>2</sup>**  $Q = 100$   $\text{Kg/m}^2$

# **II-3-2- Plancher étage courant : (Habitation)**

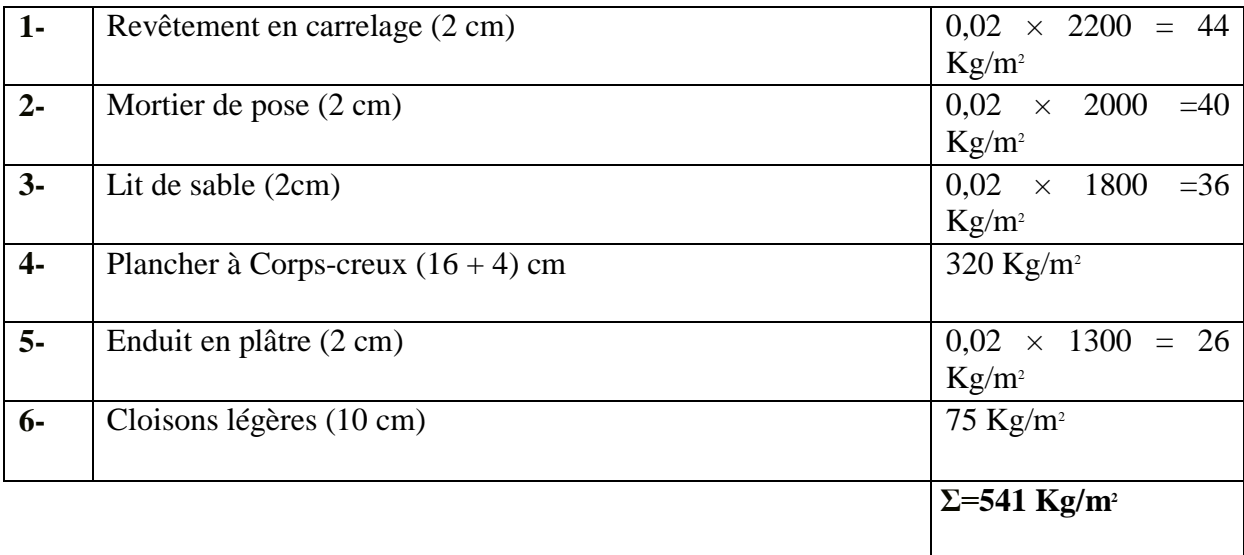

#### **Tableau II-5- Planter d'étage courant**

# $G = 541$  Kg/m<sup>2</sup>

**Q = 150 Kg/m<sup>2</sup>**

# **II-3-3 - Maçonnerie :**

#### **a. Murs extérieurs :**

Notre choix s'est porté sur une maçonnerie en brique en double mur avec 30 % d'ouverture.

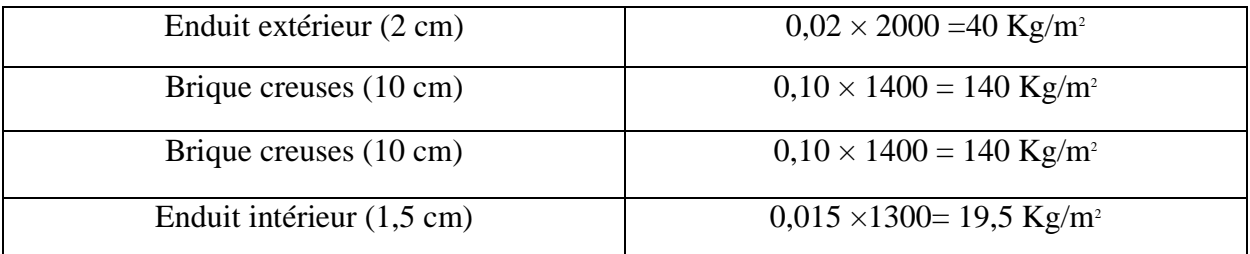

#### **Tableau II-6 Murs extérieurs**

Avec 30 % d'ouverture : 339.5 × 0,7 = **237,65 Kg/m<sup>2</sup>**

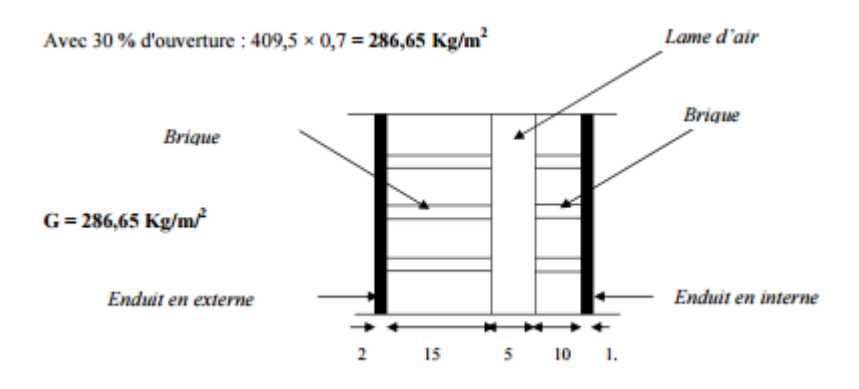

**Figure II-6- Mur extérieur**

# $G = 237,65$  Kg/m<sup>2</sup>

# **b. Murs intérieurs :**

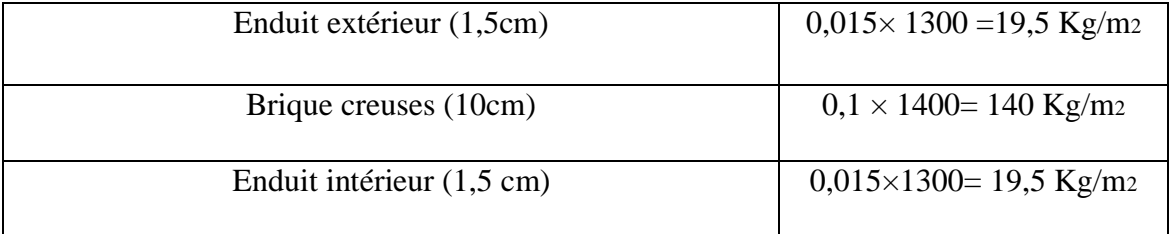

#### **Tableau II-7-Murs intérieurs**

# **II-3-5- L'Acrotère :**

• **Section transversale :**

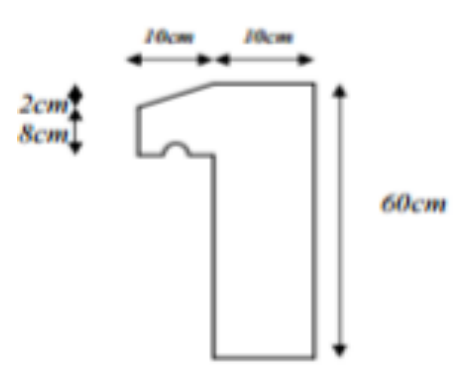

**Figure II-7- Acrotère**

$$
S = (0.6 \times 0.1) + (0.08 \times 0.1) + \frac{(0.02 \times 0.1)}{2} \Rightarrow S = 0.069 \text{cm}^2
$$

Poids propre = 0.069x2500 =**172,5kg/ml**.

Revêtement en enduit de ciment = 0.02x2000 [0.6+0.2+0.08+0.1+0.5]

=**59,2Kg/ml**

**G**=172, 5+59, 2=231, 7

**G=231, 7 Kg/m<sup>2</sup>**

**II-3-6- Les Escaliers:**

**a. Paillasse:**

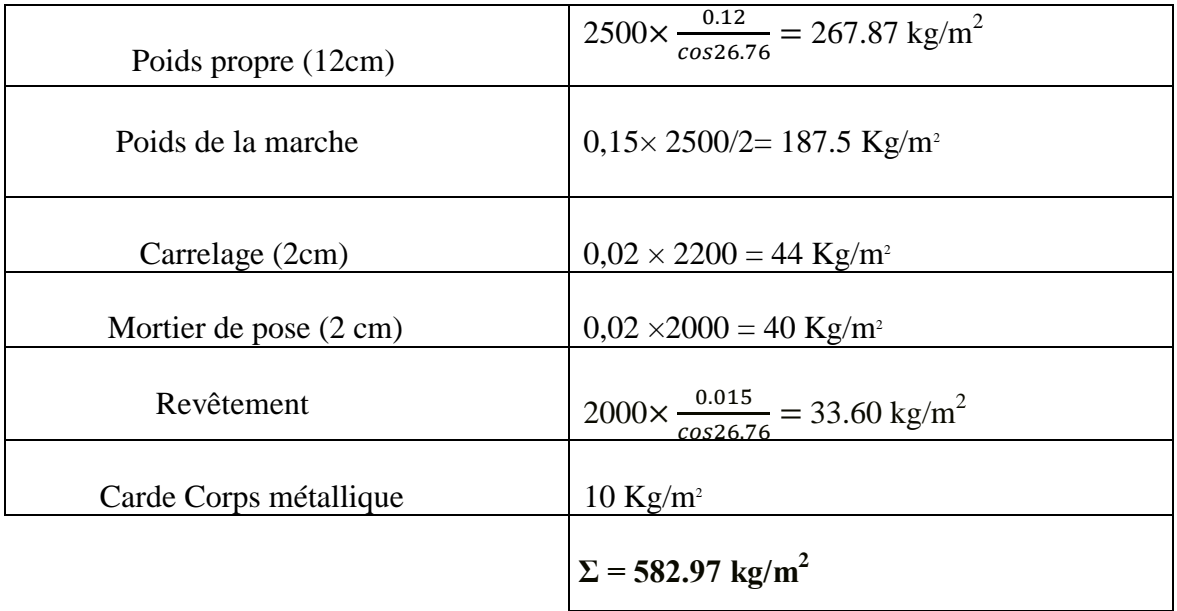

# **Tableau II-8- Paillasse**

**G=582.97 Kg/m<sup>2</sup> Q=250 Kg/m**

# **b. Palier :**

| Poids propre (12cm)    | 0, $12 \times 2500 = 300$ Kg/m <sup>2</sup> |  |
|------------------------|---------------------------------------------|--|
| Carrelage (2 cm)       | $0.02 \times 2200 = 44$ Kg/m <sup>2</sup>   |  |
| Mortier de pose (2 cm) | $0.02 \times 2000 = 40$ Kg/m <sup>2</sup>   |  |
| Revêtement (2 cm)      | $0,015\times2000 = 30$ Kg/m <sup>2</sup>    |  |
| Carde corps métallique | $10\mathrm{Kg/m^2}$                         |  |
|                        | $\Sigma = 424$ Kg/m <sup>2</sup>            |  |

 **Tableau II-9- Palier**

# **G=424Kg /m<sup>2</sup> Q=250Kg/m<sup>2</sup>**

# \_ **Tableau récapitulatif :**

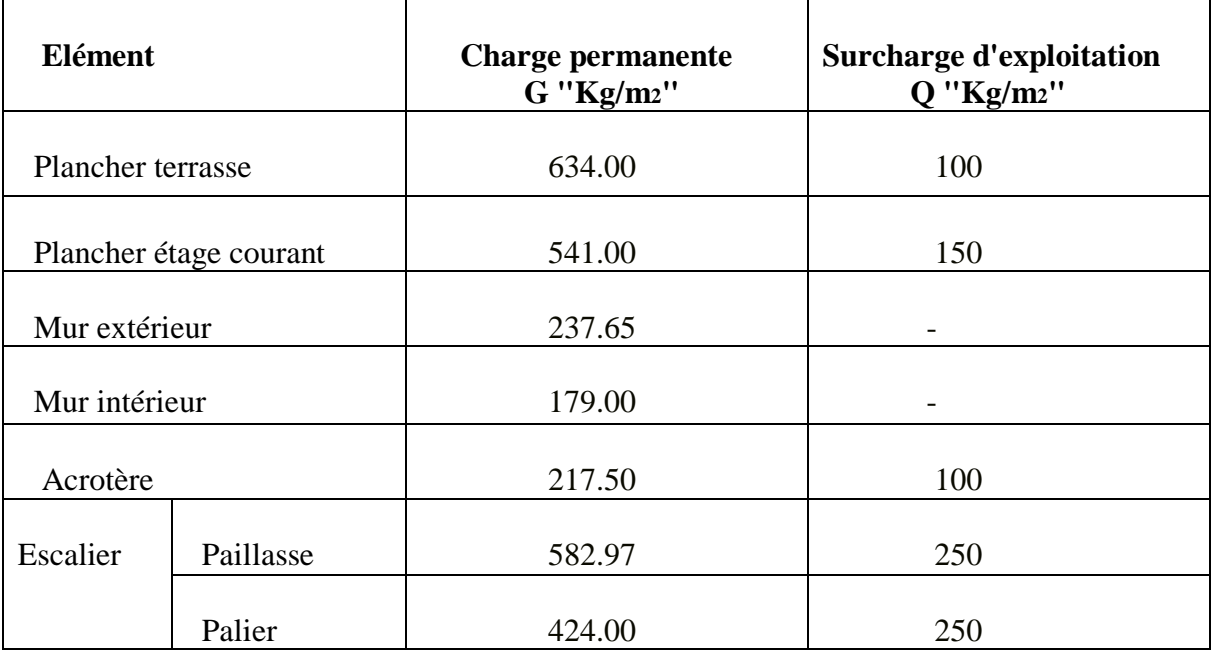

# **Tableau II-10- Tableau récapitulatif**

# **II-4 – Descente des charges :**

La descente des charges consiste à calculer pour chaque élément vertical les charges reprises, en partant de l'étage le plus haut et de calculer jusqu'aux fondations. Ce calcul doit être fait pour les catégories de charges suivantes :

# **Charge permanente** "G"

# **Charge d'exploitation** "Q**"**

# **II-4-1- La dégression des charges (D.T.R.B.C article 63) :**

Elles s'appliquent aux bâtiments à grand nombre où les occupations des divers niveaux peuvent être considérés comme indépendantes. C'est le cas de bâtiments à usage d'habitation ou d'hébergement :

On adoptera pour le calcul : Sous terrasse Q0.

- Sous dernier étage  $Q_0 + Q_1$ .

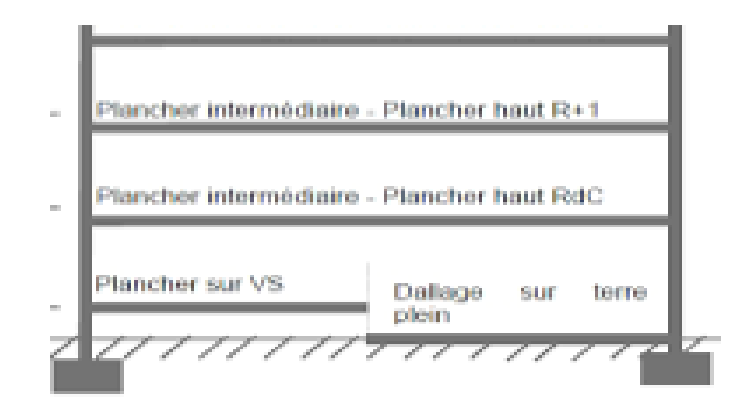

**Figure II-9- La dégression des charges**

\_ **Poteau d'angle :**

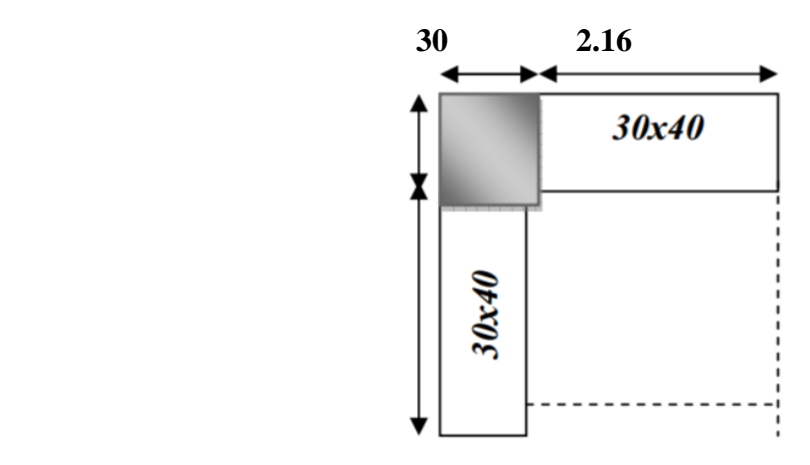

**Figure II- 10 Poteaux d'angle**

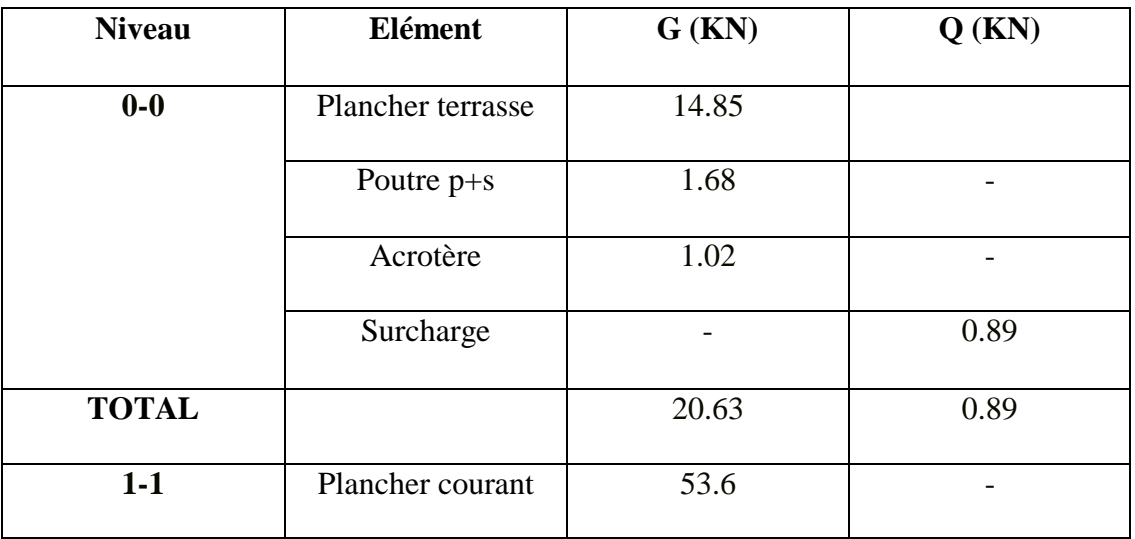

|              | Poutre principale | 0.52  |      |
|--------------|-------------------|-------|------|
|              | Poteau            | 0.27  |      |
|              | Mur ext           | 0.77  |      |
|              | Surcharge         |       | 1.78 |
|              | Revenant 0-0      | 20.63 | 0.89 |
| <b>TOTAL</b> |                   | 75.79 | 2.67 |

 **Tableau II-11- Descente des charges -Poteau d'angle-**

\_ **Poteau de rive :**

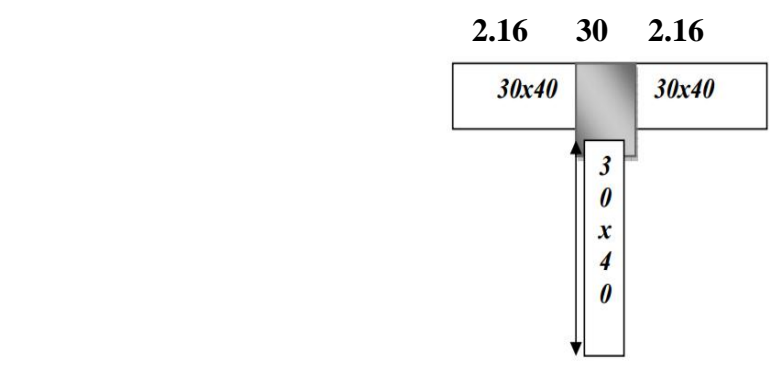

**Figure II-11- Poteau de rive**

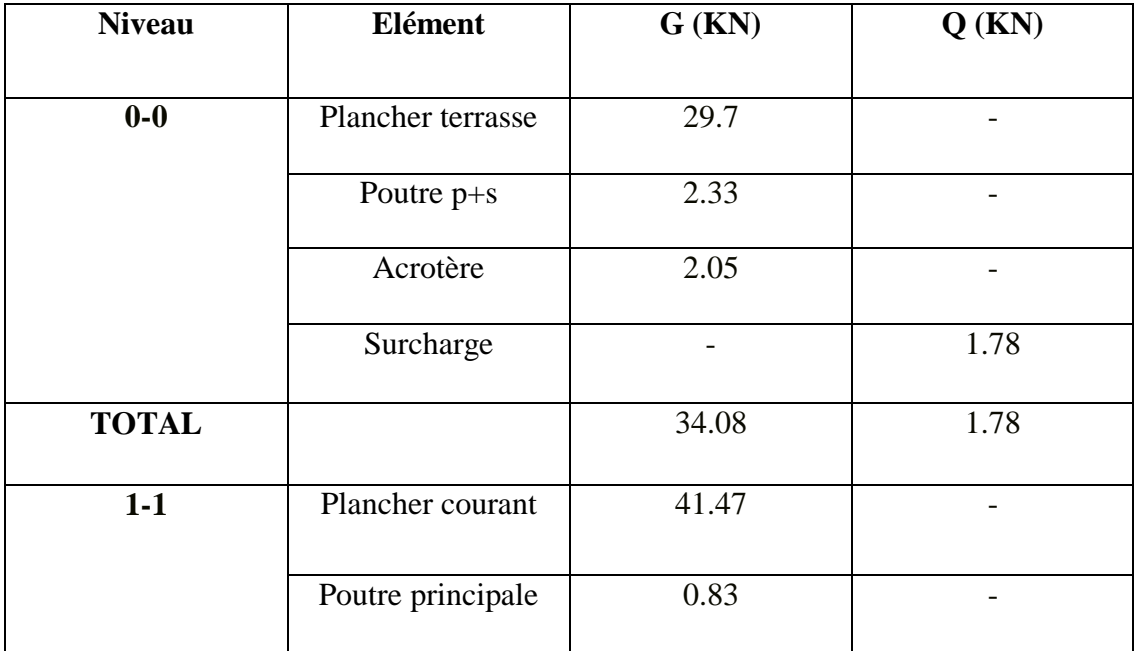
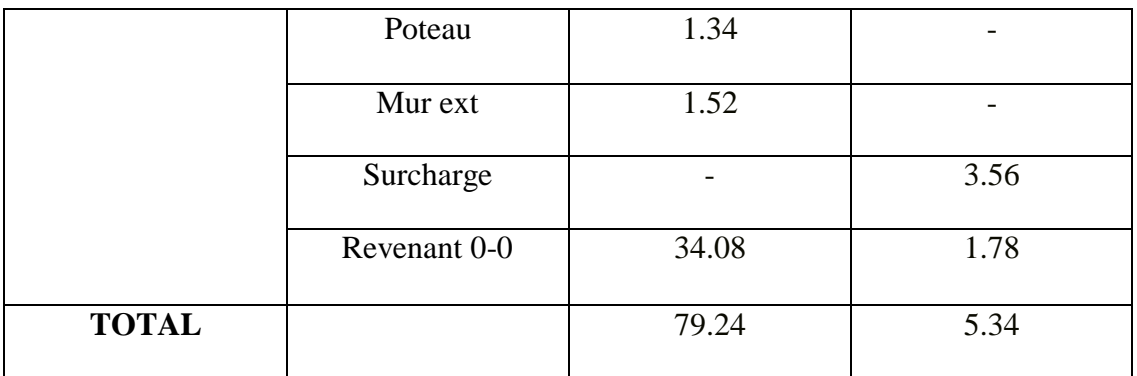

# **Tableau II-12- Descente des charges - Poteau de rive-**

# \_ **Poteau intermédiaire :**

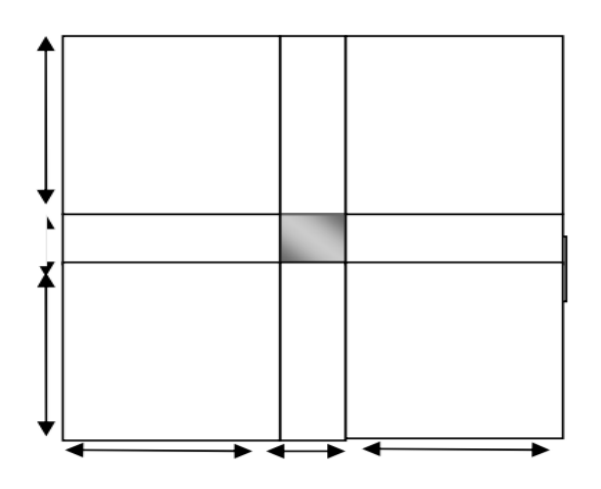

**Figure II-12- Poteau intermédiaire**

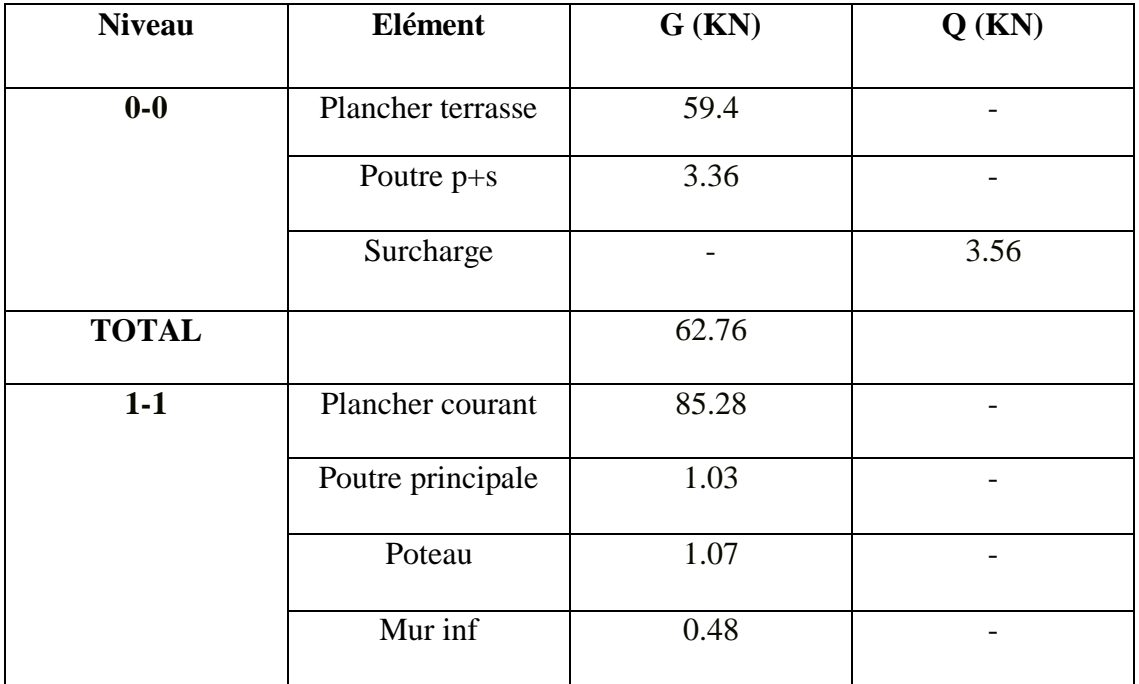

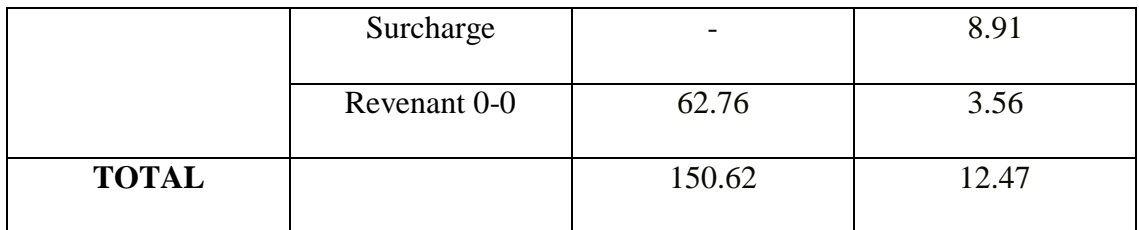

### **Tableau II-13- Descente des charges - Poteau Intermédiaire-**

#### **II.4.2 Vérification de la section de poteau :**

L'effort normal ultime  $N_u$  agissant sur un poteau doit être au plus égal à la valeur suivante :

$$
\text{Nu} \leq \alpha \left[ \frac{Br \times fc28}{0.9 \,\gamma b} + As \, \frac{fe}{\gamma s} \right]
$$

(C.B.A.93.B.8.4.1page156).

Avec :

A : Section d'acier comprimé prise en compte dans le calcul (enmm²).

Br : Section réduite du poteau obtenu en déduisant de sa section réelle un centimètre d'épaisseur sur toute sa périphérie (en cm2).

fe: Limite d'élasticité de l'acier (en MPa).

 $N_u$ : Effort normal (en N).

 $\gamma$  *s* = 1;  $\gamma$  *b* = 1.15; K=1.1

α : Coefficient en fonction de l'élancement λ qui prend les valeurs :

$$
\alpha = \frac{0.85}{1 + 0.2 \left(\frac{\lambda}{35}\right) 2} \quad \text{Pour } \lambda \le 50
$$

$$
\alpha = 0.60 \left(\frac{50}{\lambda}\right)^2 \text{ Pour } 50 < \lambda \le 70
$$

- On à Nu connu, et on recherche de B (section de poteau).
- On peut prendre A /Br =1%, (choix économique).
- Les poteaux sont des dimensions carrés de coté « a ».

• 
$$
Lf = 0.7L0
$$
  $\alpha = 0.708$ .

Donc on à: Br  $\geq$  Bc  $=\frac{k}{\sqrt{628}}$  $\alpha \left[ \frac{f}{\alpha} \right]$  $\frac{\int c^{28}}{\int c^{28}} + \frac{\int c^{28}}{\int c^{28}}$  $\mathbf{1}$ ,  $\lambda = \frac{If}{i} = \frac{0}{\lambda}$  $\sqrt{\frac{1}{n}}$ B  $=$  $\frac{0}{-}$ a  $Br = (a-2cm)^2$ .

| Niv.  | G                  | $\mathbf 0$ | $N_{\rm u} = 1.35$ G   $L_0(m)$   $L_f(m)$ |      |      | $\lambda$ | $\mathbf{A}$ | ${\bf B}_r$                             | $(a-2)$ |      |
|-------|--------------------|-------------|--------------------------------------------|------|------|-----------|--------------|-----------------------------------------|---------|------|
|       | (kn)               | (kn)        | $+1.5Q$                                    |      |      |           |              | (cm <sub>2</sub> )                      |         | (cm) |
| $0-0$ | $117.47 \mid 6.23$ |             | 167.93                                     | 3.06 |      |           |              | $2.14$   18.55   0.8   134.09   11.58   |         | 40   |
| $1-1$ | 188.18   15.14     |             | 276.75                                     | 3.06 | 2.14 |           |              | $18.55 \mid 0.8 \mid 271.99 \mid 16.49$ |         | 40   |

**Tableau II-14- Vérification de la section de poteau**

#### **Chapitre III:**

#### **Calcule des éléments Secondaire**

### **III- Calcul des éléments secondaires**

#### **III-1- L'acrotère :**

 L'acrotère est une construction complémentaire sur la plancher terrasse ayant pour objectif d'étanchéité et destinée essentiellement à protéger les personnes contre la chute.

 L'acrotère est un système isostatique assimilable à une console encastrée au plancher terrasse, la section la plus dangereuse se trouve au niveau de l'encastrement.

Elle est sollicitée par son poids propre (G) et une poussée horizontale.

F= max (Fp, Fq) avec :  $F_p = 4AC_pW_p$  (**RPA 99 version 2003 page 43**).

A : coefficient d'accélération de zone.

Cp : facteur de force horizontale.

 $F_q$ : la poussée horizontale  $F_q = 100 \text{kg/ml}$ .

 Le calcul est effectué sur une bande de 1m de largeur, la console sera calculée en flexion composée.

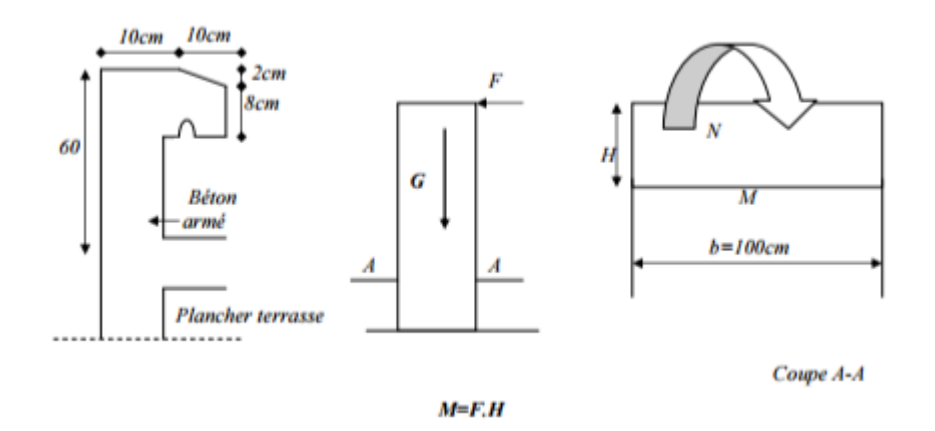

 **Figure III-1 L'acrotère**

### **III-1-1- Calcul des sollicitations :**

• Poids propre :  $W_p = 231.7$  Kg/ml

• La surcharge d'exploitation :  $Q = max$  (F<sub>p</sub>, Fq).

 $F_q = 100 \text{ kg/ml}$ : poussée de la main courante.

 $F_p = 4AC_pW_p$ : la force sismique.

Groupe usage **2**, zone **II.**

\_ A=0.15, Cp=0.8 (**RPA 99 page 43**, élément en console)

\_ Fp=4x0.15x0.8x231,7= 111,21kg /ml

Q=max (100 ; 111,21) \_**Q=111,21 kg /ml**

- Moments est efforts normaux :

 $\angle$  Calcul a ELU : NU=1.35xWp

 $Mu = 1.5$  x Fp x h

Calcul a ELS : Nser=Wp

 $Mser = Fp x h$ 

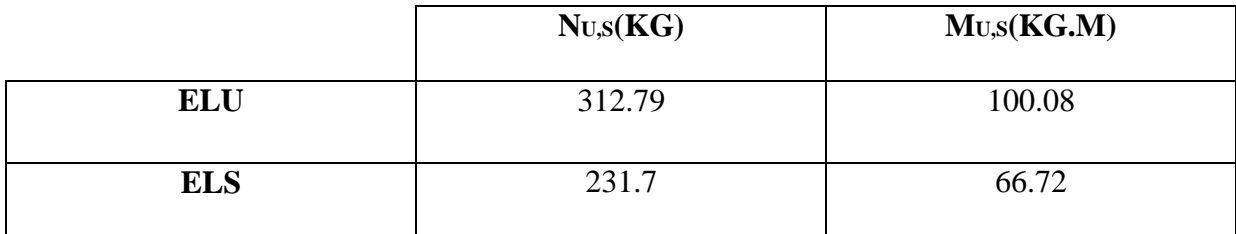

#### **Tableau III-1- Calcul des sollicitations**

#### **III-1-2- Ferraillages :**

• Calcul d'excentricité :

Mu = Nu.eu 
$$
\Rightarrow
$$
 eu =  $\frac{Mu}{Nu} = \frac{100.8}{312.79} = 0.32$  m

$$
M_{\text{ser}} = N_{\text{ser}}. e_{\text{se r}} \Rightarrow e_{\text{ser}} = \frac{M_{\text{ser}}}{N_{\text{ser}}} = \frac{66.72}{231.7} = 0.28 \text{ m}
$$

$$
\Rightarrow e0 = h/6 = 0.017m
$$

(eu, eser)>e0 ⇒ recentre de pression se trouve de la zone l'extrémité de la section, et l'effort normale étant un effort de compression.

-Donc la section est partiellement comprimée.

Tout le problème de flexion composée, lorsque la section est partiellement comprimée se ramener a un calcul de flexion simple en prenant comme moment fictif.

**Mau= Nu x ea** avec (ea) la distance entre le point d'application du centre de pression (c) et le centre de gravitée des armatures tendues.

$$
ea = eu + (d - \frac{h}{2}) = 0.36 m
$$

On obtient une section fictive d'acier Alu puis on déduit la section d'acier tendue de flexion

composée :

$$
A_u = A_{lu} - \frac{Nu}{100\overline{\sigma}s} [cm^2]
$$

Mua = Nu x ea= 312, 79 x0.36 = 112,60kg .m Moment réduit fictif :

$$
f_{c28} = \frac{0.85 \text{ f}c28}{1.5} = 14,17
$$
\n
$$
\mu_{bu} = \frac{1094,8}{100 \times 9^2 \times 14.17} = 0,0098
$$
\n
$$
\gamma = \frac{Mu}{Mser} = \frac{100,8}{66,72} = 1,5
$$
\n
$$
10^4 \mu_{lu} = 3440 \gamma \theta + \frac{49 \text{ f}c28}{\theta} - 3050 \Rightarrow \mu_{lu} = 0.3335
$$
\n
$$
\mu_{lu} > \mu_{bu} \text{ ( Pas d'armature comprimée A'} = 0).
$$
\n
$$
\alpha_u = 1,25 \text{ (1-}\sqrt{1-2\mu_{bu}}) = 0,0123
$$
\n
$$
0,8 \times \alpha u \times b \times d \times \text{fbu}
$$

$$
A_{ul} = \frac{0.8 \times 0.0123 \times 100 \times 9 \times 14.17}{f e/ys}
$$
  

$$
A_{ul} = \frac{0.8 \times 0.0123 \times 100 \times 9 \times 14.17}{400/1.15} = 0.36 cm2
$$

$$
A_u = A_{ul} - \frac{Nu}{100\sigma s}
$$

Au = 
$$
0.35 - \frac{312.79}{100 \times 348} = 0.34
$$
 cm<sup>2</sup>

• **Condition de non fragilité :**

$$
A_{\min} = 0.23 \frac{d \, b \, ftj}{fe} = 1.09 \, [cm^2]
$$

Alors en prend: A = Amin Soit**4HA8= 2,01cm<sup>2</sup>**

• **Armature de répartition :**

$$
A_{\rm rep} = \frac{A}{4} = 0,50 \text{ cm}^2
$$
 Soit  $A_{\rm rep} = 4H A 8 = 2,01 \text{ cm}^2$ 

• **L'espacement** :  $S_t = min(3h, 33cm) \Rightarrow S_t = min(3\times10; 33cm)$ 

## $S_t = 25$  cm

Armatures de répartition :

$$
S_t = \frac{60}{3} = 20 \text{ cm} < 30 \text{ cm}
$$

## • **Vérification a l'E.L.S :**

\_ Etat limite de compression du béton :

Position de l'axe neutre (A'=0)

b  $y^2$ + 30 A y- 30 d A= 0  $\Rightarrow$  **y** = 2,05cm.

Le moment d'inertie de la section homogène par rapport a l'axe neutre s'écrit :

$$
I_{AN} = \frac{b}{3} y^3 + 15 [A (d - y^2)] = 1743,49 \text{ cm}^4
$$

$$
\sigma_{bc} = \frac{Mser}{I} \, y = 0,784 \, MPa \, < \, \overline{\sigma}_{bc} = 0,6 \times \, f_{c28} = 15 \, MPa \, \dots \dots \text{.ok}
$$

\_ Etat limite d'ouverture des fissures :

(Fissuration préjudiciable)

$$
\sigma_{s} = \frac{15 \times \text{Mser}}{I} (d - y) = 39,90 \text{ MPa} < \bar{\sigma}_{s} = 201,63 \text{ MPa} \dots \dots \dots \text{ok}
$$

## • **Vérification au cisaillement :**

$$
\tau\mu=\frac{v_u}{bd}
$$

Vu=  $1,5$  Fp = 166,8 kg/ml

$$
\tau\mu = \frac{166.8}{100 \times 90} = 0.018 \text{ MPa} < \bar{\tau}\mu = \min\left\{\frac{0.15 \text{ f}c28}{\gamma b} = 2.5 \text{ MPa}, 4 \text{ MPa}\right\} = 2.5 \text{ MPa} \dots \text{Ok}
$$

### **III-1-3- Dessin de ferraillage :**

L'action sismique est renversable, donc on dispose le même ferraillage pour les deux faces (extérieure et intérieure).

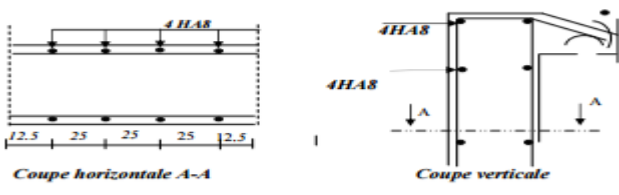

**Figure III-2- Dessin de ferraillage**

#### **III-2- Les planchers :**

## **III-2-1- Les méthodes utilisées:**

# **III-2-1-1-Méthode forfaitaire:**

## **III-2-1-1-1- Domaine d'application:**

La méthode forfaitaire s'applique aux poutres, poutrelles et dalle supportant des charges d'exploitations modérées ( $Q \leq 2G$  ou < 5000N/m<sup>2</sup>).

Cette méthode s'applique aux éléments fléchis remplissant les conditions suivantes :

\_ Les moments d'inertie des sections transversales sont les mêmes dans les déférentes travées en continuité ;

\_ Les portées successives sont dans un rapport comprises entre 0.8 et 1.25 ;

\_ La fissuration ne compromet pas la tenue du béton arme ni celle de ses revêtements.

Dans le cas ou l'une de ces trois conditions complémentaires n'est pas satisfaire, on

peut appliquer la méthode de calcul des planchers a charge d'exploitation relativement

élevée (méthode de A. CAQUOT).

Soit :

**1)**M <sup>0</sup>: La valeur maximale du moment fléchissant dans la ≪ travée de comparais ≫

c'est-a-dire dans la travée indépendante de même portée libre que la travée considérée et soumise aux même charges ;

2) M w et M<sub>e</sub>: Respectivement les valeurs absolues des moments sur appuis de gauche et de droite, et tM le montant maximal en travée qui sont prés en compte dans les calculs de la travée considérée.

α : Le rapport des charges d'exploitations a la somme des charges permanentes et des charges d'exploitation  $\alpha = \frac{Q}{Q}$ Q

## **III-2-1-2- Méthode de Caquot :**

## **III-2-1-2-1- Domaine d'application :**

La méthode s'applique essentiellement aux poutres - planchers des constructions industrielles, c'est-a-dire pour des charges d'exploitation élevées : q > 2g ou q > 5Kn/m2. Elle peut aussi s'appliquer lorsqu'une des trois conditions b, c ou d de la méthode

Forfaitaire n'est pas validée (Inerties variables ; diérèse de longueur entre les portées supérieure a 25% ; fissuration préjudiciable ou très préjudiciable). Dans ce cas, il faut appliquer la méthode de Caquot minorée qui consiste a prendre  $g' = 2/3g$  pour le calcul des moments sur appui.

## **III-2-1-2-2- Principe de la méthode:**

La méthode proposée par Albert Caquot tient compte :

\_ De la variation du moment d'inertie due aux variations de la largeur de la table de compression, en réduisant légèrement les moments sur appui et en augmentant proportionnellement ceux en travée.

\_ De l'amortissement de l'effet des chargements des poutres en BA, en ne considérant Que les travées voisines de l'appui pour déterminer le moment sur appui.

Soit l'appui numéro i d'une poutre continue, entoure par les deux travées ouest (w) et est (e) de longueurs respectives L w et L e ; ces travées supportent :

## **a) Moments sur appuis**

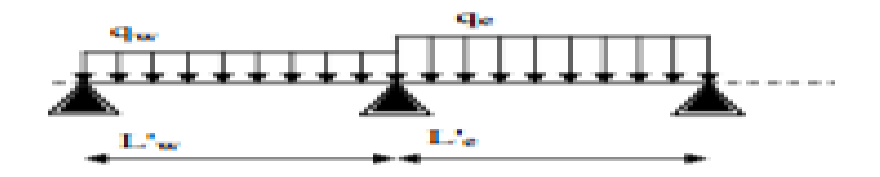

On calcule les quantités suivantes :

La longueur réduite de chaque travée L' :

 $-L' = L$  pour les deux travées de rive,

- $-L' = 0.8$  L pour les travées intermédiaires
- Le moment sur l'appui (calcule ici en value absolue)

$$
M_a = \frac{Pw l'^3 w + P e l'^3 w}{8.5 (l'^3 + l'e)}
$$

**Ma**: du aux charges reparties sur les deux travées ;

Avec la convention de signe utilisée, le moment sur appui est évidemment négatif et la valeur algébrique.

## **Tableau III-2 Evaluation des charges-plancher**

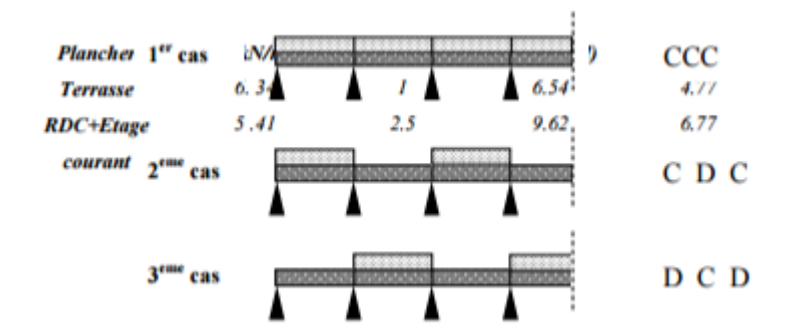

**Figure III-4 Méthode de Caquot**

### **b) Moment de flexion maximal en travée**

Le moment est maximal au point d'effort tranchant nul dont on nomme  $x^c$ 

L'abscisse a de l'appui gauche (w):  $X_{MT} =$  $\mathbf{1}$  $\frac{1}{2} - \frac{M}{2}$  $\overline{P}$ 

Le moment maximal en travée:  $\mathbf{M}(\mathbf{x}) = \frac{q l}{2} \mathbf{x} - \frac{q}{2}$  $\frac{x^2}{2}$  + Mx (1- $\frac{x}{l}$ )  $\frac{\lambda}{l}$ 

## **c) Efforts tranchants :**

Soit:

**M**W moment sur l'appui gauche et **M**e moment sur l'appui droit

Les efforts tranchants d'appui (**V** w sur l'appui gauche et **V**e sur l'appui droit ) sont calcules par la méthode générale suivant:

$$
Vw = \frac{Mw - Me}{L} - \frac{qL}{2}
$$

 $Ve = Vw + qL$ 

### **III-2-2- Calcul des sollicitations :**

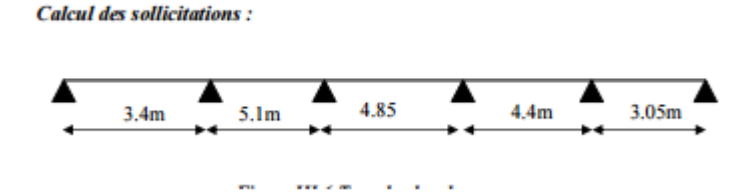

**Figure III-5 Type de plancher**

# **III-2-2-1- Vérification des conditions de la méthode forfaitaire :**

 $Q \leq max \{ 2G, 5 KN/m^2 \}$ ;  $Q \leq max \{ 13.18 KN/m^2, 5 KN/m^2 \}$ ......Vérifie;

\_ Les moments d'inertie constante ........................................................Vérifie ;

$$
0.8 < \frac{3,40}{5,1} = 0.66 < 1.25 \dots
$$

\_ Les fissurations sont considérées comme peu préjudiciable.................Vérifie;

Les conditions d'application de la méthode forfaitaire ne sont pas satisfaites alors on utilise la méthode de CAQUOT minorée qui consiste a prendre **g'=2g/3** pour le calcul des moments sur appui.

# **III-2-2-2- Les sollicitations :**

## **III-2-2-2-1- Evaluation des charges :**

 $q_u = 0.65$  (1,35G+1,5Q)  $q_s = 0.65$  (G+Q)

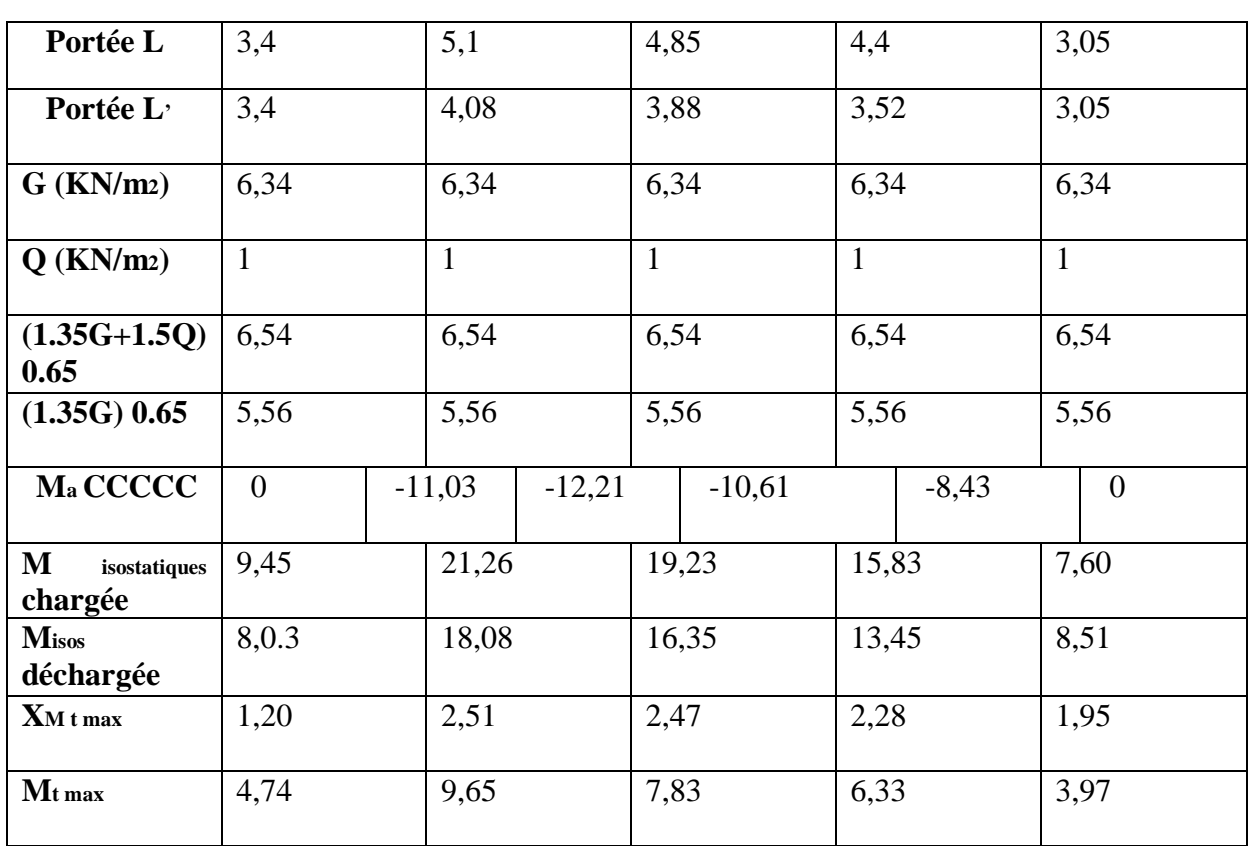

# **III-2-2-2-2- ELU :** ♦ **Plancher terrasse :**

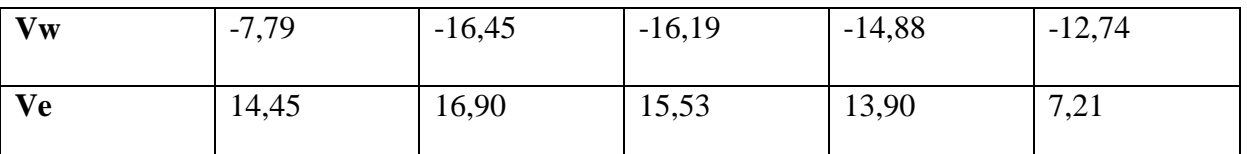

# **Tableau III-3 Plancher terrasse cas de l'ELU**

# ♦ **Plancher RDC + Plancher courant**

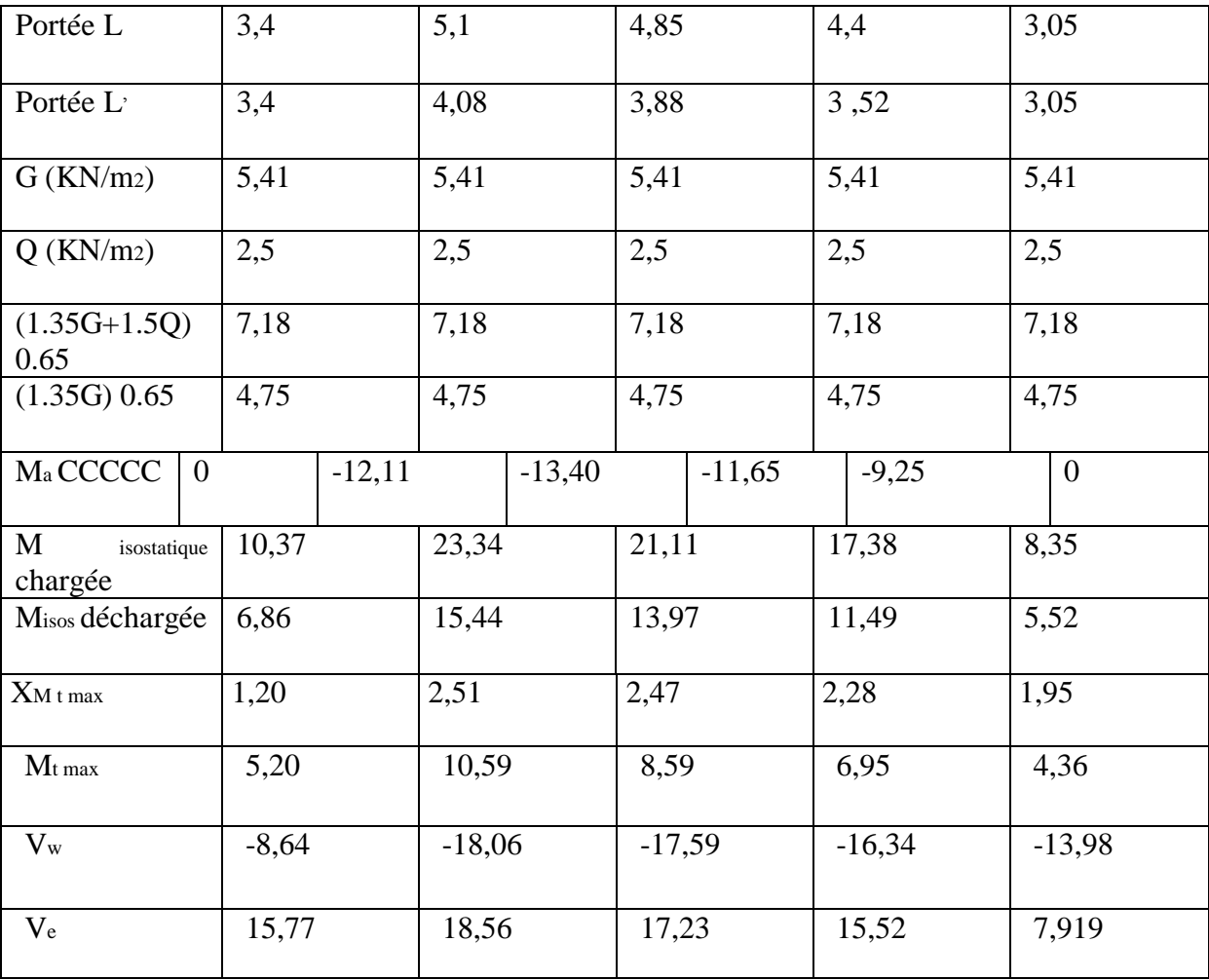

**Tableau III-4 Plancher RDC+ Plancher courant cas de l'ELU**

## **III-2-2-2-3- ELS :** ♦ **Plancher terrasse**

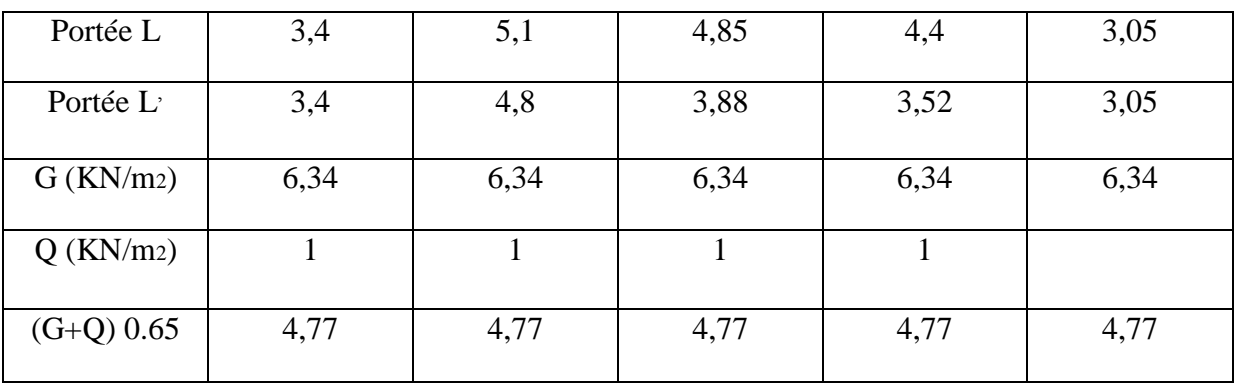

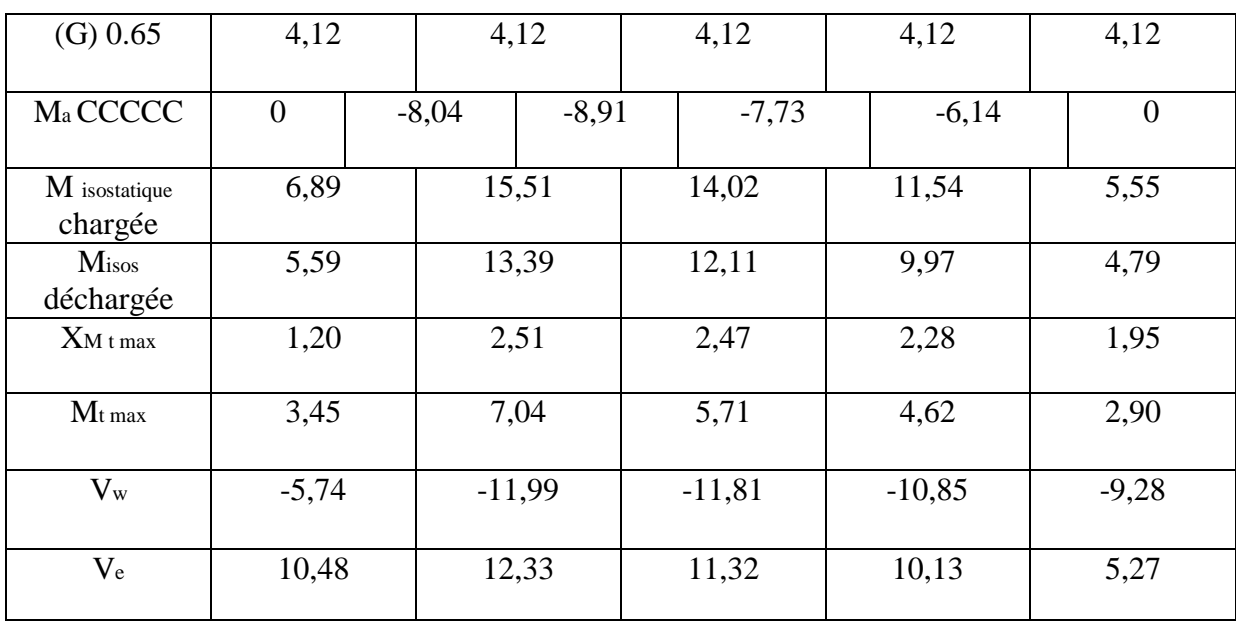

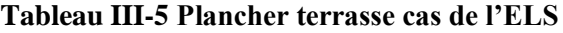

# ♦ **Plancher RDC + Plancher courant**

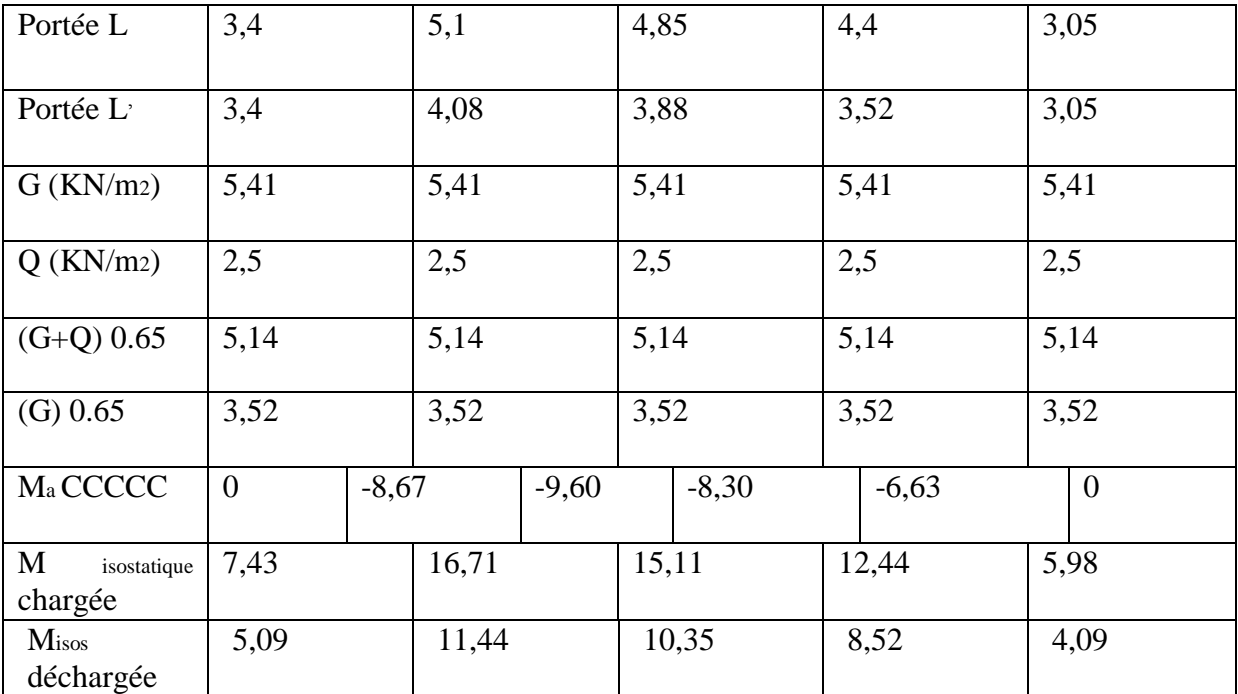

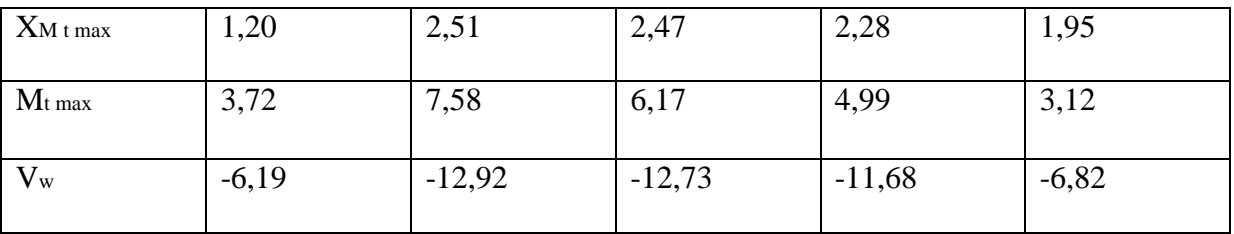

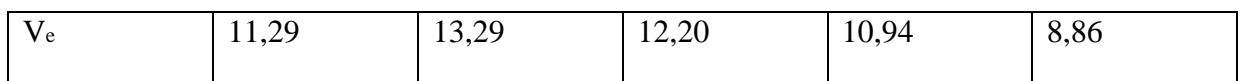

### **Tableau III-6 Plancher RDC+ Plancher courant cas de l'ELS**

# \_ **Les sollicitations maximum :**

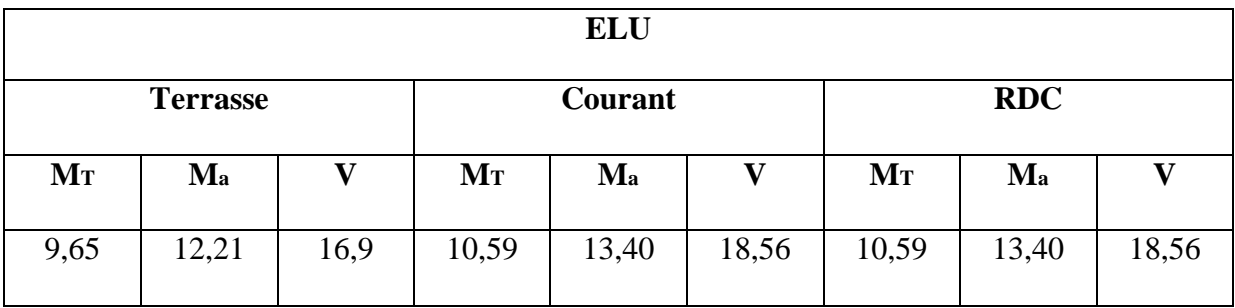

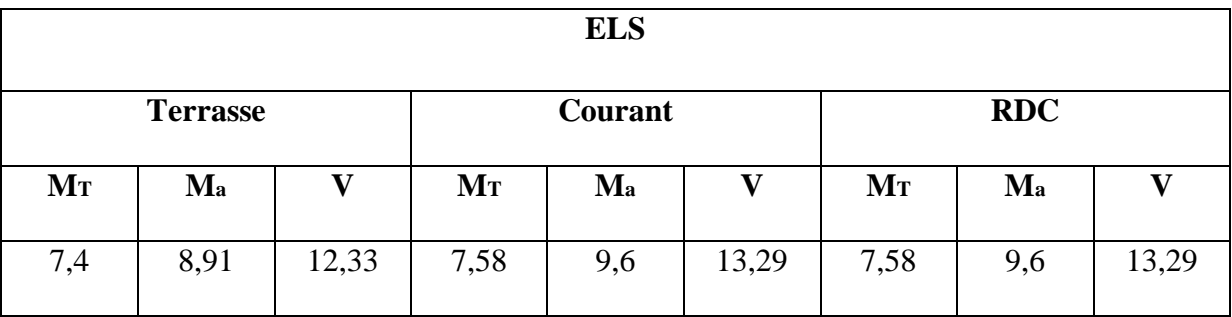

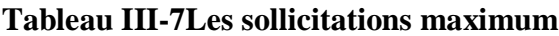

# **III-2-3- Ferraillages des nervures :**

# **III-2-3-1- Ferraillage longitudinale :**

\_ **Plancher terrasse:**

\_ **Sur appui :**

$$
\mu_{bu} = \frac{Mua}{bd^2 fbu} = \frac{12,21 \times 10^{-3}}{0,1 \times (0,225)^2 \times 14,17} = 0,1702
$$
\n
$$
\gamma = \frac{Mu}{Mser} = \frac{12,21}{8,91} = 1,370
$$
\n
$$
10^4 \mu_{lu} = 3440 \gamma \theta + 49 f_{c28}/\theta - 3050 \Rightarrow \mu_{lu} = 0,2877
$$
\n
$$
\mu_{bu} = 0.1702 < \mu_{lu} = 0.2877 \Rightarrow \text{(Pas d'armature comprime)} \Rightarrow (A' = 0)
$$
\n
$$
\alpha_u = 1,25 \ (1 - \sqrt{1 - 2\mu bu}) = 0,2348
$$

$$
A_{u} = \frac{0.8 \text{ au bd} \text{fbu}}{fe/\gamma s} = \frac{0.8 \times 0.2348 \times 10 \times 22.5 \times 14.17}{400/1.15} \Rightarrow A_{u} = 1.72 \text{ cm}^{2}
$$

**C.N.F** :  $A_{min} = 0.23$  bd  $\frac{\text{ft28}}{\text{fe}}$  = 0,27 cm<sup>2</sup>

Donc :  $A_s = max \{A_{min}, A_u\} = 1,72 \text{ cm}^2$ 

La section d'acier adoptée est : A 1HA12 1HA10 1.92cm²

## \_ **Sur travée :**

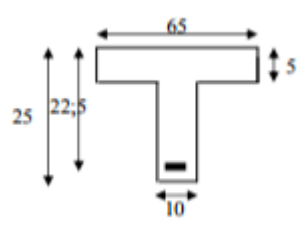

 $M_{tu} = bh_0$  (d - $\boldsymbol{h}$  $\frac{1}{2}$ )  $f_{\text{bu}}$  $M_{tu} = 65 \times 5 (22.5 - 2.5) \times 14.17 = 92.105 KN.m$  Figure III-6-les nervures

$$
\Rightarrow
$$
 M<sub>tu</sub> = 92,105  $\ge$  M<sub>t</sub> = 9,65 KN.m

Donc on applique l'organigramme de calcul pour une section rectangulaire.  $b = 65cm$ 

$$
\mu_{bu} = \frac{9,65 \times 10^3}{65 \times (22,5)^2 \times 14,17} = 0,0207
$$
\n
$$
\gamma = \frac{Mu}{Mser} = \frac{9,65}{7,4} = 1,30
$$
\n
$$
\mu_{lu} = 0,299 \ge \mu_{bu} = 0,0349 \Rightarrow \text{Donc A}^u = 0
$$
\n
$$
\alpha_u = 1,25 \ (1 - \sqrt{1 - 2\mu bu}) = 0,0261
$$
\n
$$
A_u = 1,25 \text{ cm}^2
$$
\n
$$
C \text{N F} : A^u = 0,23 \text{ hd} \ \frac{\text{ft28}}{\text{cm}^2} = 1,76 \text{ cm}^2
$$

**C.N.F** :  $A_{min} = 0.23$  bd  $\frac{\text{ft28}}{\text{fe}} = 1,76 \text{ cm}^2$ 

Donc :  $A_s = max \{A_{min}, A_u\} = 1,76 \text{ cm}^2$ 

La section d'acier adoptée est :  $A = 2HA12 = 2.26$ cm<sup>2</sup>

#### **III-2-3-2-Les armatures transversales** :

 $\phi_t \leq \min \left\{ \frac{h}{2} \right\}$  $\frac{h}{35}$ ,  $\frac{b}{1}$  $\frac{b_0}{10}$ ,  $\Phi l$  ;  $\phi_t \leq \min \left\{ \frac{2}{3} \right\}$  $rac{25}{35}, \frac{1}{1}$  $\frac{10}{10}$ , 1,2  $\oint \phi_T = 6$  mm

### **Espacement des cours de cadres [B.A.E.L 91 A.5.2] :**

```
S_t \le \min \{0.9 d ; 40 cm\} \Rightarrow S_t \le \min \{20.25 ; 40\}
```
Donc :  $S_t \le 20,25$  cm on choisit  $S_t = 15$  cm

## **III-2-3-3-Vérification a l'ELS :**

**-** La fissuration étant peu nuisible, donc pas de vérification à faire a l'état limite de l'ouverture des fissures et elle se limite a celle concernant l'état limite de compression du béton.

Vérifier que :  $\sigma_b$  = M  $\frac{\partial T}{\partial I}$  Y  $\leq \bar{\sigma}_{bc} = 0,6$   $f_{c28} = 15$  MPa

$$
\gamma = \frac{M u}{M s} = \frac{9.65}{7.4} = 1.30
$$
; (En través)

$$
\gamma = \frac{Mu}{Ms} = \frac{12,21}{8,91} = 1,37
$$
; (En appuis)

γ  $\frac{-1}{2} + \frac{f}{1}$  $\frac{\mu_{20}}{100}$  = 0,435 >  $\alpha$  travée et  $\alpha$  appuis,

Donc pas de vérification des contraintes a l'ELS.

### **III-2-3-4- Vérification de flèche :**

Les règles **C.B.A 93** stipulent qu'il n'est pas nécessaire de vérifier la flèche pour les poutres remplissant les conditions suivantes :

$$
\frac{h}{L} \ge \frac{1}{16} \Rightarrow \frac{20}{746} = 0,026 < 0,062 \text{ Non vérifier}
$$
\n
$$
\frac{A}{b_0 d} \le \frac{4,2}{Fe} \Rightarrow \frac{2,26}{10 \times 22,5} = 0,01 > \frac{4,2}{400} = 0,0105 \text{ Non vérifier}
$$
\n
$$
\frac{A}{b_0 d} \le \frac{4,2}{Fe} \Rightarrow \frac{2,26}{10 \times 18} = 0,0125 > \frac{4,2}{400} = 0,0105 \text{ Non vérifier}
$$
\n**Calculate a file:** Fleche admissible:  $f_{\text{admi}} = \frac{1}{500} \text{ (mm)}$ .

Fleche due aux charges permanentes :  $f_{\rm gv}$  (mm). Fleche totale :  $\Delta f_{\rm tm}$  (mm). la flèche est vérifier

 $\Gamma$  Fleche due aux charges permanentes :  $f_{gv}$  (mm).

- $\Gamma$  Fleche due aux charges totales :  $_{gp} f$  (mm).
- $\angle$  Fleche totale :  $\Delta f_{tm}$  (mm).

Calcul des caractéristiques géométriques de la section considérée :

**Calcul les flèches:**  $\Delta f = f_{gv} - f_{ij} + f_{pi} - f_{gi}$ 

Position de l'axe neutre : By<sub>2</sub>+30A<sub>s</sub> y - 30As d = 0 = > y = 4.35 cm

L'axe neutre dans la table  $(Y \le h_0)$ ; Section rectangulaire de largeur (b=65)

-l'inertie de la section :

$$
I = \frac{b y^3}{3} + 15[A (d-y)^2]
$$

 $I_{AN}$ =11262cm<sup>4</sup>

$$
V_1 = \frac{\sum xi \Omega i}{\sum \Omega i} = \frac{(b \times h)h/2 + 15Ad}{bh + 15A} = \frac{(65 \times 25)12,5 + 15 \times 2,26 \times 22,5}{65 + 25 + 15 + 2,26} \Rightarrow V_1 = 12,70 \text{cm}
$$

$$
V_2 = h - V_1 = 25 - 12.7 = 12.3 \, \text{cm}
$$

-l'inertie de la section totale homogène:

$$
\frac{I_0}{G} = \frac{bV^3 1}{3} + \frac{bV^3 2}{3} + 15A (d-V_1)^2 = 87965,69 \text{cm}^4
$$
  

$$
\lambda_v = \frac{0.02 \text{ ft28}}{(2+3 \frac{b^0}{b})\rho} \dots
$$
  

$$
\rho = \frac{A}{b_0 d} = 0.01 \dots
$$
  

$$
\lambda_v = 1,706
$$
  

$$
\lambda_i = \frac{0.05 \text{ ft28}}{(2+3 \frac{b^0}{b})\rho} \Rightarrow \lambda_i = 4,26
$$

### **Calcul des contraintes fictives :**

- g: poids propre =  $6.34x0.65 = 4.12$ KN/m<sup>2</sup>
- P: Poids total:
- $p = g + q = 4.12 + 1 = 5.12$ KN/m<sup>2</sup>

 $j : 1 \times 0.65 = 0.65$  KN/m<sup>2</sup>  $M_g =$ g  $\frac{5}{8}$  = 4  $\frac{15,35 \text{ KN}}{8}$  = 15,35 KN.m  $M_p =$ p  $\frac{1}{8}$ 5  $\frac{1}{8}$  = 19,07 KN.m  $M_j =$ j  $\frac{1}{8}$  $\boldsymbol{0}$  $\frac{12}{8}$  = 2,42 KN.m  $\sigma_s(g) = 15 \frac{Mg (d-y)}{lan} = 15$  $\mathbf{1}$  $\frac{(2.2)(2.2)}{11262} = 371,07 \text{ MPa}$  $\sigma_s(p) = 15 \frac{Mp (d-y)}{lan} = 15$  $\mathbf{1}$  $\frac{(2-1)(2-1)(2-1)}{11262} = 461 \text{ MPa}$  $\sigma_s(j) = 15 \frac{Mj (d-y)}{lan} = 15$  $\overline{c}$  $\frac{(2-5e^{-t})^2}{11262} = 58,50 \text{ MPa}$ 

**Calcul des coefficients :**

$$
\mu = 1 - \frac{1,75 \text{ ft28}}{\mu \rho \sigma s + \text{ ft28}}
$$

$$
\mu_{g} = 0,754
$$

$$
\mu_{p} = 0,206
$$

$$
\mu_{j} = 0,798
$$

**Calcul des moments fictifs :**

$$
I_{ft} = \frac{1,1 \times I_0}{1 + \lambda i \times \mu}; I_{fv} = \frac{1,1 \times I_0}{1 + \lambda v \times \mu}
$$
  
\n
$$
E_i = 11000 \sqrt[3]{25} = 32164,19 \text{ MPa}
$$
  
\n
$$
E_v = 3700 \sqrt[3]{25} = 10818,86 \text{ MPa}
$$
  
\n
$$
I_0 = \frac{bh^3}{12} + 15A_s \left(\frac{h}{2} - d''\right)^2 \Rightarrow I_0 = 88025,42 \text{ cm}^4
$$
  
\n
$$
I_{fj}(g) = \frac{1,1 \times I_0}{1 + \lambda i \times \mu g} = \frac{1,1 \times 88025,42}{1 + 4,26 \times 0,754} = 22988,38 \text{ cm}^4
$$

$$
I_{fv}(g) = \frac{1,1 \times I_0}{1 + \lambda v \times \mu g} = \frac{1,1 \times 88025,42}{1 + 1,706 \times 0,754} = 42350,94 \text{ cm}^4
$$
  
\n
$$
I_{fj}(j) = \frac{1,1 \times I_0}{1 + \lambda i \times \mu j} = \frac{1,1 \times 88025,42}{1 + 4,26 \times 0,206} = 51571,17 \text{ cm}^4
$$
  
\n
$$
I_{fj}(p) = \frac{1,1 \times I_0}{1 + \lambda i \times \mu p} = \frac{1,1 \times 88025,42}{1 + 4,26 \times 0,798} = 22008,96 \text{ cm}^4
$$
  
\n
$$
f_{gv} = \frac{Mg l^2}{10 \text{ Ev If}v} = \frac{15,35 \times (5,46)^2 \times 10^7}{10 \times 10818,86 \times 42350,94} = 0,1 \text{ cm}
$$
  
\n
$$
f_{gi} = \frac{Mg l^2}{10 \text{ Ei If}v} = \frac{15,35 \times (5,46)^2 \times 10^7}{10 \times 32164,19 \times 22988,38} = 0,62 \text{ cm}
$$
  
\n
$$
f_{pi} = \frac{Mp l^2}{10 \text{ Ei If}v} = \frac{19,07 \times (5,46)^2 \times 10^7}{10 \times 32164,19 \times 22008,96} = 0,80 \text{ cm}
$$
  
\n
$$
f_{ji} = \frac{Mj l^2}{10 \text{ Ei If}v} = \frac{2,42 \times (5,46)^2 \times 10^7}{10 \times 32164,19 \times 51571,17} = 0,043 \text{ cm}
$$
  
\n
$$
\Delta f_t = f_{gv} - f_{ji} + f_{pi} - f_{gi} = 0,23 \text{ cm} < \bar{f} = \frac{546}{500} = 1,09 \text{ cm}
$$
......../Vérite

## **III-2-3-5- Vérification au cisaillement :**

$$
\overline{\tau} = \min\left(\frac{0.2 \times f c 28}{\gamma d}, 5 \text{ MPa}\right) = 3,33 \text{ MPa}
$$

$$
\tau u = \frac{Vu}{bd} = 0,92 \text{ MPa}
$$

 $\Rightarrow \tau u < \bar{\tau}$  ………ok

De la même manière en trouve les armatures des autres planches, a l'aide de logiciel de calcul de planche SOCOTEC on obtient les résultats suivants :

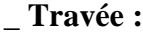

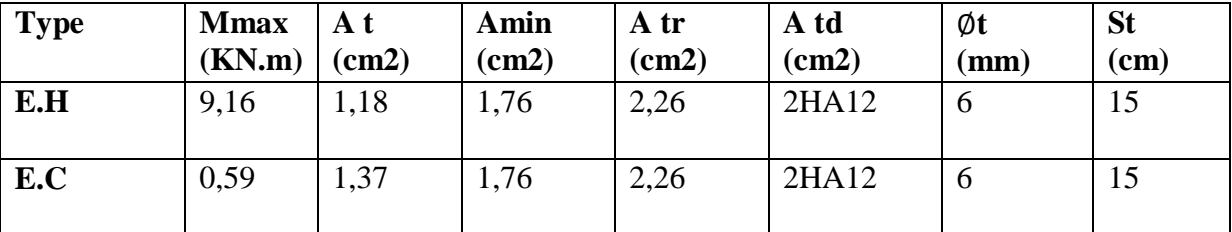

# \_ **Appui :**

| <b>Type</b> | <b>Mmax</b><br>(KN.m) | A t<br>(cm2) | Amin<br>(cm2) | A tr<br>(cm2) | A td<br>(cm2)     | Øt<br>$(\mathbf{mm})$ | <b>St</b><br>(cm) |
|-------------|-----------------------|--------------|---------------|---------------|-------------------|-----------------------|-------------------|
| E.H         | 11,59                 | .63          | 0,27          | 1,92          | $1HA10+1HA12$   6 |                       | 15                |
| E.C         | 13,4                  | .92          | 0,27          | 1,92          | 1HA10+1HA12       |                       | 15                |

**Tableau III-8-Vérification au cisaillement**

# **III2-3-6 Schéma de Ferraillage :**

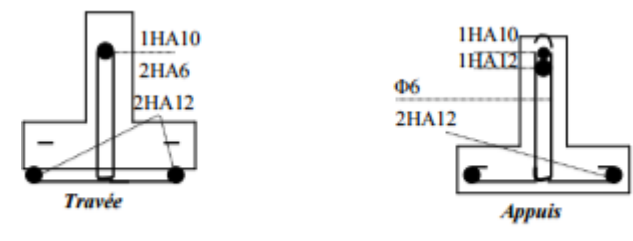

**Figure III-8-Ferraillagedes nervures** 

### **Figure III-7-Ferraillage des nervures**

# **III-3- Les escaliers :**

**III-3-1- 1ere type :**

**Calcul des moments max et efforts Tranchants max :**

\_ **Evaluations des charges :**

**(α=32.52°)**

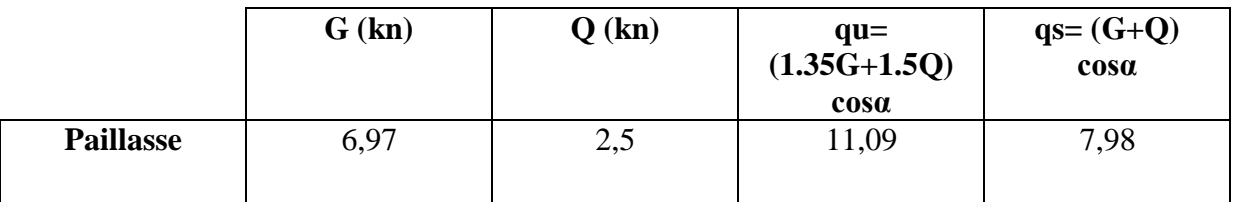

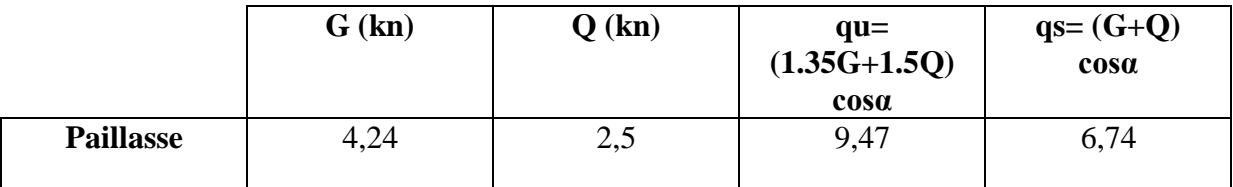

**Tableau III-9- Evaluations des charges-escaliers-**

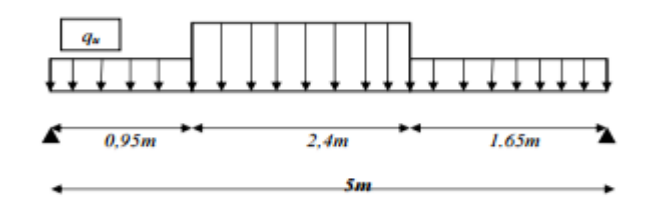

**Figure III-8- Evaluations des charges**

## **Moment de calcul :**

Par les formules de la R.D.M :

Moment sur appui : M a =  $0.5M_0$ 

Moment en travée : M t =  $0.85M_0$ 

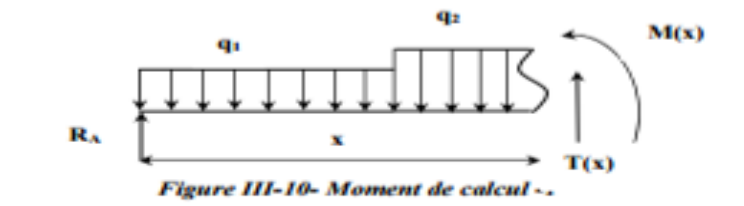

**Figure III-9- Moment de calcul**

## **ELU**

## **Calcul des réactions :**

 $Rqu1 = 9,47 \times 0,95 = 8,99kN$ .

 $Rqu2 = 11,09 \times 2,4 = 26,61 \text{kN}.$ 

 $Rqu3 = 9,47 \times 1,65 = 15,62kN$ .

 $\Sigma F/y = 0 \Leftrightarrow RA + RB = 51,23kN.$ 

 $EM/A=0$   $\Leftrightarrow$  - RB×5+ Rqu1×0,475+ Rqu2 ×2,15 + Rqu3 ×4,175 = 0

⇒**RB =25, 34 KN.**

**RA =25, 88 KN.**

## **Moments fléchissons M(x) et efforts tranchant V(x) :**

 $Pour: 0 \le x \le 0.95$ 

 $V(x) = R_A - qu1$  x ⇒  $V(0) = 25,88$  KN,  $V(0,95) = 16,88$  KN

$$
M(x) = R_{AX} - q_{ul} \frac{x}{2} \Rightarrow M(0) = 0
$$
 KN.m,  $M(0.95) = 20.08$  KN.m

# $Pour : 0,95 \le x \le 3,35$

$$
V(x) = R_A - R_{qu1} - q_{u2}(x - 0.95) \Rightarrow V(0.95) = 16,88 \text{ KN}, V(3.35) = -9,73 \text{ KN}
$$

 $M(x) = R_{Ax} - R_{qu1} (x-0.475) - q_{u2}$  $\overline{(\ }$  $\frac{1}{2}$   $\Rightarrow$  M(0,95) = 20,08KN.m, M(3,35) = 28,89 KN.m

## **Pour :**  $3,35 \le x \le 5$

$$
V(x) = R_A - R_{qu1} - R_{qu2} - q_{u3}(x - 3,35)
$$
  
\n
$$
\Rightarrow V(3,35) = -9,73 \text{ KN}, V(5) = -25,35 \text{ KN}
$$
  
\n
$$
M(x) = R_{Ax} - R_{qu1}(x - 0,475) - R_{qu2}(x - 2,05) - q_{u3} \frac{(x - 3,35)2}{2}
$$

 $\Rightarrow M(3,35) = 28,89$  KN.m,  $M(5) = 0$  KN.m

### **Calcul Mmax pour**  $0 \le x \le 5$ **m**

 $V(x) = R_A - R_{qu1} - q_{u2}(x - 0.95)$ 

$$
\Rightarrow V(x) = 0 \text{ KN, } x = 2,47 \text{ m}
$$

$$
M(2,47) = 31,15
$$
 KN.m

Ma= 0.5M0= 0.5\*31,15= 15,57KNm

 $M_t = 0.85$   $M_0 = 26,47$ KNm VU= 25.88KN

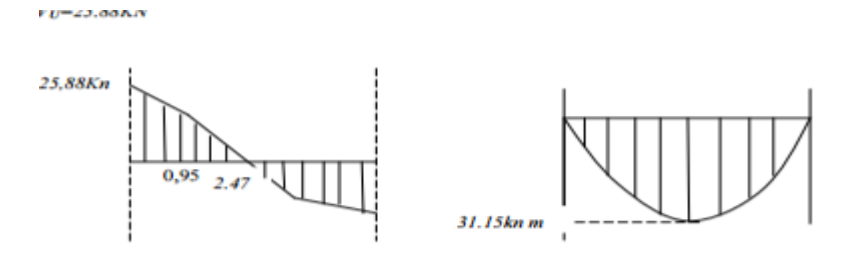

Figure III-11-Moment de calcul-2

#### **Figure III-10-Moment de calcul-2**

# **E.L.S :**

 $R_A+R_B = 36,67$ 

 $R_B = 18,12$  KN.

 $R_A = 18,54$  KN.

 $M(2, 47) = 22,36$  KN .m

Ma= 0.5M0 =0.5\*22,36=11,18 KN m

 $M_t = 0.85$  M $0 = 19$  KN.m

 $V_{Smax}$ = 18,54KN

# **III-3-2- 2eme type (RDC)**

## **Calcul des moments max et efforts Tranchants max :**

\_ **Evaluations des charges :**

**(α=31,94°)**

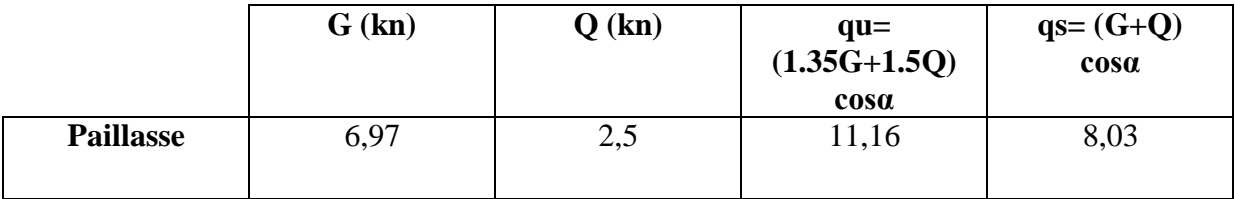

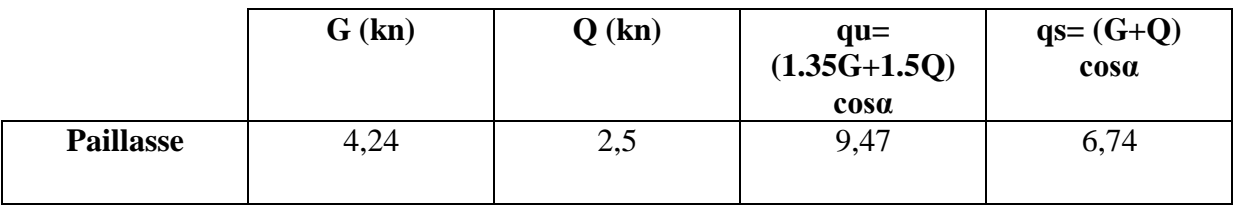

# **Tableau III-10 Evaluations des charges**

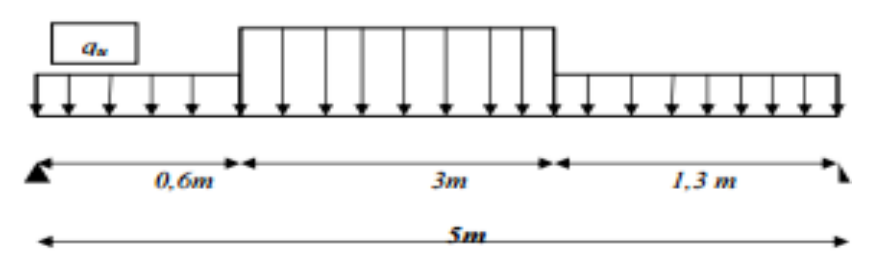

**Figure III-12- Evaluations des charges** 

## **Figure III-11- Evaluations des charges**

**ELU**

**Calcul des réactions :**

 $R_{qu1} = 5,68$ KN

 $R_{qu2} = 33,48$ KN.

 $R_{qu3} = 12,31$  KN

 $\Rightarrow$ **R**<sub>B</sub> = 25,37KN.

**R<sup>A</sup> =26,09KN.**

# Calcul Mmax pour  $0 \le x \le 4.9$ m

 $V(x) = R_A - R_{qu1} - q_{u2}(x - 0.6) \Rightarrow V(x) = 0$  KN,  $x = 2.43$  m

 $M(2,43) = 33,20$  KN.m

Ma=0.5M0=0.5\*33 ,20=16,6KNm

 $M_t = 0.85$  M0= 28,22KNm

 $V_U = 26,09KN$ 

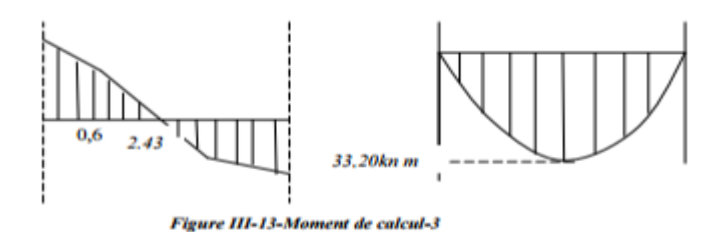

**Figure III-12-Moment de calcul-3**

**E.L.S :**

 $R_A + R_B = 36,89$ 

 $R_B = 18,16$  KN.

 $R_A = 18,72$  KN.

 $M (2,47) = 24$ , 32 KN .m

Ma=0.5M0=0.5\*24,32=12,16KN. m

 $M_t$ = 0.85 M0= 20,67KN.m

 $V_{Smax}=18,72KN$ 

**III-3-3-Ferraillage:**

**Type 1: Ferraillage a L'E.L.U**

**En travée** :

 $M_{max} = 31,15$ KN.m,

$$
M_a = 15,57 \text{KN}.\text{m},
$$

 $Mt = 26,47KN.m$ 

 $\mu_{\text{bu}} = \frac{M}{R A^2}$  $\frac{1}{Bd^2fbu} =$  $\overline{\mathbf{c}}$  $\frac{1}{1}\times(0.135)^2\times14.17$   $10^3 = 0.1024$ 

$$
\gamma = \frac{Mu}{Mser} = \frac{31,15}{22,36} = 1,39
$$

$$
\mu_{lu} = 0.292 \Rightarrow \mu_{lu} > \mu_{bu} \Rightarrow A = 0
$$

$$
\alpha_{u} = 1.25 (1 - \sqrt{1 - 2\mu_{bu}}) = 0.1355
$$

$$
A_{ul} = \frac{0.85 \text{ au bd } f \text{bu}}{f \text{e}/\gamma \text{s}} = 6.33 \text{ cm}^2
$$

### **Condition de non fragilité:**

$$
A_{\min} = 0.23 \text{ bd } \frac{\text{ft28}}{\text{fe}} = 1.81 \text{ cm}^2
$$

As = max {Au, Amin} =  $6,33$  cm2

On adopte: **6HA12= 6,79cm2.**St = 15 cm

# **Armature de réparation :**

$$
A_r = \frac{Au}{4} = \frac{6.79}{4} = 1,69 \text{ cm}^2 \text{ on adopte } 5H A 10 = 3,94 \text{ cm}^2 \text{.} \text{St} = 20 \text{ cm}
$$

## **En appuis :**

$$
\mu_{bu} = \frac{Mu}{Bd^2fbu} = 0,0603
$$

$$
\gamma = \frac{Mu}{Mser} = \frac{15,57}{11,18} = 1,39
$$

 $\mu_{\text{lu}} = 0.2922 \mu_{\text{lu}} > \mu_{\text{bu}} A' = 0$ 

$$
\alpha_{\rm u} = 1.25 (1 - \sqrt{1 - 2\mu_{\rm bu}}) = 0.0778
$$

$$
A_{\rm u} = \frac{0.85 \text{ au bd} \text{flu}}{\text{fe/ys}} = 3.63 \text{ cm}^2
$$

 $A_u = 3,63$  cm<sup>2</sup>

**C.N.F**:  $A_{min} = 0.23$  bd  $f$ t  $\frac{128}{f^2}$  = 1,81 cm<sup>2</sup>

Donc :

As = max {Au, Amin} = 3,63 cm<sup>2</sup>

Soit: **6HA12** =  $6,79 \text{cm}^2$  St = 15 cm

Armature de répartition:

$$
A_v = \frac{Au}{4} = \frac{6.79}{4} = 1.69
$$
 cm<sup>2</sup>

Soit: **5HA10** = **3.94cm<sup>2</sup> ,** St = 20 cm

# **Type 2 : Ferraillage a L'E.L.U**

**En travée** :

$$
M_{max} = 33,2KN.m,\\
$$

Ma = 16,6KN.m,

 $M_t = 28,22KN.m$ 

 $μ$ bu = 0.1092

$$
\alpha_u\!=1.25\;(1-\sqrt{1-2\mu_{bu}})=0.1448
$$

$$
A_{ul} = \frac{0.85 \text{ au bd } \text{fbu}}{ \text{fe/ye}} = 6.76 \text{ cm}^2
$$

## **Condition de non fragilité:**

$$
A_{\min} = 0.23 \text{ bd } \frac{\text{ft28}}{\text{fe}} = 1.81 \text{ cm}^2
$$

 $A_s = max \{Au, A_{min}\} = 6,76 \text{cm}2$ 

On adopte: **6HA12= 6,79cm2** St = 15 cm

## **Armature de réparation :**

 $A_r =$ A  $\frac{1}{4}$ 6  $\frac{1}{4}$  = 1,69 cm<sup>2</sup> on adopte **5HA10 = 3,94 cm2** St = 20 cm

**En appuis**:

 $A_s = max \{A_u, A_{min}\} = 3{,}63 \text{ cm}2$ 

Soit: **6HA12** = **6,79**cm2 St = 15 cm

Armature de répartition :

$$
A_r = \frac{Au}{6} = \frac{6.79}{6} = 1.13
$$
 cm<sup>2</sup>

Soit: **5HA10** = **3.94cm2** St = 20 cm

### **III-3-3-Vérification a L'E.L.S:**

### **En travée :**

Ms = 22,36KN.m, Ma = 11,58KN.m, Mt = 19KN.m

## \* **contrainte de compression du béton:**

δbc = 8.30Mpa<δbc = 15 Mpa ……………………OK

### \* **Contrainte de traction de l'acier:**

Fissuration peu préjudiciable:

σs = 312,1Mpa<σs = 400 Mpa …………………OK

Les conditions vérifiées

### **A-en appui:**

### \***Contrainte de compression du béton:**

σbc = 6.08 Mpa<σbc = 15 Mpa …………….OK

### \* **Contrainte de traction d'acier:**

σs = 16.4 Mpa<σs = 400 Mpa …………….OK

# **III-3-4**- **Schéma de ferraillage :**

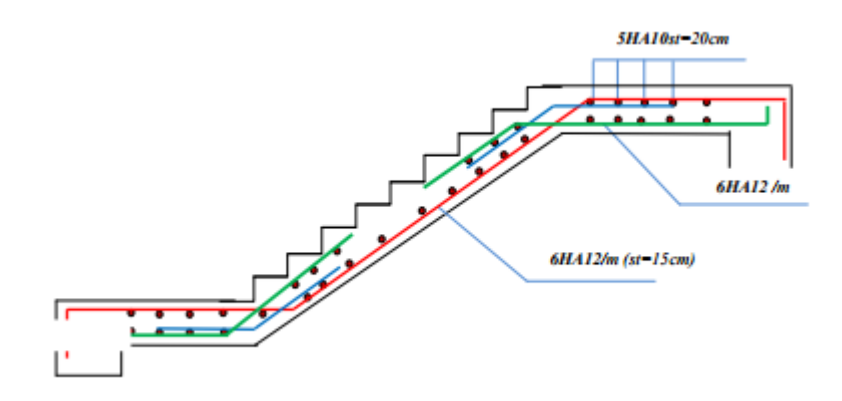

**Figure III-13-ferraillage des escaliers**

### **III-4-Etude de la poutre brisée :**

**III-4-1 Pré dimensionnement de poutre brisée :**

 $0.3h \le b \le 0.6h \Rightarrow 10.5cm \le b \le 21cm$ 

\* Le RPA99 préconisé (h>30cm;b>20cm;h/b< 4).

Nous prenons :  $h = 35cm$ ;  $b = 30cm$ 

## **III-4-2 Evaluations des charges:**

Poids propre : G 0.35 0.3 25 2.62 KN / ml

Charges d'exploitation :  $Q = 2.5 \times 0.3 = 0.75$  KN/ml

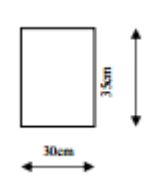

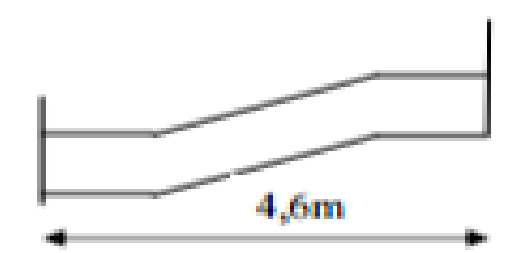

# **Figure III-14-poutre brisée**

## **Réaction des escaliers :**

Rau= 25.88KN/ml**.**

Ras=18,54KN/ml**.**

# **Pondérations des charges:**

E.L.U :  $q_u = 1.35G + 1.5Q + R_u \Rightarrow q_u = 30.54$  KN/ml

 $E.L.S: q_s = G + Q + R_s \Rightarrow q_s = 21,91$  KN/ml

# **III-4-2-1- Calcul des moments et l'effort tranchants:**

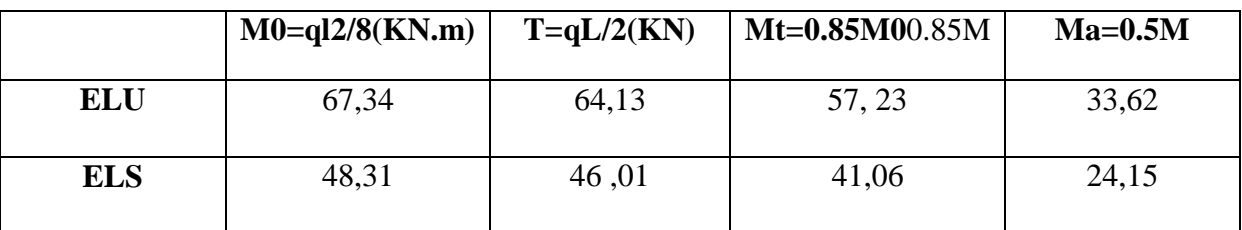

# **Tableau III-11 moments et l'effort tranchants**

## **III-4-2-3- Ferraillages :**

Le calcul de ferraillage se fait en flexion simple et la fissuration considère comme peu préjudiciable.

Les résultats obtenus dans le tableau suivant :

|               | Au $(cm2)$ | Aser $(cm2)$ | Amin $(cm2)$ | Aado (cm2) | Choix |
|---------------|------------|--------------|--------------|------------|-------|
| Travée        | 3,63       | 6,63         | 1,81         | 6,03       | 3HA16 |
| <b>Appuis</b> | 3,63       | 6,33         | 1,81         | 3,39       | 3HA12 |

**Tableau III-12 Ferraillages de poutre brisée**

#### **Ferraillage a la torsion :**

 $e = b / 6 = 30 / 6 = 5$  cm.  $\Omega = (b - e) \times (h - e) = (30 - 5) \times (35 - 5) = 750 \text{ cm}^2$  $\mu = 2 [(b - e) + (h - e)] = 2 [(30 - 5) + (35 - 5)] = 110$  cm.

 $M_{\text{tor}}= M_{\text{a}} \left( \text{escalier} \right) = 15,57 \text{ KN.m}$ 

$$
A_{\text{tor}} = \frac{\mu \times M \text{tor}}{2 \times \Omega \times \sigma s} = \frac{110 \times 15,57 \times 10^3}{2 \times 750 \times 348} = 3,28 \text{ cm}^2
$$

On adopte **3HA12**= 3,39cm2.

## **III-4-2-4 Vérification a E.L.S :**

#### **Vérification des contraintes** :

- \_ Contrainte admissible de béton comprime  $\bar{\sigma}_{bc} = 0.6 f_{c28} = 15MPa$
- $\angle$  Contrainte admissible de acier tendu  $\bar{\sigma}$ s = 400 MPa
- \_ Contrainte tangentielle admissible

$$
= \bar{\tau} = \min \{0, 133f_{c28}; 5MPa\} = 3,33MPa
$$

$$
= b \cdot y^2 - 30Ay - 30(d-A) = 0
$$

y=14,68cm

$$
I = \frac{b y^3}{3} + 15[A (d-y)^2] = 85997,36 \text{ cm}^4
$$

Contrainte max du béton comprimé

$$
\sigma_{bc}\!=\!\frac{Mser}{I}\,y_1
$$

Contrainte max de l'acier tendu

$$
\sigma_s = \frac{15Mser}{I} \quad (d - y_1)
$$
  
\n
$$
\sigma_{bc} < \bar{\sigma}_{bc} = 15 \text{ MPa}
$$
  
\n
$$
\sigma_s < \bar{\sigma}_s = 400 \text{ MPa}
$$
  
\n
$$
\tau_u < \bar{\tau}_u = 3{,}33 \text{ MPa}
$$

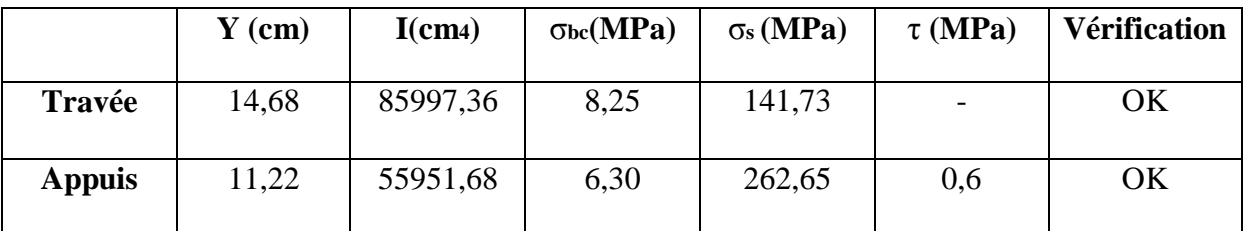

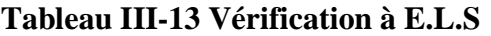

## **III4-2-5-Vérification de la flèche :**

Les règles **C.B.A 93** stipulent qu'il n'est pas nécessaire de vérifier la flèche pour les poutres remplissant les conditions suivantes :

h  $\frac{h}{L} \geq \frac{1}{16}$  $\frac{1}{16} \Rightarrow \frac{3}{40}$  $\frac{1}{400}$  = 0,0875 > 0,062 ……. vérifier A  $\frac{A}{b_0d} \leq \frac{4}{F}$  $\frac{1}{\text{Fe}} \Rightarrow$ 6  $\frac{1}{20 \times 31.5} = 0.0063$  $\overline{\mathbf{4}}$  $\frac{1}{400}$  = 0,0105 ……. vérifier h  $\frac{2}{L} = 0.0875$  $\mathbf{1}$  $\frac{1}{10} \times \frac{M}{M}$  $\frac{M_{\rm t}}{M_0}$  = 0,085 ……. Vérifier

## **III-4-2-6 Dispositions constrictives** :

 $\phi_t \leq \phi_{\text{tmax}} = \min \left\{ \frac{\text{h}}{2^n} \right\}$  $\frac{1}{35}$ ; b  $\frac{10}{10}$ ;  $\phi$ <sub>lmin</sub>}

 $\phi \leq \min \{10 \text{ mm}, 30 \text{ mm}, 12 \text{ mm}\}$ 

Donc on adopte une section de :  $\phi_t = 6 \text{mm} \Rightarrow \text{A}_t = 4 \text{HA8} = 2.01 \text{cm}^2$ .

Espacement des cadres :

 $S_t \le \text{min } \{0, 9d, 40 \text{cm} \} = 28,35 \text{cm}$ 

$$
S_t \le \frac{At\,fe}{0.4\,b_0} = 19cm
$$

Donc On prend un espacement :  **St =20cm.**

# **Chapitre IV: Présentation de L'ouvrage**

# **IV-1 Caractéristiques :**

Longueur de l'ouvrage (long pan) :54m Le long pan est constitué

De 9travées de 6m

- Largeur de l'ouvrage (pignon) : 24m.
- Hauteur totale de l'ouvrage : 7.04m
- Hauteur des poteaux : 6m

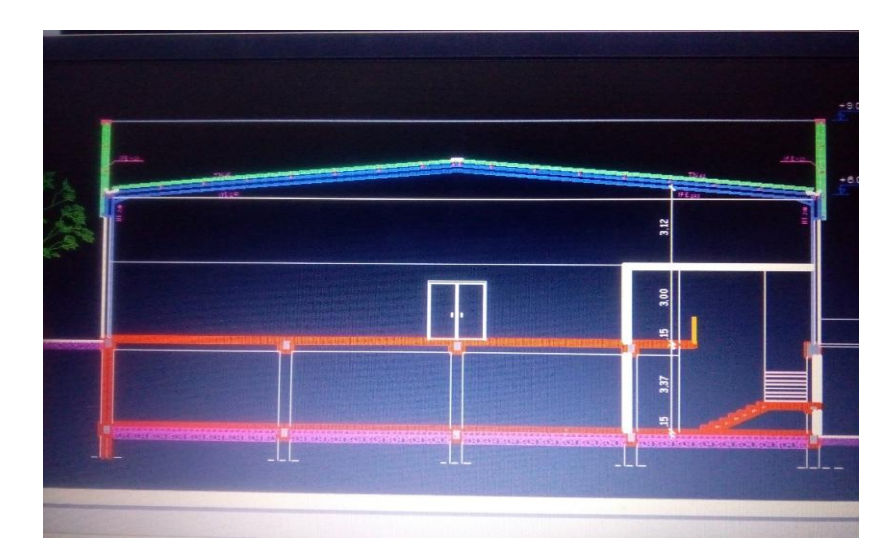

**Figue IV-1 Coupe B-B**

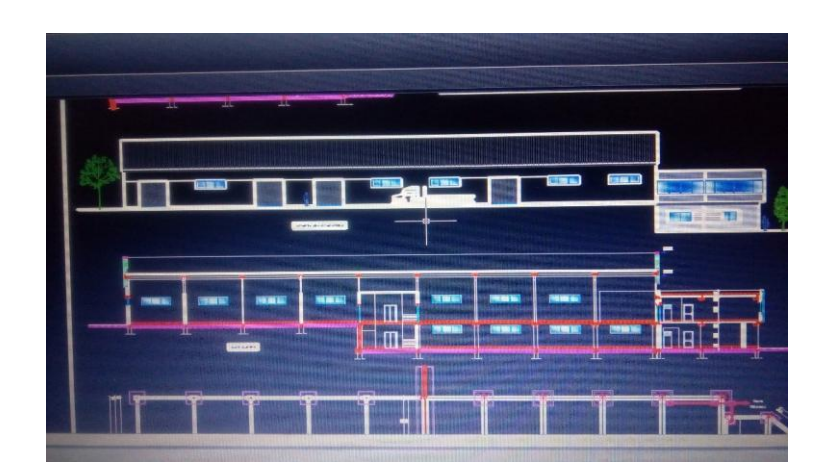

**Figue IV-2 Coupe A-A et Façade principale**

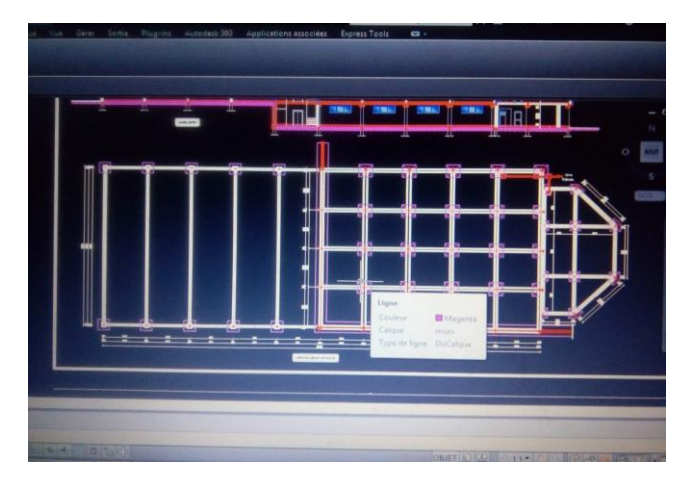

**Figure IV-3 Plan des fondations**

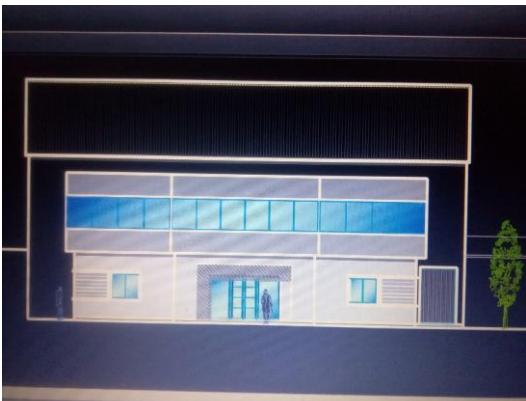

**Figure IV-4 Façade latérale**

# **Etude de sol :**

Les études faites sur le sol (rapport préliminaire de sol) ou le projet sera implanté nous renseignent sur :

- La contrainte admissible du sol tirée de la portance :  $\sigma_{adm} = 2bar$ 

# **Ossature et stabilité de la structure :**

La structure est constituée de 9 portiques à quatre travées. Ces portiques assurent la stabilité transversale de l'ossature. La stabilité longitudinale est assurée par des palées de stabilités.

# **Toiture :**

La toiture est en charpente métallique à multiple versants. Elle est constituée de bacs de Couverture en panneaux sandwichs reposant sur des pannes en IPE, et de

poutres au vent. Les panneaux sandwichs nous offre plusieurs avantages on site :

- a. L'isolation et l'étanchéité
- b. Une bonne capacité portante
- c. Un gain de temps appréciable au montage.
- d. La rapidité d'exécution

## **Les façades et cloisons**

Les façades extérieures sont réalisées avec des panneaux sandwichs fixés aux lisses de Bardages, Les murs de la mezzanine sont réalisés avec de la maçonnerie.

## **IV-2 Matériaux utilisé**

## **-Acier**

L'acier est un matériau constitué essentiellement de fer et d'un peu de carbone, qui sont extraits de matières premières naturelles tirées du sous-sol (mines de fer et de charbon). Le carbone n'intervient dans la composition, que pour une très faible part (généralement inférieur à 1%).Outre le fer et le Carbonne, l'acier peut comporter d'autre éléments qui lui sont associés soit :

1-Involontairement comme le phosphore et le soufre qui sont les impuretés qui Altèrent les propriétés des aciers.

-Volontairement comme le silicium, le manganèse, le nickel, le chrome...etc.

Ces derniers ont pour propriétés d'améliorer les caractéristiques mécaniques

Des aciers (Résistance à la rupture, dureté, ductilité, résistance vis-à-vis de la

Corrosion.........)

## **Propriété de l'acier :**

### **Résistance**

Les nuances d'acier courantes et leurs résistances limites sont données pale régalement (Euro code 03). La nuance choisie pour la réalisation de cet ouvrage est l'acier S 235

### .**Ductilité**

L'acier de construction choisi doit satisfaire les conditions suivantes :

-Le rapport  $f_u$  /fy >1,2

-La déformation ultime doit être supérieure à 20 fois déformation élastique εu≥20εy

-A la rupture l'allongement relatif ultime  $\varepsilon$  doit être supérieur ou égal à 15%.

## **Propriétés mécaniques**

- Masse volumique :  $7850Kg/m3$
- Module d'élasticité longitudinal :  $E = 210000$  Mpa
- Module d'élasticité transversal et  $G=E/2(1+v)$
- Coefficient de Poisson : $v= 0,3$

Coefficient de dilatation thermique :  $\alpha$ =12.10<sup>6</sup>/C<sup>°</sup>

# **Le béton**

Le béton est un matériau de construction Composé de granulats, de sable, ciment, d'eau et Éventuellement d'adjuvant pour en modifier les propriétés.

Le béton présente une excellente résistance à la compression jusqu'à 450daN/cm<sup>2</sup> mais 10 Fois moindre en traction ou en cisaillement.

# **Propriétés du béton :**

Le béton utilisé sera de classe C25 avec :

Une résistance à la compression à 28jours : fc28=25MPa

La résistance à la traction à 28jours :ft28=2.1MPA.

Le poids spécifique : 25 KN / m

•Coefficient de retrait :  $\epsilon$ =4. 10<sup>-6</sup>

## **IV-3 Règlement utilisée :**

Les règlements utilisés pour la réalisation de cette étude sont:

- Règles de conception et de calcul des structures en acier(CCM97), document technique réglementaire D.T.R-B.C-2.44.
- Règles parasismique algériennes (RPA99 version 2003) D.T.R-B.C-2.48
- Charges permanentes et surcharges d'exploitation D.T.R-B.C-22.
- Règles neige et vent (RNVA2013) D.T.R-C2.47.
- Euro code 1 : partie 5 action induite par les ponts roulants ;
- Euro code 3 : Partie 6 ; chemins de roulements
- Règles de calcul des fondations superficielles D.T.R-B.C-2.33.

## **3-1 Les états limitent :**

Un état limite est un état au-delà duquel la structure ne satisfait plus aux exigences pour lesquelles elle a été conçue. En distingue état limite

## **3-1-1 État limite Ultime (E.L.U.)**

Les états limites ultimes sont associés à la ruine de la structure, ils comprennent

La perte d'équilibre de la structure ou de l'une de ses parties

La ruine de la structure ou de l'un de ses éléments

# **3-1-2 État Limite de Service (E.L.S.)**

Les états limites de service correspondent aux dépassements des critères spécifiés

D'exploitation, ils comprennent :

Les déformations et les flèches affectant l'aspect ou l'exploitation de la construction,
Ou provoquant des dommages à des éléments non structuraux

Les vibrations incommodant les occupants, endommageant le bâtiment ourson contenu

#### **3-2 Les Actions prises en compte :**

Une action est Une force (charge) appliquée à la structure (action directe) ou une déformation Imposée (action indirecte), déplacements d'appuis, effets thermiques.

Les actions sont classées principalement en fonction de leur variation dans le temps :

Actions Permanentes (G) : dont l'intensité est constante ou très peu variable dans le

Temps, ou varie dans le même sens en tendant vers une limite, tel que :

-Poids propre de la structure

-Poussée des terres et liquides

Actions variables (Q) :

Dont l'intensité varie fréquemment et de façon importante dans le temps tel que :

- Charges d'exploitation
- Charges climatiques (neige S, vent W) ;
- Charges dues à l'effet de température (T)
- Charges appliquées en cours d'exécution.
- Actions Accidentelles

Ce sont des actions qui ne surviennent que rarement durant la vie de l'ouvrage mais dont les Conséquences peuvent être très néfastes, si des dispositions ne sont pas prises lors de la conception et de la réalisation de l'ouvrage. Parmi ces actions, on peut répertorier :

-L'action sismique notée E

-Le choc, l'incendie, l'explosion, etc

#### **Chapitre V : Etude Climatique**

#### **Introduction :**

L'effet du vent sur une construction métallique est généralement prépondérant, une étude approfondie doit être élaborée pour la détermination des différentes actions dues au vent Et ce dans toutes les directions possibles. Les calculs seront menés conformément au règlement neige et vent RNVA2013.

Les valeurs de pression du vent dépendent d'un certain nombre de facteurs :

De la région.

De site d'implantation.

De la hauteur de la construction.

De la forme géométrique de la construction.

De la rigidité de la construction.

Des ouvertures (ou de la perméabilité à l'air) de la construction

Selon le sens du vent et l'état des ouvertures, quatre cas ont été envisagés :

Vent sur long-pan avec surpression intérieure.

Vent sur long-pan avec dépression intérieure.

Vent sur pignon avec surpression intérieure.

Vent sur pignon avec dépression intérieure

## **V-1- Action du vent:**

Il s'agit de déterminer les actions du vent s'exerçant sur les parois et la toiture pour un Vent perpendiculaire :

Au long pan V1

Au pignon V2

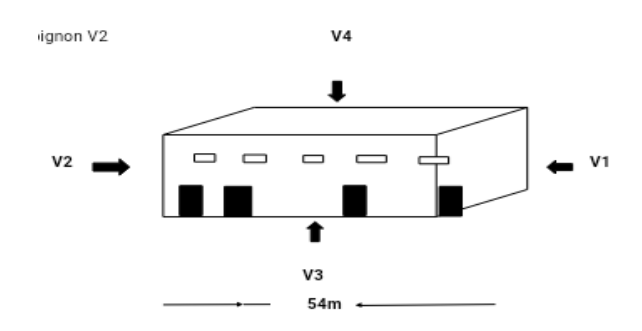

**Figure V.1Les directions principales du vent**

## **1-1 Coefficients de calcul :**

## **1-1-1 Effet de la région :**

Notre structure est située dans la zone III, dont la pression de référence est donnée par le tableau 2-2 du RNVA2013 (chapitre II-bases de calcul) par

 $q_{ref} = 500$  N/m.

## **1-1-2 Effet de site :**

La structure sera implantée en zone industrielle, donc d'après les donnes de tableau 2- 4dans le RNVA2013 (chapitre 2- bases de calcul) la catégorie de terrain est :

- $\bullet$  Le facteur de terrain KT= 0,190
- Le paramètre de rugosité  $z = 0.05$ m
- La hauteur minimale  $Z_{min} = 2m$ . (Tableau 2-4, chapitre II RNVA2013).
- $\epsilon$ =0,52 : coefficient utilisé pour le calcul de Cd

# **1-1-3 Coefficient de topographie :**

Le coefficient de topographies Ct(z) prend en compte l'accroissement de la vitesse du vent lorsque celui-ci souffle sur des obstacles que les collines, les dénivellations isolées .etc. Le site est plat, le coefficient de topographie Ct= 1. **(Chapitre II RNVA2013).**

H=0 donc  $\phi = \frac{H}{l}$  $\frac{n}{L}=0$  C

## **1-1-4 Calcul de coefficient dynamique Cd:**

le coefficient dynamique Cd tient compte des effets de réduction dus a l'imparfaite corrélation des pression exercées sur les parois ainsi que des effets d'amplification dus à la partie de turbulence ayant une fréquence proche de la fréquence fondamentale d' oscillation de la structure .

La valeur du coefficient dynamique Cd pour les structures métalliques est donnée par le paragraphe valeur simplifiée. (Chapitre III : coefficient dynamique dans (RNVA2013).Cd=1. Bâtiment dont la hauteur est inférieur à 15m.

# **1-1-5 Calcule de la pression :**

5.1. Détermination de la pression dynamique pointe  $q_p(z_e)$ : la pression dynamique de pointe  $q_p(z_e)$ : à la hauteur de référence  $(z_e)$ : est donnée par

 $q_p(z_e)$ : = $q_{ref}$  \*  $\mathcal{C}_e$  ( $z_e$ ) (N/m<sup>2</sup>)........................Chapitre II § 2. 3 p50 RNVA2013

Tel que : $q_{ref}$  =500 N/m<sup>2</sup>

Ce  $(z_e)$ : coefficient d'exposition au vent

#### **1-1-6Détermination du coefficient de la rugosité Cr:**

Le coefficient de rugosité Cr(z) traduit l'influence de la rugosité et de la hauteur sur la vitesse moyenne du vent.il définit par la loi logarithmique (logarithme népérien).Chapitre II § 2. 4.5 RNV2013 P53.

$$
C_r(z) = K_t \quad \text{Ln}^{\frac{z}{z_0}}_{z_0} \qquad \text{si} \qquad z_{min} \le z \le 200m
$$

Avec :

 $C_r(z) = K_t$   $\text{Ln} \frac{z_{min}}{z_0}$  si  $z \leq z$ 

 $\bullet k_t$ : Facteur de terrain.

 $\bullet$ z<sub>o</sub>:Paramètre de rugosité.

 $\bullet$ *z<sub>min</sub>*: Hauteur minimale.

Z : Hauteur considérée

Tel que: $Z0 = 0.05$ m,  $z_{min} = 2m$ 

Z=9m dans la toiture.

Z=3m dans les parois verticales.

• Dans la toiture:

 $Z=9m \rightarrow Z_{min}=2m \leq Z=9m \leq 200m$ 

Cr (z=9m)=Kt Ln
$$
\frac{z}{z_0}
$$
 = 0.190 Ln $\frac{9}{0.05}$  = 0.986

 $Cr(z)=0.986$ 

Dans la paroi verticale:

 $Z=3m \rightarrow z_{min}=2m \leq Z=3m \leq 200m$ 

Done: Cr (z=3 m)=Kt 
$$
\ln \frac{z}{z_0}
$$
=0,215× $\ln \frac{3}{0.05}$ =0.777

 $\rightarrow$ Cr(z)=0.777

## **1-1-7 Détermination du coefficient d'exposition**

Ce  $(z_e)$ : le coefficient d'exposition au vent Ce(z) tient compte des effets de la rugosité du terrain de

La topographie du site et de la hauteur au-dessus du sol, il tient compte de la nature turbulente du vent.

Ce(z) est donnée par:

Formule suivante:  $Ce(z) = Ct^2(z) * Cr^2(z) + [1+7*Iv(z)].$ 

Cr: coefficient de rugosité.

Ct: coefficient de topographie.

Iv(z) :l'intensité de la turbulence.

Z (en m) est la hauteur considérée.

## **1-1-8 Intensité de turbulence :**

L'intensité de la turbulence est définie comme étant l'écart type de la turbulence divise

Par la vitesse moyenne du vent et est donnée par l'équation 2.5 et a et b.

$$
\bullet \operatorname{Iv}(z) = \frac{1}{c_{t(z)} + \ln \frac{z}{z_0}} \operatorname{pourZ} > z_{min}
$$

$$
\bullet Iv(z) = \frac{1}{c_{t(z)} + \ln \frac{z_{min}}{z_0}} \text{pourZ} \leq z_{min}
$$

**Parois vertical =**  $3 > z_{min} = 2$ 

$$
Iv(3) = \frac{1}{1 + \ln \frac{3}{0.05}} = 0.24
$$
 
$$
Iv(3) = 0.24
$$

Toiture:  $Z = 2$ 

$$
Z=9>z_{min}=2
$$
.

$$
Iv(9) = \frac{1}{1 + \ln \frac{9}{0.05}} = 0.192
$$
 
$$
Iv(9) = 0.192
$$

## **1-1-9 Donc on peut déterminer la pression d'exposition Ce(z) :**

paroi vertical:

$$
Ce(3)=(0.777)^{2*1^{2*}}[1+7*0.192] \rightarrow Ce(3)=1.617
$$

• toiture:

 $Ce(9)=(0.986)^{2*1^{2*}}[1+7*0.192] \rightarrow Ce(9)=2.27$ 

On  $a:q_p(z_o) = q_{ref} * C_{e(z_o)}$ 

On résume les résultats dans le tableau suivant :

|            | $Z_e$ | $C_r(z)$ | $I_{\nu}(z)$ | Ce(z) | $q_p(z)$ |  |  |
|------------|-------|----------|--------------|-------|----------|--|--|
|            |       |          |              |       |          |  |  |
| Parois     |       | 0.777    | 0.24         | 1.617 | 808.5    |  |  |
| verticales |       |          |              |       |          |  |  |
|            |       |          |              |       |          |  |  |
| Toiture    |       | 0.986    | 0.192        | 2.27  | 1135     |  |  |
|            |       |          |              |       |          |  |  |

**Tableau V-1 valeur de** $q_p(z)$ ; Ce

#### **1-2 Détermination de coefficient de pression extérieure**  $C_{pe}$ **:**

Les coefficients de pression extérieure  $C_{pe}$ applicables aux bâtiments et aux parties debâtiments dépendent de la dimension de la surface chargée A, qui est la surface de la construction produisant l'action du vent dans la section à calculer. Les coefficients de pression

Extérieure sont donnés pour des surfaces chargées A de 1 m²et 10 m² dans les tableaux relatifs aux configurations de bâtiment appropriées ; ils sont notés Cpe1 pour les coefficients locaux, et Cpe10 pour les coefficients globaux, respectivement. (Chapitre 5:coefficient dépression page 80 RNVA2013).

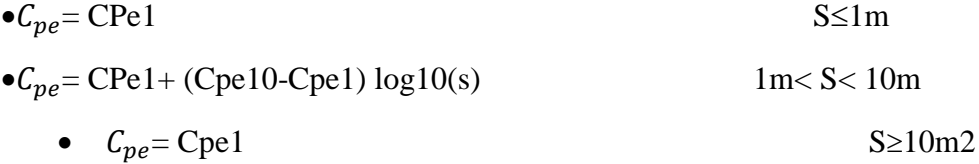

Tel que : s: est la surface chargée de la paroi considérée en m2.

#### **1-2-1 Vent perpendiculaire au long pan V1 :**

#### **parois verticales:**

Pour cette direction du vent on ab=24m.Et on a : d=54m. H= 9

et e= min [b, 2h]=18m  $\rightarrow$ e=18m.

Donc on utilise la légende suivante :

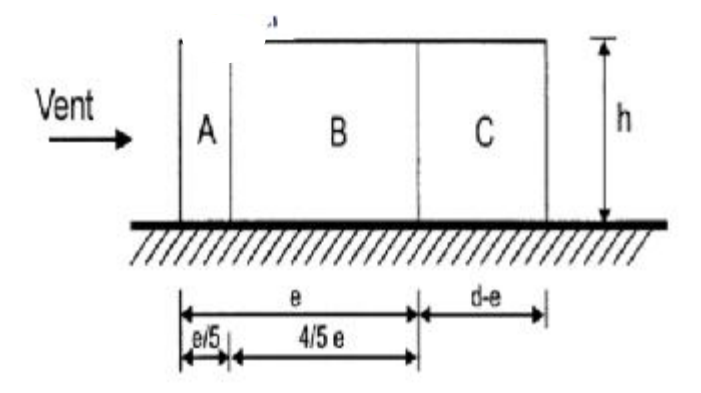

#### **FigureV.2:légende relative aux murs verticaux**

Et les coefficients de pression extérieure  $C_{ne}$  dans chaque zone sont donnés dans le tableau suivant :

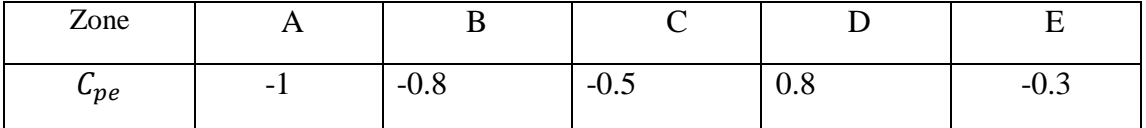

# **Tableau V-2 : valeurs de surface et de coefficient Cpe de chaque zone de parois vertical**

On Remarque que toutes les surfaces sont supérieurs à 10mdonc la formule correspond La figure suivante illustre la $C_{pe}$ pour les parois verticales :

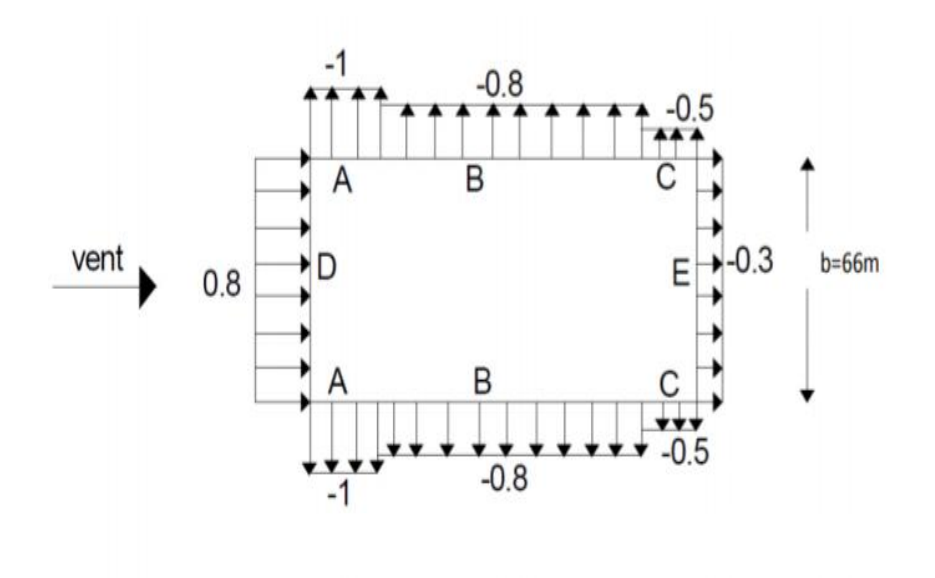

**Figure V-3:légende pour les parois verticales**

**Toiture :**

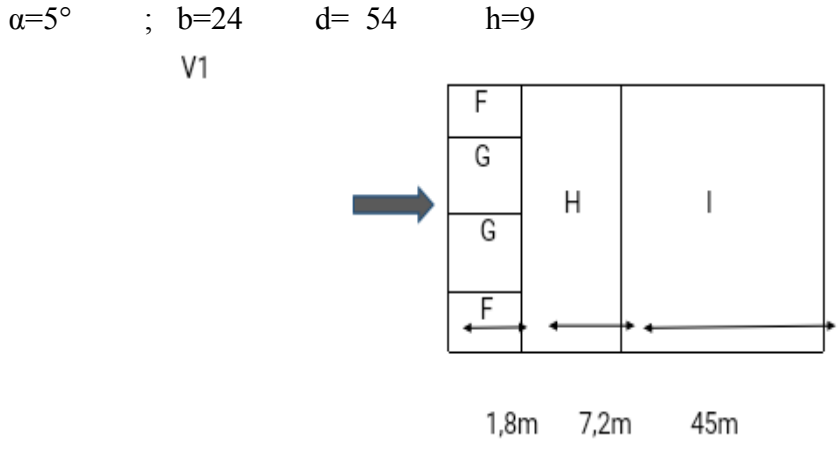

**Figure V-4: zone de pression pour la toiture**

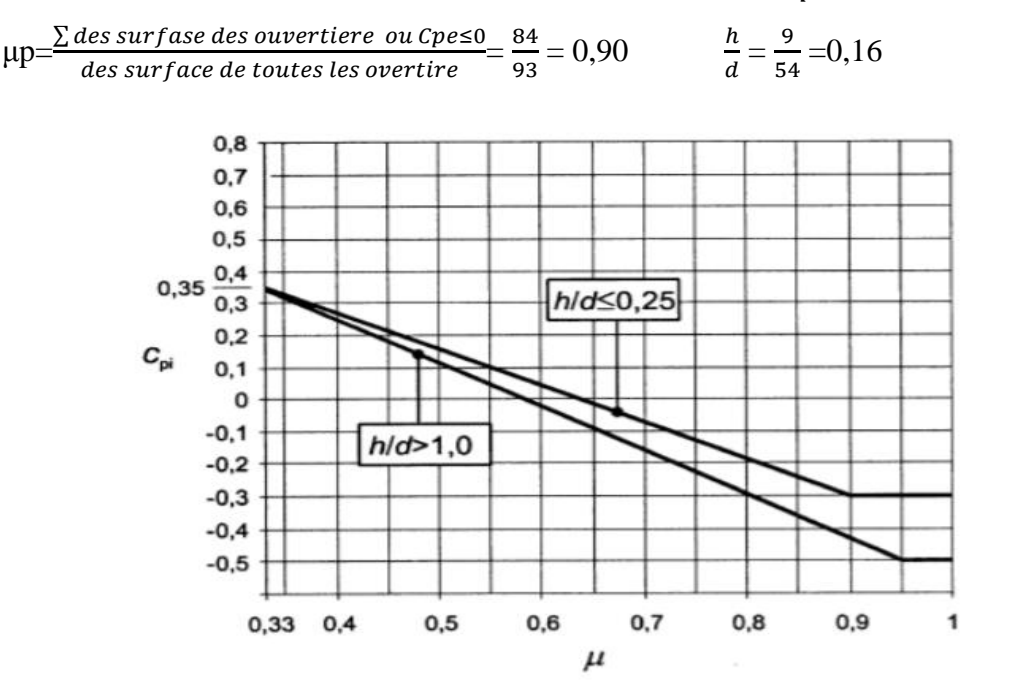

# **1-2-2 Détermination de coefficient de pression intérieure**

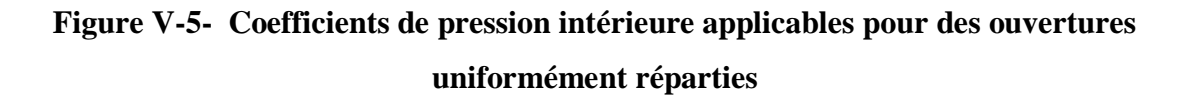

 $C_{pi} = -0,3$ 

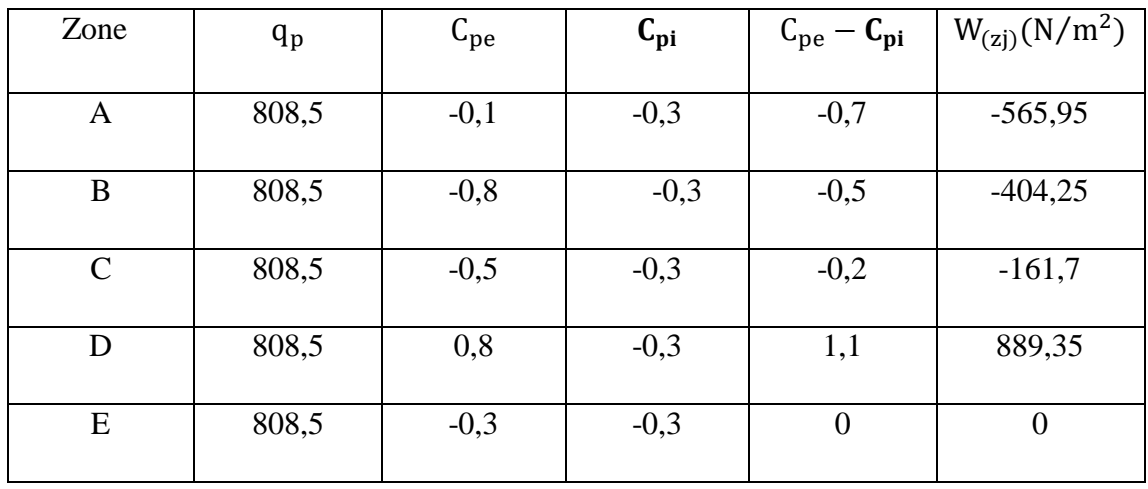

**parois verticales:**

**Tableau V-3**

#### **Valeurs de la pression aérodynamique de la parois vertical selon V1**

**toiture :** 

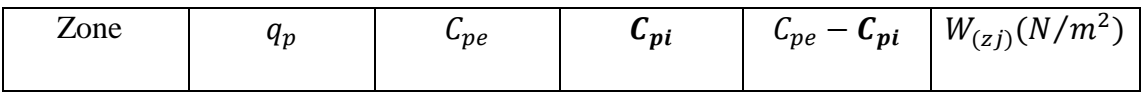

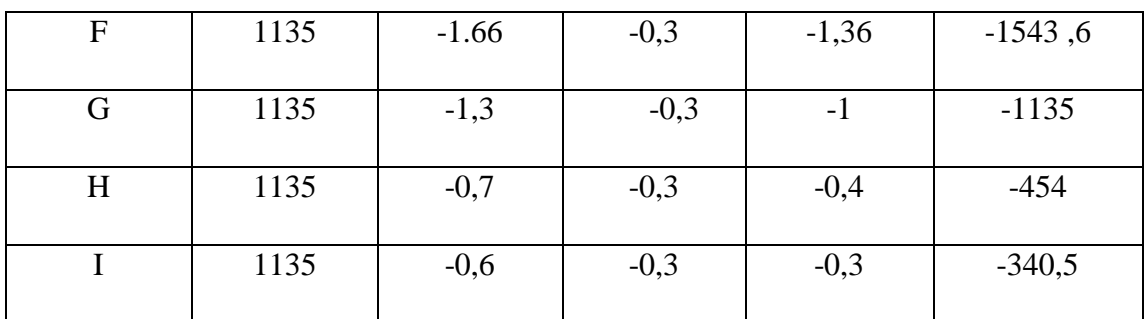

**Tableau V-4-**

**Valeurs de la pression aérodynamique de la toiture selon V1**

#### **1-2-2 Vent perpendiculaire au long pan V2 :**

#### **parois verticales:**

Pour cette direction du vent on ab=24m .Et on a : d=54m. H= 9

et e= min [b, 2h]=18m  $\rightarrow$ e=18m.

Donc on utilise la légende suivante :

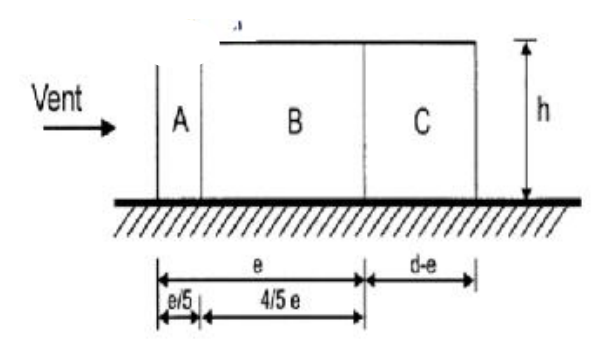

**Figure V- 6- légende relative aux murs verticaux**

Et les coefficients de pression extérieure  $C_{pe}$  dans chaque zone sont donnés dans le tableau suivant :

| Zone     | 1 P                      |        |                         |     |        |
|----------|--------------------------|--------|-------------------------|-----|--------|
| $v_{pe}$ | $\overline{\phantom{0}}$ | $-0.8$ | $\sim$ $\sim$<br>$-U.9$ | v.o | $-U.5$ |

**Tableau V-5- valeurs de surface et de coefficient Cpe de chaque zone de parois** 

**vertical**

On Remarque que toutes les surfaces sont supérieurs à 10mdonc la formule correspond La figure suivante illustre la $C_{pe}$  pour les parois verticales :

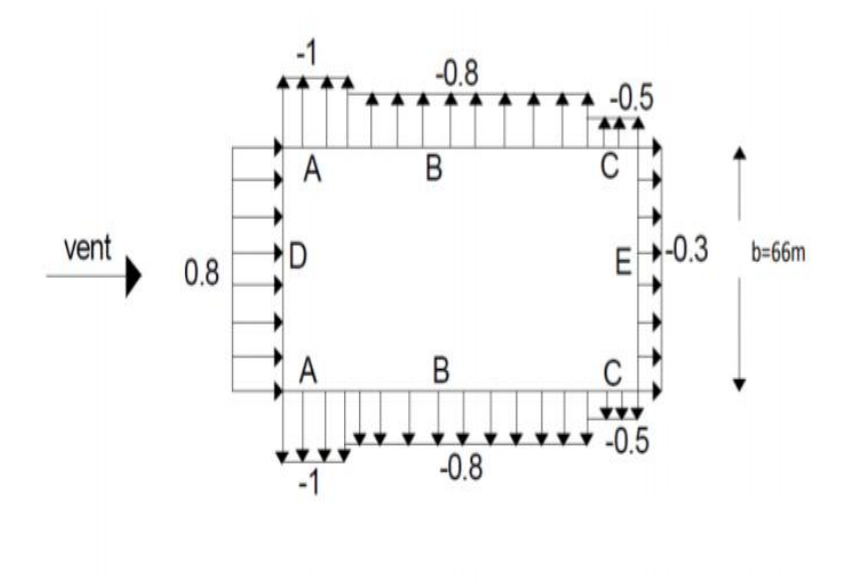

**Figure V-7- : légende pour les parois verticales**

**Toiture :**

 $\alpha = 5^{\circ}$  ; b=24 d= 54 h=9

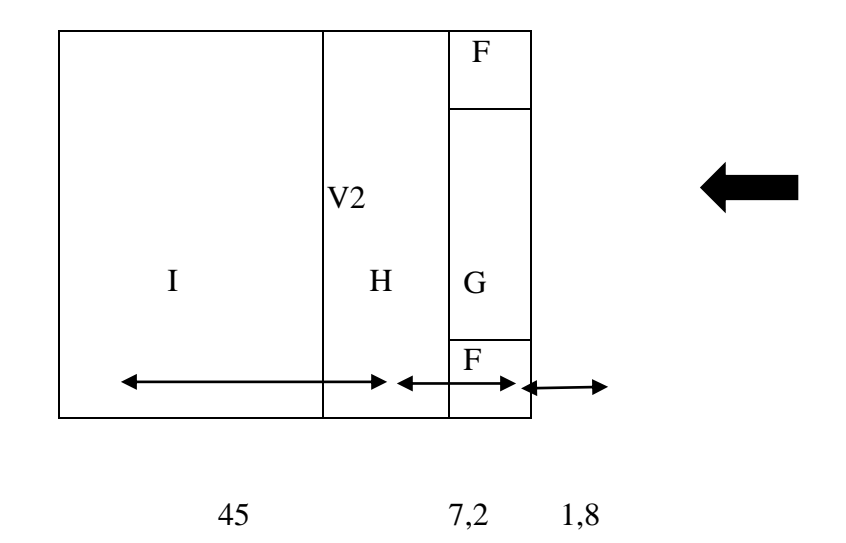

**Figure V-8- zone de pression pour la toiture**

**V-4 Détermination de coefficient de pression intérieure**  $C_{pi}$ **:** 

μp = = = = = 0,16 **= -0,3**

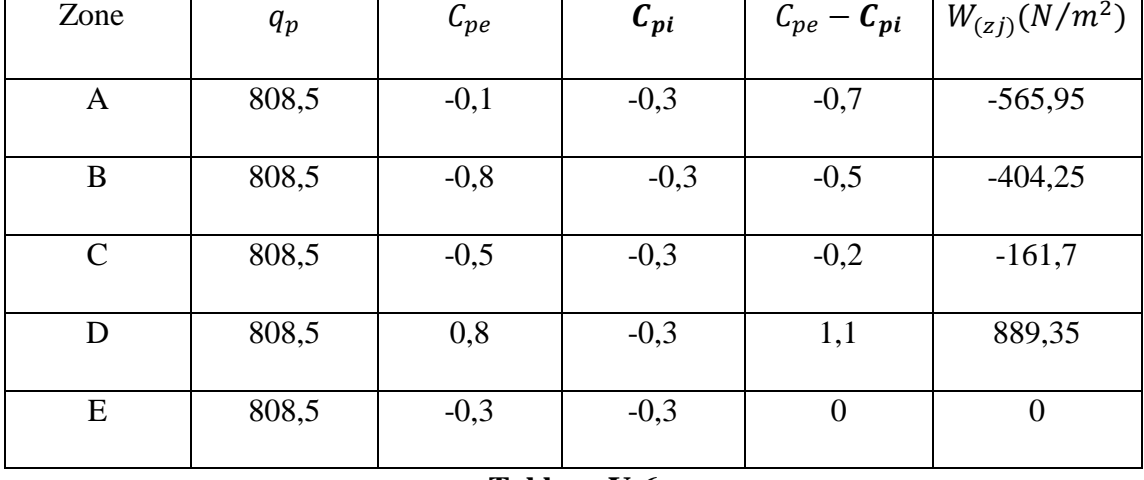

# **parois verticales:**

#### **Tableau V-6**

## **Valeurs de la pression aérodynamique de la parois vertical selon V2**

#### **toiture**

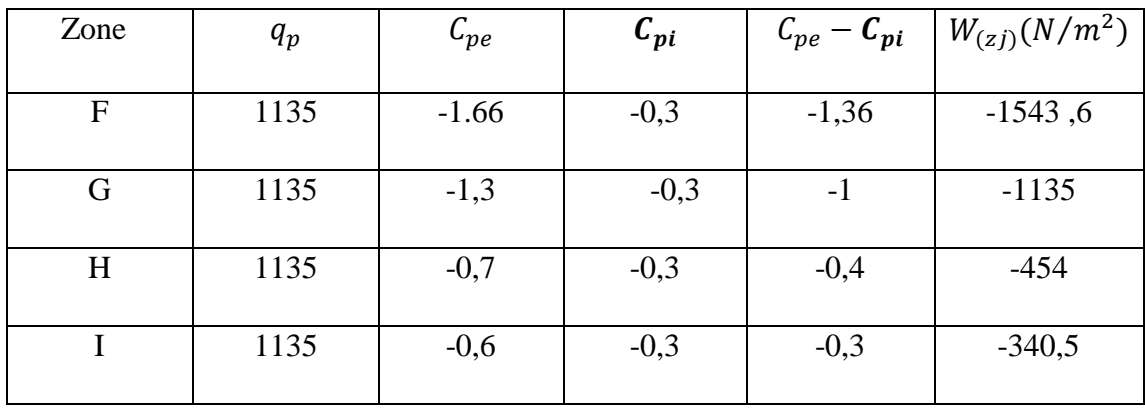

**Tableau V-7-**

## **Valeurs de la pression aérodynamique de la toiture selon V2**

## **1-2-3 Vent perpendiculaire au long pan V3 :**

## **parois verticales:**

Pour cette direction du vent on ab=54m.Et on a : d=24m. H= 9

et e= min [b, 2h]= $18m \rightarrow e=18m$ .

Donc on utilise la légende suivante :

Et les coefficients de pression extérieure  $C_{pe}$  dans chaque zone sont donnés dans le tableau suivant :

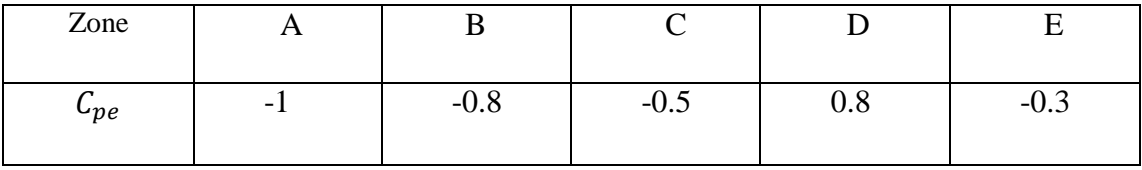

**Tableau V-8- valeurs de surface et de coefficient Cpe de chaque zone de parois vertical**

On Remarque que toutes les surfaces sont supérieurs à 10mdonc la formule correspond La figure suivante illustre la $C_{pe}$  pour les parois verticales.

**Toiture :**

 $\alpha = 5^{\circ}$  ; b=54 d=24 h=9

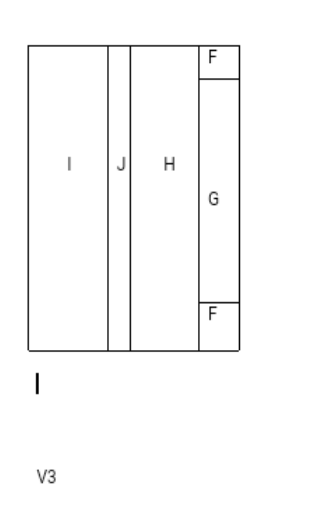

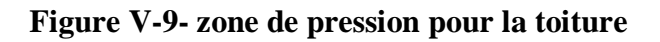

Ć

 $\overline{\phantom{0}}$ 

# **1-2-3-1 Détermination de coefficient de pression intérieure**

$$
\mu p = \frac{\sum des \, surface \, des \, outfree \, outfree \, outfree}{\sum des \, surface \, de \, toutes \, les \, overtime} = \frac{36}{93} = 0,38; \quad \frac{h}{d} = \frac{9}{24} = 0,3
$$
\n
$$
C_{pi} = 0,25
$$

**Parois verticales:**

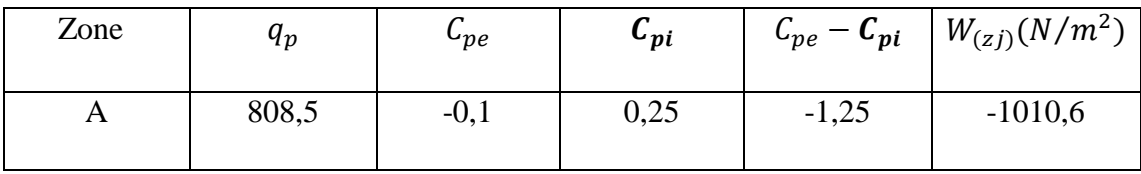

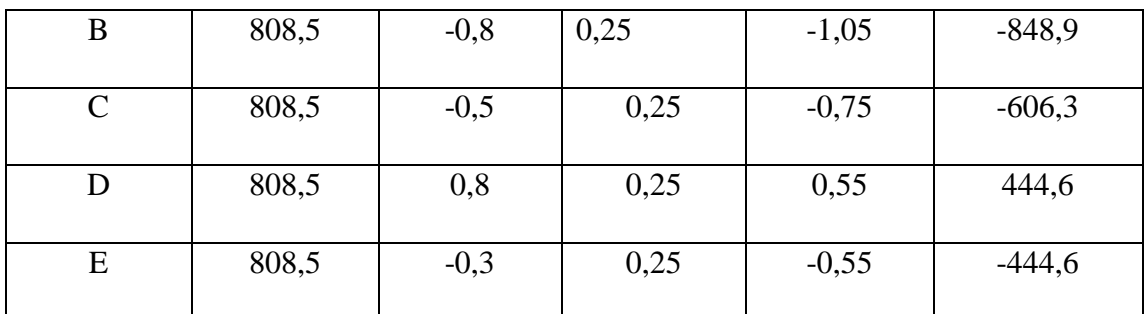

**Tableau V-9-Valeurs de la pression aérodynamique de la parois vertical selon V3**

## **Toiture :**

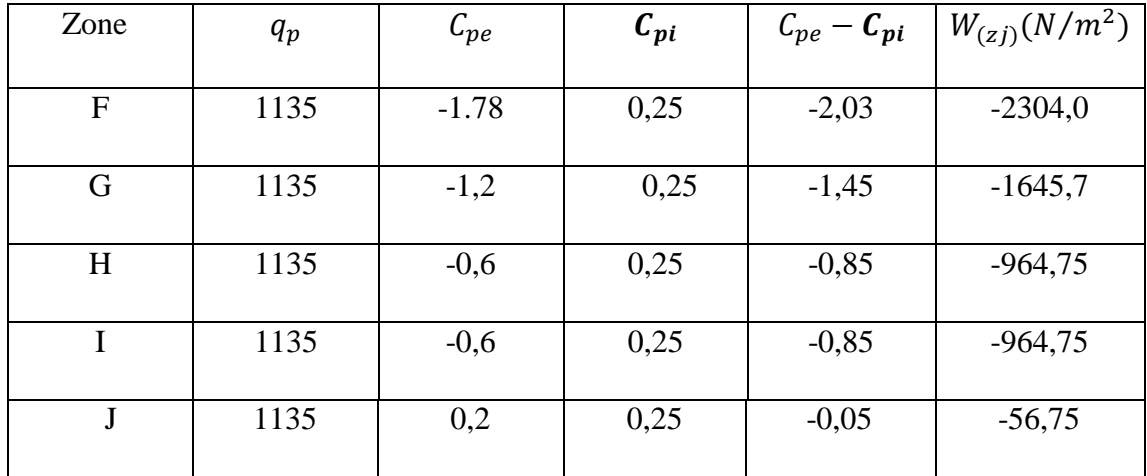

**Tableau V-10- Valeurs de la pression aérodynamique de la toiture selon V3**

**1-2-4 Vent perpendiculaire au long pan V4 :**

# **parois verticales:**

Pour cette direction du vent on ab=54m.Et on a : d=24m. H= 9

et e= min [b, 2h]= $18m \rightarrow e=18m$ .

Donc on utilise la légende suivan'

Et les coefficients de pression extérieure  $C_{pe}$  dans chaque zone sont donnés dans le tableau suivant :

| Zone     | $\mathbf{r}$             |        |                        |     |        |
|----------|--------------------------|--------|------------------------|-----|--------|
| $c_{pe}$ | $\overline{\phantom{0}}$ | $-U.O$ | $\sim$ $\sim$<br>$-U.$ | V.ð | $-U.5$ |

**Tableau V-11- valeurs de surface et de coefficient Cpe de chaque zone de parois** 

**vertical**

On Remarque que toutes les surfaces sont supérieurs à 10mdonc la formule correspond La figure suivante illustre la $C_{pe}$  pour les parois verticales :

**Toiture :**

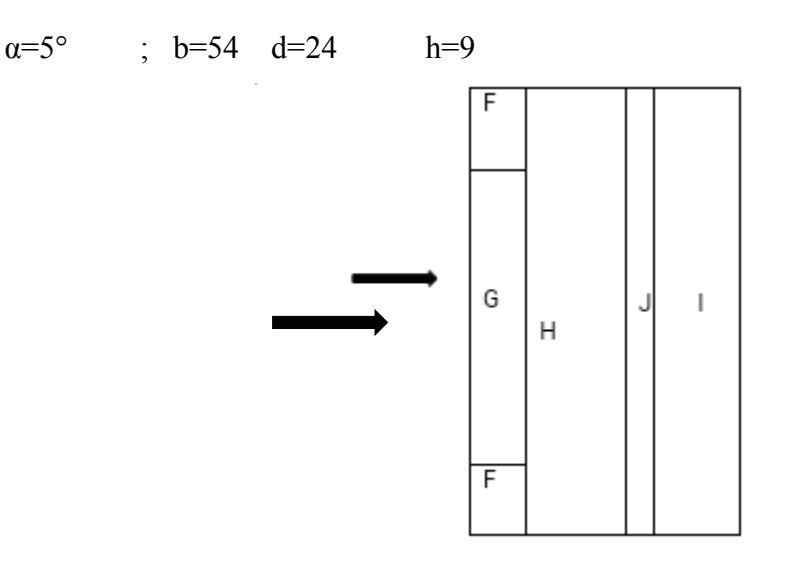

# **Figure V-10-zone de pression pour la toiture**

# **1-2-3-1 Détermination de coefficient de pression intérieure**

$$
\mu \text{p} = \frac{\sum \text{des surface des ouvertiere ou Cpe} \le 66}{\text{des surface de toutes les overtire}} = \frac{66}{93} = 0,7\frac{h}{d} = \frac{9}{24} = 0,3
$$
  

$$
C_{pi} = -0,1
$$

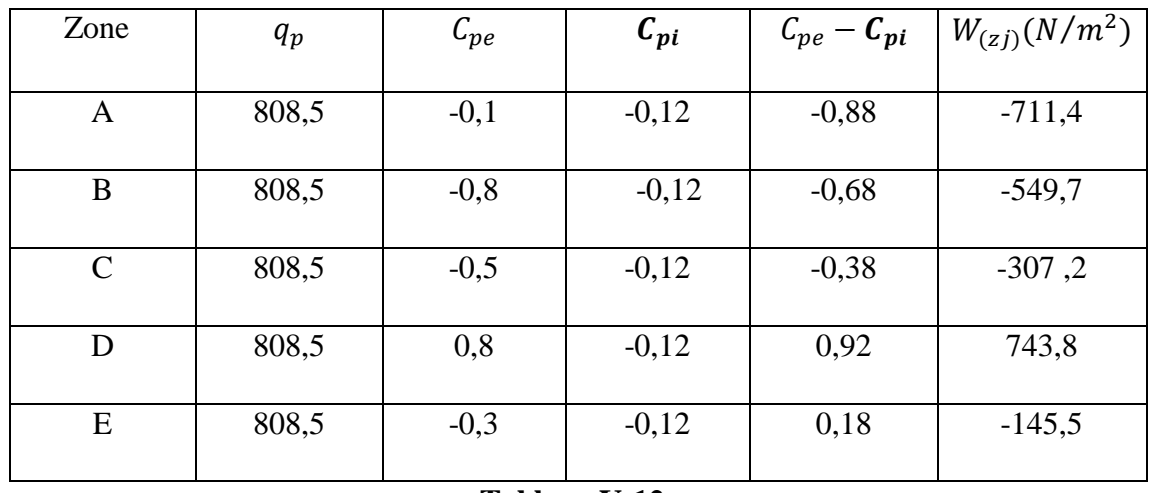

# **parois verticales:**

#### **Tableau V-12-**

#### **Valeurs de la pression aérodynamique de la toiture selon V4**

**Toiture :**

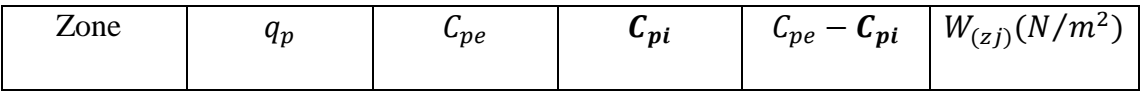

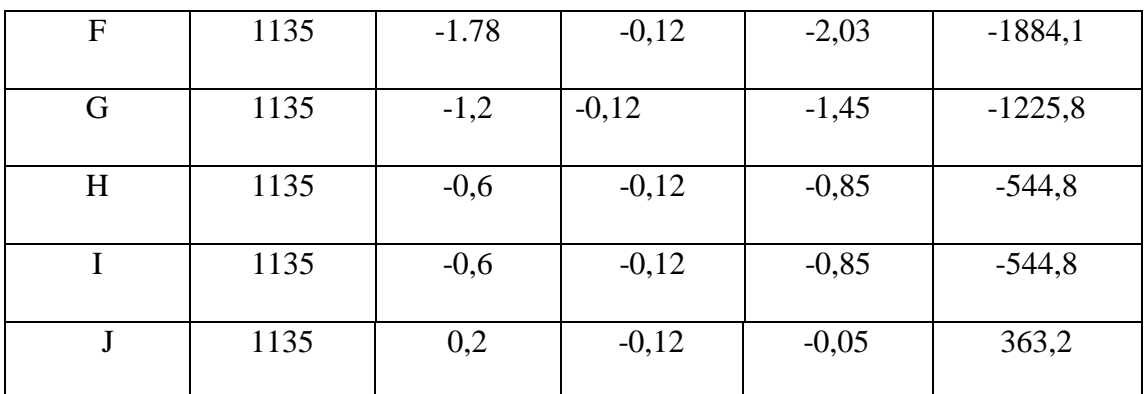

#### **Tableau V-13-**

#### **Valeurs de la pression aérodynamique de la toiture selon V4**

#### **V-2 Action neige:**

#### **2-1 But :**

Le but de cette étude c'est de définir les valeurs représentatives de la charge statique de la neige sur toute surface située au-dessus du sol et soumise à l'accumulation de neige et notamment sur la toiture.

## **2-2Calcul des charges de neige :**

La charge caractéristique de neige S par unité de surface en projection horizontale de toiture s'obtient par la formule suivante

 $S = \mu^* S_k$  KN/m2 **[RNV2013, P: 18; Paragraphed 3.1.1]** 

Avec :

 $S_k$ : Charge de neige sur le sol, elle est en fonction de l'altitude et de la zone de neige.

μ: coefficient d'ajustement des charges, il est en fonction de la forme de la toiture.

## **2-3 Charge de neige sur le sol :**

Notre projet est implanté à wilaya de Annaba qui est classé en zone B selon la classification de RNVA 2013 avec une altitude d'environ 200m. Donc  $S_k$  est donnée par laformule

$$
S_k = \frac{0.04.H + 10}{100}
$$
 RNV2013, P: 21; Paragraphe 4]  

$$
S_k = \frac{0.04.200 + 10}{100} = 0.18 \text{ KN/m}^2
$$

#### **2-4 Coefficient de forme de la toiture :**

Dans le cas de toiture à versants multiples ; des valeurs de μ sont données en fonction

de l'angleα

 $α=arcan(1.5/9.12)$ 

 $\alpha = 5^\circ \alpha \in [0^\circ; 30^\circ]$  [RNV2013, P: 25; Tableau 2]

Donc  $\mu$ 1= 0.8 et  $\mu$ 2= 2

Les dispositions de charge à considérer correspondent à

-Cas (i) : sans accumulation de neige

-Cas (ii) : avec accumulation de neige **[RNV2013, P: 27; Figure 9]**

Pourléchas(i): $α1 = α2 = 5°$ 

La charge de neige est alors :

 $S = \mu 1$  (**a1)**  $* S_k S = 0.8 * 0.18 = 0.144$  KN/ $m^2$ 

Poule cas (ii): $\alpha$ 1 =  $\alpha$ 2

Oublient:

**S** =  $\mu$ **2** (**a1**)  $*$ **S**<sub>**K**</sub>**S** = 2∗0.18= 0.36 KN/*m*<sup>2</sup>

# **Chapitre VI : Calcul des Eléments Secondaires**

#### **VI-1- Dimensionnement des panneaux de couverture**

#### **1.1. Principe de choix d'un panneau sandwich**

Le panneau sandwich d'enveloppe de bâtiment, est un produit composite, fabrique industriellement en continu, comportant un parement extérieur métallique, une âme isolante et un parement intérieur métallique solidarisés par adhérence à l'âme isolante. Ces composants travaillent ensemble et ne constituent ainsi qu'un seul élément autoportant présentant différents niveaux de résistance mécanique, de réaction et de résistance au feu, d'isolation thermique et acoustique, d'étanchéité à l'air, à l'eau et à la vapeur d'eau et d'esthétique architecturale.

#### **1.2. Panneaux couverture**

Pour choisir le panneau couverture qui convient à notre structure, on doit savoir la charge du vent maximale sollicité la toiture, et nombre d'appuis de séquelle le panneau de couverture sera appuyé ainsi que l'épaisseur de la couverture.

Dans notre cas, la charge maximale du vent est égale à **W= -1884.1N/m2.**

Suivant une fiche technique on va choisi l'épaisseur de panneau couverture pour déterminer leur entraxe maximal et le poids propre m2 :

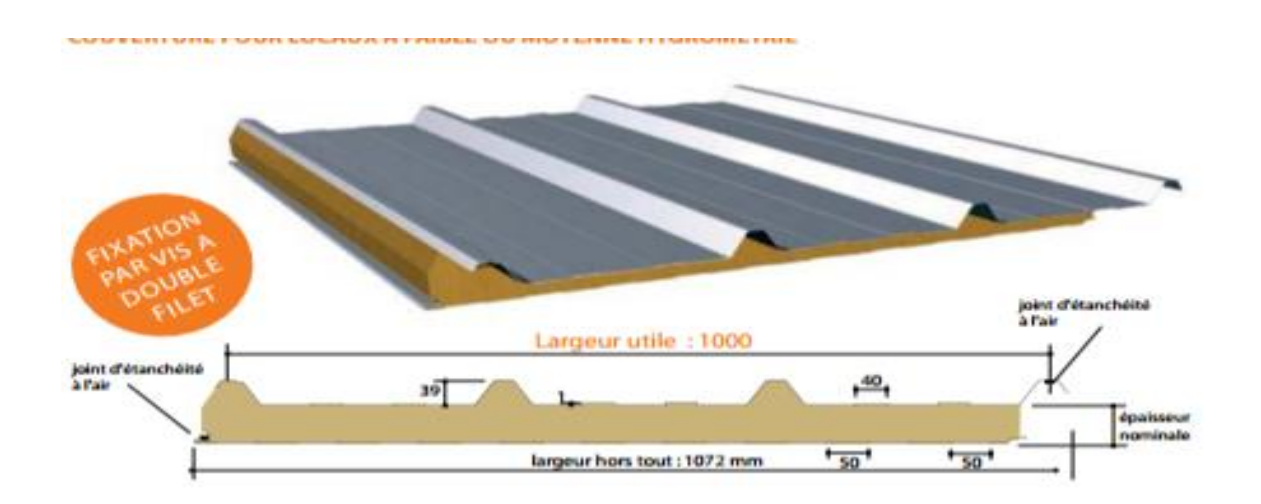

**Figure VI .1 détail de panneau sandwich (couverture).**

#### **1.2.1. Détermination de poids propre de la couverture**

D'après ce tableau ci-dessous on fait choisit un panneau de couverture de 60mm d'épaisseur ce qui donne un poids de **18kg/m2.**

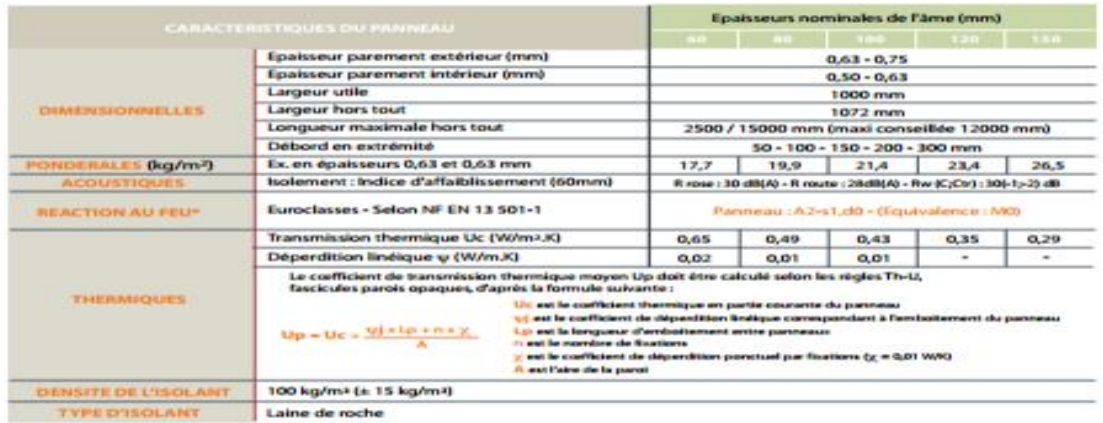

\* Hors reutrement Keyma gour carement exposé au feu

**Tableau VI-2- le poids propre e panneau correspondante à chaque épaisseur.**

#### **1.2.2. Détermination de la portée maximale**

Dans notre cas la charge du vent maximale sur la toiture **W= -1884.1N/m2.**On suppose que le panneau de couverture soit repose sur plusieurs appuis (pannes), à l'aide de la fiche technique des panneaux sandwiches de couvertures. D'après le tableau annexe1 on adopte pour une portée maximale entre les pannes de 3m.

 $\Rightarrow$  On prend l'entraxe entre les pannes **e=1.4m.** 

#### **VI-2- Etude des pannes**

#### **2.1 Définition**

Les pannes sont des poutres destinées à supporter la couverture et de transmettre les charges et surcharges s'appliquant sur cette dernière à la traverse ou bien à la ferme. Elles sont disposées parallèlement à la ligne de faitage, et elles sont calculées en flexion déviée, sous l'effet des charges permanentes, d'exploitations et climatiques.

Elles sont réalisées soit en profilés formés à chaud en **(I)**, ou bien en **(U)**, soit en profilés formés à froid en **(Z)**, **(U)**, (Σ) ou en treillis pour les portées supérieures à **6m.**

Dans notre structure nous utiliserons des IPE

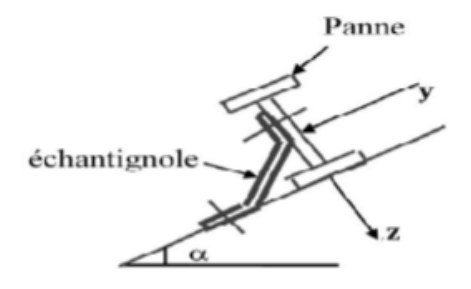

 **Figure VI-3- Disposition de la panne.**

On étudie la panne la plus sollicitée qui est la panne intermédiaire de portée **L=6m**, incliné d'un angle **α = 5°** et dans l'entraxe **« e »** égale à **1,4m**.

# **2.2. Détermination des sollicitations**

**2.2.1. Evaluation des charges et surcharges**

#### **a) Les charges permanentes (G) :**

Poids propre de la couverture (panneaux sandwichs) =  $18Kg/m2$ .

Poids propre d'accessoire d'attache=1.5Kg/m2.

Poids propre de la panne estimé (IPE160) = 15.8Kg/m.

#### **G = (P couverture + P accessoire) \* e + P panne**

e : espacement entre les pannes (e= 1,4m)

 $G = (18 + 1.5) *1,4+ 15.8 = 43.1$  Kg/m

**G = 0.431KN/ml.**

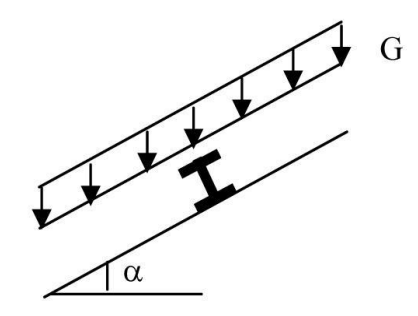

#### **Figure VI-4- Schéma statique des charges permanentes G sur les pannes.**

#### **b) Surcharges d'entretien (P) :**

Dans le cas des toitures inaccessibles ont considéré uniquement dans les calculs une charge d'entretien qui est égale au poids d'un ouvrier et de son assistant et qui est Équivalente deux charges concentrées de 100Kg chacune située à 1/3 et 2/3 de la portée de la panne **(D'après le DTR BC 2.2).**

Afin d'unifier l'expression de la flèche sous les charges (charges permanentes) et les Surcharges (charges d'exploitations), on cherche la charge uniformément répartie Équivalente qui nous donne le même moment trouvé par les deux charges concentrées. La charge uniformément répartie (Peq) due à la surcharge d'entretien est obtenue en Égalisant le moment maximal au moment maximal du aux charges ponctuelles (P).

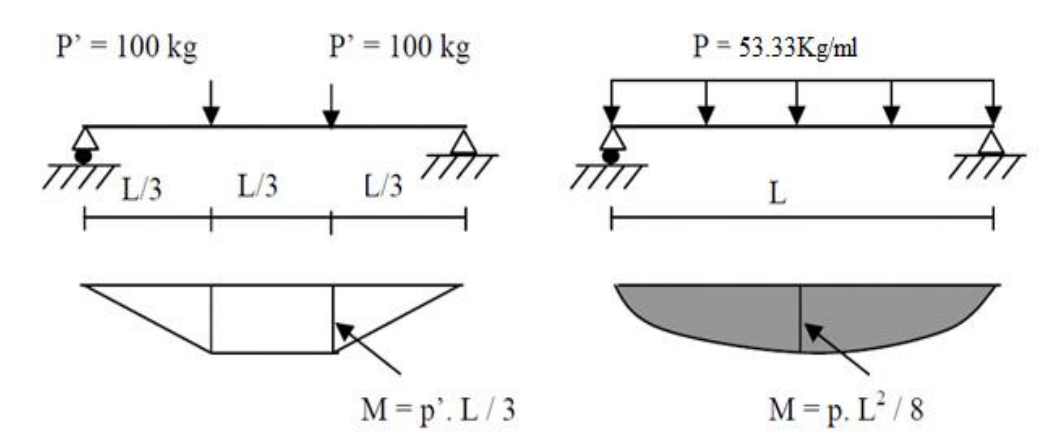

**Figure VI-5- Schéma statique de la poutre équivalente**.

M max=  $pl. /3$ 

 $Max = 100 \times 2 = 200$ Kg.m

Afin d'unifier l'expression de la flèche sous les charges (charges permanentes) et les surcharges (charges d'exploitation), on cherche la charge uniformément répartie équivalente qui nous donne le même moment trouvé par les deux charges concentrées.

La charge uniformément répartie (P) due à la surcharge d'entretien est obtenue en égalisant les deux moments max due à P aux charges ponctuelles (Peq).

Max=Pl/ 3=Pl²/8

P=8\*P'/ 3\*l=8\*100/2\*6=44,44kg /ml

Peq=0,444KN/ml

**c) Surcharges climatiques :**

#### **Surcharge du vent (W) :**

La panne la plus sollicitée est celle exposée au vent de dépression défavorable don le Cpi=0,12 zone F tel que la charge considérée est : -1884.1 N/m2 (voir le tableau de V4 de toiture).

D'où :

W= (-1.884x1.4)= -2.637 KN /ml

Due à la neige:

La charge de la neige maximale est  $S = 0.144$  KN/m2

D'où :

 $S=(0.144x1.4)=0.201$  KN/ml

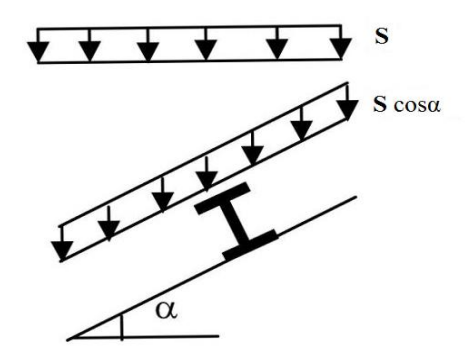

**Figure VI-6- Schéma statique de panne sous surcharge de la neige.**

**Les charges et surcharges appliquées :**

 $G = 0.431$  KN/ml.

 $W = -2.637$  KN/ml

 $S = 0.201$  KN/ml.

 $Q = 0.444$ KN/ml

**Décomposition des charges :**

 **- Suivant l'axe Z-Z :**

Gz = G cos  $\alpha$ = 0.431 cos(5)= 0.429 KN/m.

 $Qz = Q \cos \alpha = 0.444 \cos(5) = 0.442 \text{ KN/m}.$ 

 $Wz = W = -2.637$  KN/m.

Sz= S cos α= 0.201 cos(5)= 0.200 KN/m.

- **Suivant l'axe Y-Y :**

Gy= G sin  $α= 0.431 \sin(5) = 0.037 \text{ KN/m}$ .

 $Qy = Q \sin \alpha = 0.444 \sin(5) = 0.038$  KN/m.

 $Wy = 0$  KN/m.

Sy= S sin  $α= 0.201 \sin(5) = 0.017$  KN/m

## **Les combinaisons d'actions**

**1) ELU :**

## -**Suivant l'axe z-z**

Comb 1= 1.35Gz+1.5Qz= 1.35 (0.429) +1. 5(0.442)= 1.242 KN/ml Comb 2=  $1.35Gz+1.5Sz= 1.35 (0.429) +1.5 (0.200) = 0.879$  KN/ml Comb  $3=1.35$  Gz+ $1.5W = 1.35$  (0.429) +1.5 (-2.637) = -3.376 KN/ml Comb  $4 = Gz+1.35W+Sz = 0.429+1.35$  (-2.637) +0.200= -2.930 KN/ml

#### - **Suivant l'axe y-y**

Comb 1=  $1.35$ Gy+ $1.5$ Sy =  $1.35$  (0.037) +1.5 (0.017)= 0.075 KN/ml

Comb 2=  $1.35$ Gy+ $1.5Q$ y=  $1.35$  (0.037) +1.5 (0.038)= 0.106 KN/ml

Comb  $3 = 1,35$ Gy = 1.35 (0.037)= 0.049KN/ml

Selon les deux axes y et z, les charges maximales à l'ELU /ml revenant à la panne la plus sollicitée est**:**

qz=  $Gz+1.5W+Sz = -2.930$  KN/ml

qy= $1.35Gy+1.5Sy = 0.075$  KN/ml

#### **2) ELS**

#### **-Suivant l'axe z-z :**

Comb 1= Gz+Qz= 0.429+0.444= 0.873 KN/ml

Comb 2= Gz+Sz= 0.429+0.200= 0.629 KN/ml

Comb  $3 = Gz+W = 0.429 + (-2.637) = -2.208$  KN/ml

#### **-Suivant l'axe y-y:**

Comb 1= Gy+Qy= 0.037+0.038= 0.075 KN /ml

Comb 2 =Gy+Sy= 0.037+0.017= 0.054 KN/ml

Comb  $3 = Gy + W = 0.037$  KN/ml

 Selon les deux axes Y et Z ; les charges maximales à l'ELS /ml revenant à la panne la plus sollicitée

qz= Gz+W = -2.208 KN/ml

 $qy = Gy + Sy = 0.054$  KN/ml

#### **2.3 Principe de pré dimensionnement**

Les pannes sont sollicitées à la flexion déviée (flexion bi axiale).

Elles doivent satisfaire les deux conditions suivantes :

Condition de flèche (l'ELS).

Condition de résistance (l'ELU).

 Généralement, on fait le pré dimensionnement des pannes par l'utilisation de la condition de flèche, puis on fait la vérification de la condition de résistance.

#### **Vérification à l'ELS (flèche)**

Vérification à l'**ELS:**

La flèche à l'état limite de service se fait avec les charges et surcharges de service (non pondérée) :  $F \leq F$ **adm**.

Pour une poutre sur deux appuis uniformément chargée (axe Z-Z) :

$$
\text{fz} = \frac{5 \, Qz \, l^4}{384 \, E \, Iy} \le \text{Fadm} = \frac{l}{200}
$$

E=2.1 10<sup>7</sup> Mpa

 $fz=(5/384)*(2.208*10)*( (600)^4/2.1 10<sup>7</sup>*869.3)$ 

= 2.04cm

fz= 2.04 cm ≤ Fadm= 3 cm………………………………………….**Vérifier**

$$
Fy=\frac{5 Qy l^4}{384 E Iz} \le \text{Fadm} = \frac{l}{200}
$$
  
= (5\*384)\*(0.054\*10)\*((600)^4/2.1 10<sup>7</sup>\*68.31) = 0.63 cm  
Fy= 0.63 cm  $\le$  Fadm=3 cm  
 $F=\sqrt{(tz^2+fy^2)}$   
=  $\sqrt{(2.04^2+0.63^2)}$   
= 2.13 cm

#### **Condition de la résistance (ELU) :**

Dans la condition de résistance à l'ELU il faut faire les vérifications suivantes :

#### **a) Vérification à la flexion déviée :**

Pour cette vérification on utilise la condition suivante :

$$
\left[\frac{M_{y,sd}}{M_{pl,y,rd}}\right] \alpha + \left[\frac{M_{z,sd}}{M_{pl,z,rd}}\right] \beta
$$

Avec :  $\alpha = 2, \dots$  pour les profile en I.  $\beta = 5n \ge 1$ , n =N/Npl=  $0 \Rightarrow \beta = 1$ 

Et :  $Msd = q.12/8$ 

Tel que :

# **Axe Z-Z :**

Mysd=  $\overline{Q}$  $rac{z+l^2-2}{8}$  $\frac{12}{8}$ =9.93 KN.m

**Axe Y-Y:**

Mzsd= Q  $\frac{v * l^2}{8} = \frac{0}{8}$  $\frac{12}{8}$ =0.060 KN.m

Et :**Mpl = Wpl.fy/** $\gamma$ **m0** et pour le  $\gamma$  m0 on doit déterminer la classe du profile.

Détermination de la classe de profile :

**Ame :** d/tw = 127.2/5= 25.44 ≤ 72ԑ Et : ԑ = √ (235/fy) = √ (235/235)= 1 ⇒ ԑ = 1 **Semelle :** c/tf = b/2/tf = (82/2)/7.4 = 5.54 ≤ 10ԑ =10 ⇒ **Semelle de classe 1**

Donc la section de classe  $1 \cdot \gamma m0 = 1$ 

Mpl,y,rd= Wpl,y 
$$
\times \frac{fy}{\gamma m_0}
$$
=123.9  $\times \frac{235}{1}$ = 29.12 KN.m

Mpl,z,rd= Wpl,z
$$
\times \frac{fy}{\gamma m_0}
$$
=26.1 $\times \frac{235}{1}$ = 6.13 KN.m

$$
\left[\frac{9.93}{29.12}\right]^{2} + \left[\frac{0.063}{6.13}\right] = 0.12 < 1 \dots \dots \dots
$$
 Donc la flexion bi-axiale est vérifiée

#### **b) Vérification au cisaillement :**

Pour la vérification au cisaillement on utilise la condition suivant :

**Vz,sd ≤ Vpl,rd …………[EC3 P158]**

 **Vy,sd ≤ Vpl,y,rd …….….[EC3 P158]**

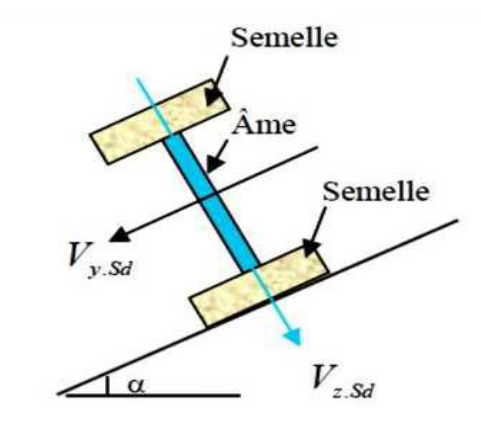

**Figure VI-7- Représentation de cisaillement de la panne**

Vz,sd= Q  $\frac{1}{2}$  $\overline{\mathbf{c}}$  $\frac{1}{2}$ =6.62 KN  $Vpl, rd = Av \times$ f  $\frac{fy}{\sqrt{3 \times \gamma m_0}}$  =9.66 $\times \frac{2}{\sqrt{3 \times \gamma m_0}}$  $\sqrt{}$ =131.06 KN

D'ou:

Vz,sd ≤ Vpl,rd

et Vzsd < 0,5 Vpl.rd

Vy,sd= Q  $\frac{3}{2}$  $\boldsymbol{0}$  $\frac{1}{2}$  =0.16 KN

Avec :

Avy= A-Avz= 20.09-9.66= 10.43cm<sup>3</sup>

Vpl,y,rd= Avy 
$$
\times \frac{fy}{\sqrt{3 \times \gamma m_0}}
$$
=10.43  $\times \frac{23.5}{\sqrt{3 \times 1}}$ =141.54 KN

Donc :

 $Vy, sd \leq Vp1, rd$ 

Et  $Vysd < 0.5$  Vpl.rd

Donc la résistance des pannes au cisaillement est vérifiée.

Et pas d'interaction entre le moment résistant et l'effort tranchant.

#### **VI-3 Calcul des lisses de bardage :**

Les lisses de bardages sont constituées de poutrelles (IPE, UAP, UPE) ou de profils minces pliés. Etant disposées horizontalement, elles sont portées soit par les poteaux de portiques, soit par les potelets intermédiaires. L'entre axe des lisse est déterminé par la portée admissible des bacs de bardage

#### **3.1 Panneaux bardage**

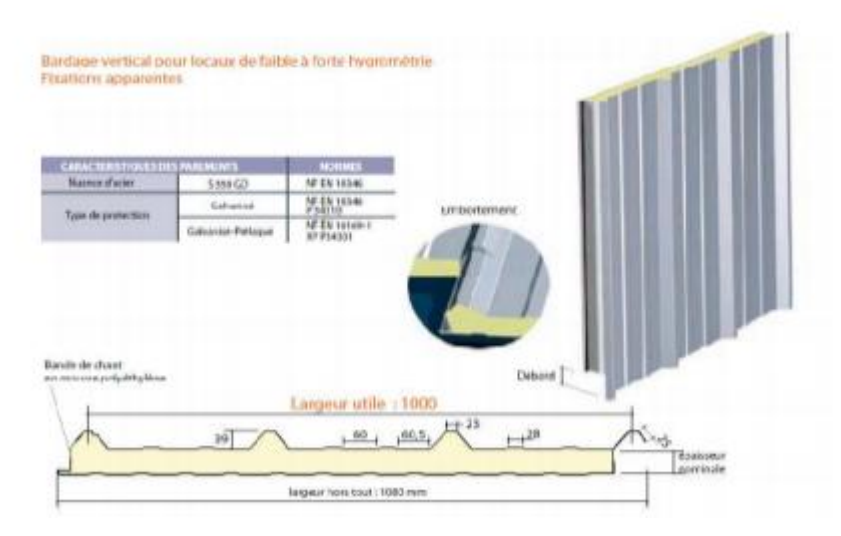

**Figure VI-8- détail de panneau sandwich (bardage).**

#### **3-2 1Détermination de poids propre de bardage**

D'après ce tableau ci-dessous on fait choisit un panneau de bardage de 50mm d'épaisseur ce qui donne un poids de **18kg/m2**

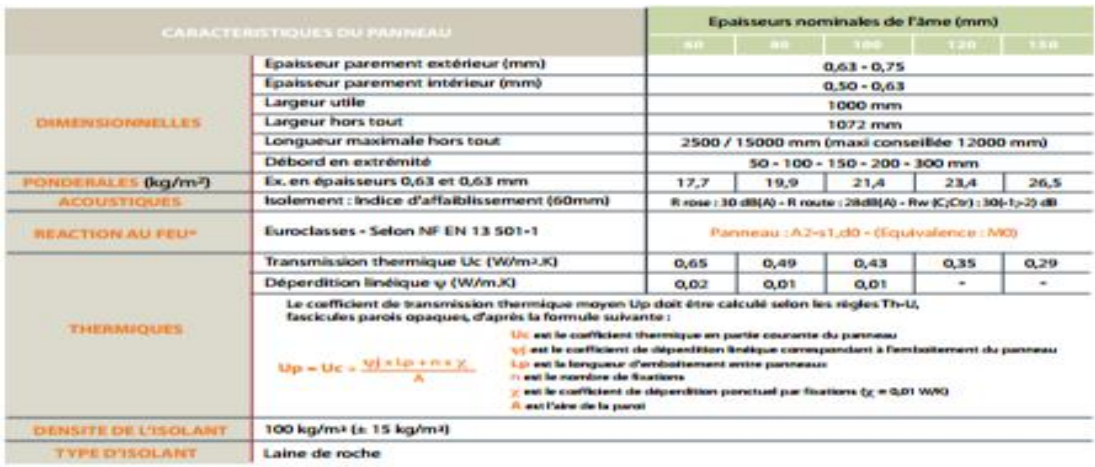

\* Hors revétement Keyron pour parement exposé au feu

 **Figure VI-9- détail de panneau sandwich (bardage)**.

## **3-2-2 Détermination de la portée maximale pour le bardage**

Dans notre cas la charge du vent maximale sur les parois verticales  $W = 0.889KN/m2$ . *(Une*) compression).

On suppose que le panneau de bardage soit repose sur plusieurs appuis (lisses), à l'aide de tableau ci-dessous on déterminera la portée maximale entre les lisses :

| 2 APPUIS          |                               |     |     |     |     |     | <b>3 APPURS</b> |                               |     |     |     |     |     |     |     |                 |
|-------------------|-------------------------------|-----|-----|-----|-----|-----|-----------------|-------------------------------|-----|-----|-----|-----|-----|-----|-----|-----------------|
|                   | Epaisseurs nominales de l'âme |     |     |     |     |     | <b>PORTÉE</b>   | Epaisseurs nominales de l'âme |     |     |     |     |     |     |     |                 |
|                   | 120                           | 100 | 80  | 60  | 50  | 40  | 30              | (m)                           | 30  | 40  | 50  | 60  | 80  | 100 | 120 |                 |
| PRESSION          |                               |     |     |     | 141 | 119 | 101             |                               | 149 |     |     |     |     |     |     | PRESSION        |
| DEPRESSION        |                               |     |     | 156 | 142 | 128 | 96              | 3,00                          | 109 | 132 | 148 |     |     |     |     | DEPRESSION      |
| PRESSION          |                               |     |     | 142 | 123 | 103 | 84              |                               | 130 | 150 | 160 |     |     |     |     | PRESSION        |
| DEPRESSION        |                               |     | 151 | 39  | 124 | 109 | 84              | 3,20                          | 97  | 119 | 133 | 148 |     |     |     | DEPRESSION      |
| PRESSION          |                               |     | 145 | 27  | 109 | 90  | 71              |                               | 115 | 132 | 153 | 160 |     |     |     | PRESSION        |
| DEPRESSION        | 158                           | 58  | 33  | 24  | 109 | 94  | 74              | 3,40                          | 86  | 107 | 120 | 132 | 127 |     |     | DEPRESSION      |
| PRESSION          | 148                           | 148 | 31  | 14  | 97  | 79  | 60              |                               | 102 | 117 | 137 | 157 | 160 |     |     | PRESSION        |
| <b>DEPRESSION</b> | 135                           | 135 | 20  |     | 96  | 81  | 66              | 3,60                          | 78  | 97  | 108 | 119 | 121 | 123 | 123 | DEPRESSION      |
| PRESSION          | 134                           | 34  | 19  | 103 | 87  | 70  | 52              |                               | 91  | 104 | 123 | 142 | 160 | 160 | 160 | <b>PRESSION</b> |
| <b>DEPRESSION</b> | 131                           | 131 | 109 | 99  | 85  | 71  | 59              | 3,80                          | 72  | 88  | 98  | 108 | 115 | 122 | 122 | DEPRESSION      |

**Figure VI-10- le poids propre e panneau correspondante à chaque épaisseur**

**W=88.9 daN/m2** Cette valeur elle est vérifiée pour une charge utile 123 daN/m2 ce qui correspondant à entraxe maximal de **380cm** avec une épaisseur de 50mm ; cas de panneau repose sur plusieurs appuis.

 $\Rightarrow$  On prend l'entraxe entre les lisses **e=1.5m.** 

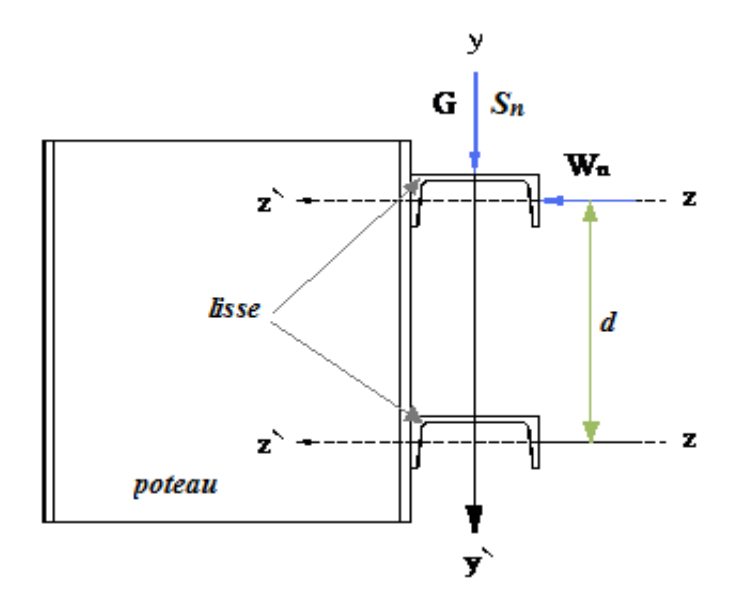

**Figure VI-11- Disposition de la lisse sur le poteau.**

## **Données de calcul**

- Chaque lisse repose sur 2 appuis.
- Le porté entre axe des lisses e=1.5m (espace entre 2 lisse).
- On dispose de 3 lignes de lisses sur chaque paroi.

#### **3-3-1 Détermination des charges et surcharges**

#### **a) les charges permanentes**

• Poids propre de bardage (panneaux sandwichs)…………………. 18 Kg/m2

- Poids propre d'accessoires d'attaches …………………………...1.5 Kg/m2
- Poids propre de la lisse estimé (IPE 140)…………………………12.9Kg/m

#### $G = [(P<sub>P</sub> **bar degree** + P **accessoire**) \times e] + P<sub>lisse</sub>$

**e :** espacement entre les lisse = 1.5 m

Gp=  $(18+1.5)*1.5+12.9=42.15$  Kg/ml

**G = 0.421 KN/ml**

#### **b) La surcharges climatique du au vent**

On calcul les lisse de bardages avec la valeur obtenue : W=88.9daN/m²

(Voir chapitre **II**)

D'où : W=  $0.889$  x e =  $0.889$  x 1.5 = 1.333 KN/ml

#### **1) Charges appliquées à l'ELU :**

 $Qy = (1.35W) = 1.35(1.333) = 1.799$  KN/ml

 $Qz = (1.5G) = 1.5(0.421) = 0.631$  KN/ml

#### **2) Charges appliquées à l'ELS :**

 $Qy=1.333$ KN/ml

Qz=0.421 KN/ml

#### **Condition de la flèche :**

La vérification à l'état limite de service se fait avec les charges et surcharges de service (non

#### pondérée) : **f ≤ fadm.**

Pour une poutre sur deux appuis uniformément chargée (axe Z-Z):

$$
fz = \frac{5 \text{ Qy } l^4}{384 \text{ E ly}} \le \text{Fadm} = \frac{l}{200}
$$

 $f_{Z}=(5/384)*(1.333*10)*(600)^{4}/2.1107*541.2)$ 

 $= 1.97 cm$ 

fz= 1.97 cm ≤ Fadm= 3 cm………………………………………….**Vérifier**

 $fy = 0$  cm

 $f = \sqrt{(fz^2 + fy^2)}$ 

 $=\sqrt{(1.97^2+0)}$ 

 $=1.97$  cm

## **3-3-2 Condition de la résistance (ELU):**

Dans la condition de résistance à l'ELU il faut faire les vérifications suivantes

Pour cette vérification on utilise la condition suivante : *…………. [EC.3 p163]*

**a)-Vérification à la flexion déviée :**

$$
\left[\frac{M_{y,sd}}{M_{pl,y,rd}}\right]\alpha+\left[\frac{M_{z,sd}}{M_{pl,z,rd}}\right]\beta
$$

Avec :  $\alpha=2$ ,  $\beta=1$  pour les sections de classe 1

Qy= (1.35W)= 1.35(1.333)= 1.799KN/ml

$$
Qz = (1.5G) = 1.5(0.421) = 0.631
$$
 KN/ml

**-Axe Z-Z :**

My,sd=  $\overline{q}$  $\frac{1}{8}$ =  $\mathbf{1}$  $\frac{1}{8}$  = 8.09 KN.m

$$
-AxeY-Y:
$$

 Mz,sd=  $\overline{q}$  $\frac{1}{8}$ =  $\boldsymbol{0}$  $\frac{1}{8}$  = 2.83 KN.m Mpl,y,rd= W  $\frac{1}{\gamma m_0}$ 8  $\frac{20075.99*10^{-2}}{20.75}$  KN.m

Mpl,z,rd=
$$
\frac{\text{Wpl,z f y}}{\gamma \text{m}_0}
$$
= $\frac{19.25 \times 23.5}{1}$ =452.37<sup>\*</sup>10<sup>-2</sup>=4.52 KN.m

Et la condition sera :

$$
\left[\frac{8.09}{20.75}\right]^{2} + \left[\frac{2.83}{4.52}\right] = 0.77 < 1 \quad \dots \quad \text{Donc la résistance du moment est vérifiée}
$$

#### **b) Vérification au cisaillement :**

Pour cette vérification on utilise la condition suivante : …………. **[EC.3 p158]**

$$
\mathbf{Vz, sd} \le \mathbf{Vpl, rd}
$$
\n
$$
\mathbf{Vz, sd} = \frac{qz \cdot 1}{2} = \frac{0.631 * 6}{2} = 1.89 \text{ KN}
$$
\n
$$
\mathbf{Vpl, rd} = \frac{\mathbf{Avz \ fy}}{\sqrt{3 \gamma m_0}} = \frac{7.64 * 23.5}{\sqrt{3} * 1} = 103.65 \text{ KN}
$$

D'où:

Vz,sd=1.89 KN < Vpl,rd= 103.65 KN Donc la résistance des lisses au cisaillement est vérifiée.

#### **VI-4 Calcul des potelets :**

Les potelets sont des éléments en profile laminé, qui ont pour rôle de transmettre les différents efforts horizontaux à la poutre au vent et les efforts verticaux vers le sol. Sous l'action du vent, le potelet travaille à la flexion composée. En effet, la flexion est provoquée par les efforts dus au vent transmis par les bardages et lisses. Cette flexion peut aussi bien se produire soit vers l'intérieur de la construction sous l'effet des surpressions, soit Vers l'extérieur de la construction sous l'effet des dépressions. Quant à la compression, celle-ci est due à son poids propre, au poids du bardage et à celui des lisses qui lui sont attachées. Par conséquent le potelet risque de : -Subir une flèche importante sous les pressions qw due au vent **4-1-Calcul des charges et surcharges revenant au potelet le plus chargé**

-Flamber lorsqu'il est très élancé

-Déverser sous les dépressions du au vent

## **A/ Charges permanentes G :**

Poids du bardage.......................................................................11 Kg/m²

Poids propre de la lisse (UPE 120)...........................................10.4Kg/ml

L'entraxe des potelets est d'e=6 m

 $G=$  poids propre du potelet + poids propre des lisses + poids propre du bardage

H= hauteur du potelet H= 7.04m

## **B/ Surcharge climatique W :**

La charge du vent la plus défavorable sur le pignon est :

W= 88.935 dan/m²

## **4-2 Le pré dimensionnement du potelet :**

Le pré dimensionnement se fait par la condition de flèche :

 $q_{ws=W.e}$   $q_{ws=88,935.6} = 5,33 \text{KN/ml}$ 

Les potelets étant articulés en tête et en pied, la flèche max est :

$$
Fz = \frac{5.V.l^4}{384.E.f_{adm}} \le f_{adm}
$$
  

$$
I_y \ge \frac{5.W.}{384.E.f_{adm}} l^4 I_y \ge \frac{5.5,336.10^2.704}{384.2,1.10^43,52} I_y \ge 2308,7 Cm^4
$$

Ce qui correspond à un HEA 180 dont Iy= $2510Cm<sup>4</sup>$ 

Le poids/ml= 35,5Kg/m

## **Les charges permanentes :**

•poids de bardage→G1=11kg/m2 •Poidsdelisses→G2=10,44Kg/m •poidspropreduHEA180→G3=35.5kg/m G=  $[(35,5.7, 04) + (10,4.6.3) + (11.6.4)]$ 

G=7.011KN/ml

## **Vérification de la stabilité au flambement flexion sous N et M à L'ELU:**

Pour cette vérification on utilise la condition suivante :

$$
\frac{N_{sd}}{\chi_{min}\left(\frac{A.f_y}{\gamma_{MI}}\right)} + \frac{K_y.M_{y,sd}}{W_{ply}.\left(\frac{f_y}{\gamma_{MI}}\right)} + \frac{K_z.M_{zsd}}{W_{p/z}.\left(\frac{f_y}{\gamma_{MI}}\right)} \le 1
$$

Avec :

 $N_{sd}$ =1,5.G =1,5.7, 011= 10,51Kn

$$
M_{y,sd} = \frac{1.5 \cdot q_{w.L}4}{8} = \frac{1.5 \cdot 5.336 \cdot 7.04^2}{8} = 49.58 \text{ Kn/m}
$$

 $M_{z, sd} = 0$ 

#### **a)Calcul de la longueur de flambement :**

Autour de l'axe faible y'y (dans le plan de l'âme) : le potelet risque de flamber sur toutes hauteur Donc la longueur de flambement

lky= 7,04m

Autour de l'axe faible z'z (dans le plan perpendiculaire de l'âme), le poteau est empêché de flamber sur toute sa hauteur par les lisses de bardage.

Donc la longueur de flambement

lky= 1,47m

Pour le HEA 180, les rayons de giration sont

 $i_v = 7,45cm$ 

 $i_z = 4,52cm$ 

**b) Calcul des élancements**

$$
\lambda_y = \frac{l_{ky}}{i_y} = \frac{704}{7,45} = 94,5
$$

$$
\lambda_z = \frac{l_{kz}}{i_z} = \frac{147}{4,52} = 32,52
$$

# **c)Calcul de l'élancement critique**

Acier S235

$$
\varepsilon = \sqrt{\frac{235}{F_y}} = \sqrt{\frac{235}{235}} = 1
$$

Donc  $\lambda_{cr} = 93,9. \varepsilon = 93,9.1 = 93,9$ 

**d) Calcul des élancements réduits**

$$
\sqrt{\bullet}\quad \bar{\lambda} = \frac{\lambda_y}{\lambda_{cr}}\sqrt{B_w} = \frac{94.5}{93.9}\sqrt{1} = 1>0,\ldots
$$

 $2$  il Ya risque de flambement

• 
$$
\bar{\lambda} = \frac{\lambda_z}{\lambda_{cr}} \sqrt{B_w} = \frac{32.52}{93.9} \sqrt{1} = 0.3 > 0.2
$$

 $\sqrt{B_w}$  = 1HEA 180 classe 1

#### **e)Calcul du coefficient de réduction**

$$
X_{min} = \min(X_{Y,X_Z})
$$

Choix de la courbe de flambement d'âpre le tableau 5. 5. 3 Euro code 3:

Pour un HEA  $180$ : h = 171 mm, b = 180mm, tf= 9,5 mn.

Done: 
$$
\frac{h}{b} = \frac{171}{180} = 0.95 < 1.2
$$

$$
t_f
$$
=9,5<40 mm

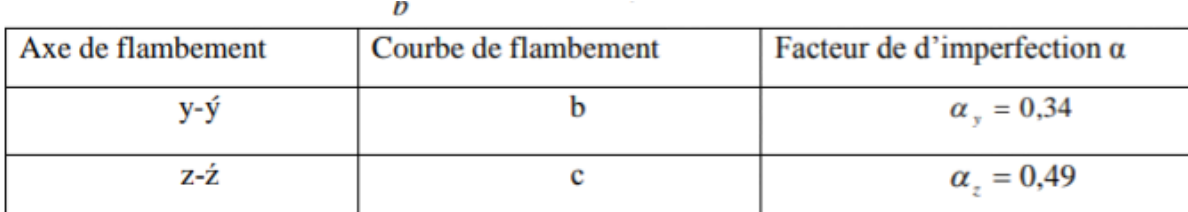

Coefficients de flambement correspondant à la section

#### **f) Calcul de Ψmin:**

$$
X_{y=\frac{1}{Q_{y+\left[Q_{y}^{2}+\bar{\lambda}_{y}^{2}\right]^{0.5}}}A \text{vec } X_{y\leq 1}
$$
  

$$
Q_{y=0.5}\left[1+\alpha_{y}(\bar{\lambda}_{y-}^{2})+\bar{\lambda}_{y}^{2}\right]
$$

$$
Q_{y=0,5}[1+0,34(1-0,2)+1^2]=0,60
$$

$$
X_{y=\frac{1}{Q_{z+\left[Q_{z}^{2}+\bar{\lambda}_{y}^{2}\right]^{0.5}}}} \text{Avec } X_{z\leq 1}
$$
\n
$$
Q_{y=0.5} \left[1 + \alpha_{z}(\bar{\lambda}_{z-}0.2) + \bar{\lambda}_{z}^{2}\right]
$$

$$
Q_{y=0,5}
$$
[1 + 0,49 (0,3 – 0,2) + 0,3<sup>2</sup>] = 0,95  
 $X_{\text{min}}$ = min $(X_{Y,X_Z}$ )=(0,60; 0,95)  $X_{\text{min}}$ =0,60

# **g) Calcul du facteur d'amplification**

$$
K_{y} = 1 - \frac{\mu_{y}.N_{sd}}{X_{y}.A.F_{y}} \quad \text{et} \quad k_{y} \le 1.5
$$

Le potelet étant bi-articulé à ses extrémités et d'après le tableau du calcul du moment équivalent

 $B_{\text{my}} = B_{\text{mp}} = 1,3$  (Charge de vent uniformément répartie)

$$
\mu_{y} = \bar{\lambda}_{y} (2. B_{\text{my}} - 4) + \frac{W_{\text{pl},y} - W_{\text{el},y}}{W_{\text{el},y}}
$$

$$
\mu_{y} = \bar{\lambda}_{y} (2.1, 3 - 4) + \frac{324, 6 - 293, 6}{293, 6} = -1,02
$$

$$
K_{y}=1-\frac{-1,295.10,51}{0,60.45,3.23,5}=1,02
$$

$$
M_{pl,y} = \frac{W_{pl,y}.f_y}{\gamma_{m1}} = \frac{324,6.323,5}{1,1} = 69,3 \text{Kn.m}
$$

$$
N_{pl,rd} = \frac{A.f_y}{\gamma_{m0}} = \frac{45,3.2350}{1,1} = 69777,2 \text{dan}
$$

$$
\frac{N_{sd}}{X_{\min}N_{\text{pl},y}} + \frac{K_{y}.M_{,y,sd}}{M_{\text{pl},y}} \le 1
$$

10,51  $\overline{0}$  $\mathbf{1}$ +  $\mathbf{1}$ 3  $\mathbf{1}$  $= 0.025 \leq 1$ Donc la stabilité de ce potelet au flambement

flexion

Est vérifiée

#### **Vérification de la stabilité au déversement**

#### **A/ Calcul de l'élancement réduit**

 $B_{w=1}$  Section de class 1

 $X_{lt}$  : coefficient de réduction en fonction de  $\overline{\lambda}_{lt}$ .

 $M_{cr}$ =est le moment critique de déversement.

$$
\overline{\lambda}_{lt} = \sqrt{\frac{B_{w} W_{p l, y}. f_{y}}{M_{cr}}} = \left[\frac{\lambda_{lt}}{\lambda_{l}}\right]. B_{w}{}^{0.5}
$$

$$
M_{cr} = \frac{C_1 \cdot \pi^2 I_z}{K_{lt}^2} \left[ \left( \frac{K}{K_w} \right)^2 \frac{I_w}{I_z} + \frac{K_{lt}^2 . G.I_t}{\pi^2 . E.I_z} + \left( C_2 . Z_g \right)^2 - C_2 . Z_g \right]
$$

D'après les tableaux F.1.2 de l'EC3

Notre potelet considéré comme bi articules a ses extrémités on a :

C1, C2, facteurs dépendant des conditions de charge et d'encastrement.

K et Kw : les facteurs de longueur effective avec : K=1 et Kw =1

$$
C1 = 1.132 \qquad C2 = 0,459
$$

$$
Z_a = -\frac{h}{2} = \frac{17.7}{2} = -8.85 \text{ cm}
$$

 $Z_0$ =0 section doublement symétrique Ec3

$$
Z_g = Z_a - Z_s = -8,85 \text{cm}
$$
  
It = 14, 80 cm4  
Iw = 60, 21 cm6  
L=7,04m  
G=0.5.E  

$$
I_z = 924, 6 \text{cm}^4
$$

Donc

$$
M_{cr} = \frac{1,132.21000.924,6.3,14^2}{1,704^2} \cdot \left[ \left(\frac{1}{1}\right)^2 \frac{6021}{924,6} + \frac{1,704^2.0,4.1480}{3,14^2.21000.924,6} + \cdots \right]
$$
  
(0,459. -8,85)<sup>2</sup> - 0,459.8,85 = 1,339.10<sup>10</sup> Kn.m  

$$
\overline{\lambda}_{lt} = \sqrt{\frac{B_w W_{pl,y} f_y}{M_{cr}}} = \sqrt{\frac{1.324,9.230}{1,339.10^{10}}} = 0,0023 \le 0,4
$$

# **Donc n'est pas risque de déversement le profil HEA 180 vérifie ou déversement**

# **Vérification des poteaux**

Les éléments poteaux de la structure sont soumis à une compression et une flexion suivant les deux axes (y-y) et (z-z).

Le poteau de hauteur H=5m**IPE 360**

**Vérification le flambement** :

$$
\frac{N_{sd}}{\chi_{min}\left(\frac{A\cdot f_y}{\gamma_{MI}}\right)} + \frac{K_{y} \cdot M_{y,sd}}{W_{ply} \cdot \left(\frac{f_y}{\gamma_{MI}}\right)} + \frac{K_{z} \cdot M_{zsd}}{W_{plz} \cdot \left(\frac{f_y}{\gamma_{MI}}\right)} \leq 1
$$

**Flambement par rapport à l'axe fort y-y (dans le plan du portique) :**

**Suivant l'axe y–y :**

$$
i_y = \sqrt{\frac{I_y}{A}} = \sqrt{\frac{16270}{72.7}} = 14,95
$$
 cm

$$
\lambda_y = \frac{0.7. l_{ky}}{i_y} = \frac{0.7.5}{14.95} = 23.4
$$

$$
\overline{\lambda}_{lt} = \left[\frac{\lambda_{lt}}{\lambda_l}\right].B_{\mathbf{w}}^{0.5}B_{\mathbf{w}} = 1
$$

$$
\lambda_{cr}
$$
=93,9 $\varepsilon$  =93,9 $\overline{\lambda}_{lt}$ =  $\left[\frac{23,4}{93,9}\right]$ =0,2 $\leq$ 0,2   
ve~~r~~ifie

**Suivant l'axe faible z-z :** 

$$
i_{z} = \sqrt{\frac{I_{z}}{A}} = \sqrt{\frac{1043}{72.7}} = 3.78 \text{ cm}
$$
\n
$$
\lambda_{y} = \frac{0.7 \text{ J}_{kz}}{i_{y}} = \frac{0.7.5}{3.78} = 92.5 \text{ cm}
$$
\n
$$
\overline{\lambda}_{lt} = \left[\frac{\lambda_{lt}}{\lambda_{l}}\right] \cdot B_{w}{}^{0.5} B_{w} = 1
$$
\n
$$
\lambda_{cr} = 93.9 \,\varepsilon = 93.9 \,\overline{\lambda}_{lt} = \left[\frac{92.5}{32.8}\right] = 0.9 \le 0,
$$

 $\left[\frac{92.5}{93.9}\right] = 0.9 \le 0.2$  né pas vérifie

On doit tenir compte de fait de flambement

Le choix de la courbe de flambement :

 $h/b = 360/170 = 2.1 > 1,2$ 

 $tf = 12.7$ mm< 40mm donc on choisit la courbe (b)

Axe de flambement z-z

Courbe de flambement b  $\alpha$  =0.34 (tableau3)

 $\overline{\lambda}_z = 0.92$  donc  $X_{min} = X_z = 0.92$ 

**Calcul des coefficients Ky et Kz :**

$$
\mu_{y} = \overline{\lambda}_{y} (2B_{my} - 4) + \frac{W_{p1,y} - W_{e1,y}}{W_{e1,y}}
$$
\n
$$
\mu_{z} = \overline{\lambda}_{z} (2B_{my} - 4) + \frac{W_{p1,z} - W_{e1,z}}{W_{e1,z}}
$$
\nA l'axe z :  $\mu_{z} = \overline{\lambda}_{z} (2B_{my} - 4) + \frac{W_{p1,z} - W_{e1,z}}{W_{e1,z}}$ \n
$$
\mu_{z} = 0,4(2.1,8 - 4) + \frac{191.123}{123} = 0,39 < 0,9
$$
\n
$$
K_{z} = 1 - \frac{\mu_{z} N_{sd}}{X_{z}.A.F_{y}} = 1 - \frac{0,39.10.51}{0,92.72;7.23,5} = 0,99
$$
\n
$$
M_{z,sd} = \frac{1,5.9 \text{w.}^{12}}{8} = \frac{1,5.5,336.5^{2}}{8} = 25,01 \text{KN.m}
$$

 $M_{sd}$ =15,51Kn
$$
\frac{10,51}{0,92.72,7.23,5} + \frac{25,01.0}{1019.23,5} + \frac{25,01.0,99}{0,19.23,5} = 0,01 \le 1 \quad \text{--vecritie}
$$

#### **VI-5 Vérification des poteaux :**

Les éléments poteaux de la structure sont soumis à une compression et une flexion suivant les deux axes (y-y) et (z-z).

Le poteau de hauteur H=5m**IPE 360**

### **Vérification le flambement** :

$$
\frac{N_{sd}}{\chi_{min}\left(\frac{A\cdot f_y}{\gamma_{MI}}\right)} + \frac{K_{y} \cdot M_{y,sd}}{W_{ply} \cdot \left(\frac{f_y}{\gamma_{MI}}\right)} + \frac{K_{z} \cdot M_{zsd}}{W_{plz} \cdot \left(\frac{f_y}{\gamma_{MI}}\right)} \leq 1
$$

#### **Flambement par rapport à l'axe fort y-y (dans le plan du portique) :**

**Suivant l'axe y–y :**

$$
i_y = \sqrt{\frac{I_y}{A}} = \sqrt{\frac{16270}{72,7}} = 14,95 \text{ cm}
$$
  
\n
$$
\lambda_y = \frac{0,7.\text{1}_{\text{ky}}}{i_y} = \frac{0,7.5}{14,95} = 23,4
$$
  
\n
$$
\overline{\lambda}_{lt} = \left[\frac{\lambda_{lt}}{\lambda_1}\right].B_w^{0.5}B_w = 1
$$
  
\n
$$
\lambda_{cr} = 93,9 \epsilon = 93,9 \overline{\lambda}_{lt} = \left[\frac{23,4}{93,9}\right] = 0,2 \le 0,2
$$

vérifie

**Suivant l'axe faible z-z :** 

$$
i_{z} = \sqrt{\frac{l_{z}}{A}} = \sqrt{\frac{1043}{72.7}} = 3,78 \text{ cm}
$$
\n
$$
\lambda_{y} = \frac{0.7 \cdot l_{kz}}{i_{y}} = \frac{0.7 \cdot 5}{3.78} = 92,5 \text{ cm}
$$
\n
$$
\overline{\lambda}_{lt} = \left[\frac{\lambda_{lt}}{\lambda_{l}}\right]. \text{B}_{w}{}^{0.5} \text{B}_{w} = 1
$$
\n
$$
\lambda_{cr} = 93,9 \epsilon = 93,9 \overline{\lambda}_{lt} = \left[\frac{92.5}{93.9}\right] = 0,9 \le 0,2
$$

nés pas vérifie

On doit tenir compte de fait de flambement

Le choix de la courbe de flambement :

 $h/b = 360/170 = 2.1 > 1.2$ 

tf = 12.7mm < 40mm donc on choisit la courbe (b)

Axe de flambement z-z

Courbe de flambement b  $\alpha$  =0.34 (tableau3)

 $\overline{\lambda}_z = 0.92$  donc  $X_{min} = X_z = 0.92$ 

# **Calcul des coefficients Ky et Kz :**

$$
\mu_{y} = \overline{\lambda}_{y} (2B_{my} - 4) + \frac{W_{p l, y} - W_{e l, y}}{W_{e l, y}}
$$
\n
$$
\mu_{z} = \overline{\lambda}_{z} (2B_{my} - 4) + \frac{W_{p l, z} - W_{e l, z}}{W_{e l, z}}
$$
\nA l'axe z :  $\mu_{z} = \overline{\lambda}_{z} (2B_{my} - 4) + \frac{W_{p l, z} - W_{e l, z}}{W_{e l, z}}$ \n
$$
\mu_{z} = \frac{1.5. q_{w} l^{2}}{8} 0.4 (2.1.8 - 4) + \frac{191.123}{123} = 0.39 < 0.9
$$
\n
$$
K_{z} = 1 - \frac{\mu_{z} N_{sd}}{X_{z} . A.F_{y}} = 1 - \frac{0.39.10.51}{0.92.72; 7.23.5} = 0.99
$$
\n
$$
1.553365^{2}
$$

$$
M_{z, sd,} = \frac{1,5.5,336.5^2}{8} = 25,01 \text{KN}.\text{m}
$$

$$
M_{sd} = 15,51 \,\text{Kn}
$$

 $\mathbf{1}$  $\frac{10,51}{0,92.72,7.23,5} + \frac{2}{10}$  $\frac{25,01.0}{1019.23,5} + \frac{2}{0}$  $\frac{125,01.0,99}{0,19.23,5}$  = 0,01 ≤ 1 →vérifié

# **Chapitre IX: Calcul des Contreventements**

### **Introduction :**

Les stabilités et les contreventements, ont pour fonction principale de Reprendre et de transmettre aux fondations les efforts dus aux forces

Horizontales(les effets du vent, les actions dynamiques du séisme...) sollicitant un ouvrage, ainsi que d'empêcher de grande déformations sous ces mêmes sollicitations horizontales. L'importance des stabilités et des contreventements est très grand, elle représente le facteur principal de la sécurité de l'ouvrage.

# **IX-1 Contreventements de toiture (poutre au vent) :**

La poutre au vent sera calculée comme une poutre a treillis reposant sur deux appuis et soumises aux réactions horizontales supérieures des Potelets auxquelles on adjoint l'effort d'entrainement.

# **Remarque :**

1. Les diagonales comprimées ne sont pas prises en compte lors de la détermination des efforts dans les barres du moment qu'ils flambent au moindre effort.

2. Le problème est ramené à un calcul isostatique et pour déterminer méthode des sections. . Evaluation

# **1-1 Des efforts dans la poutre au vent :**

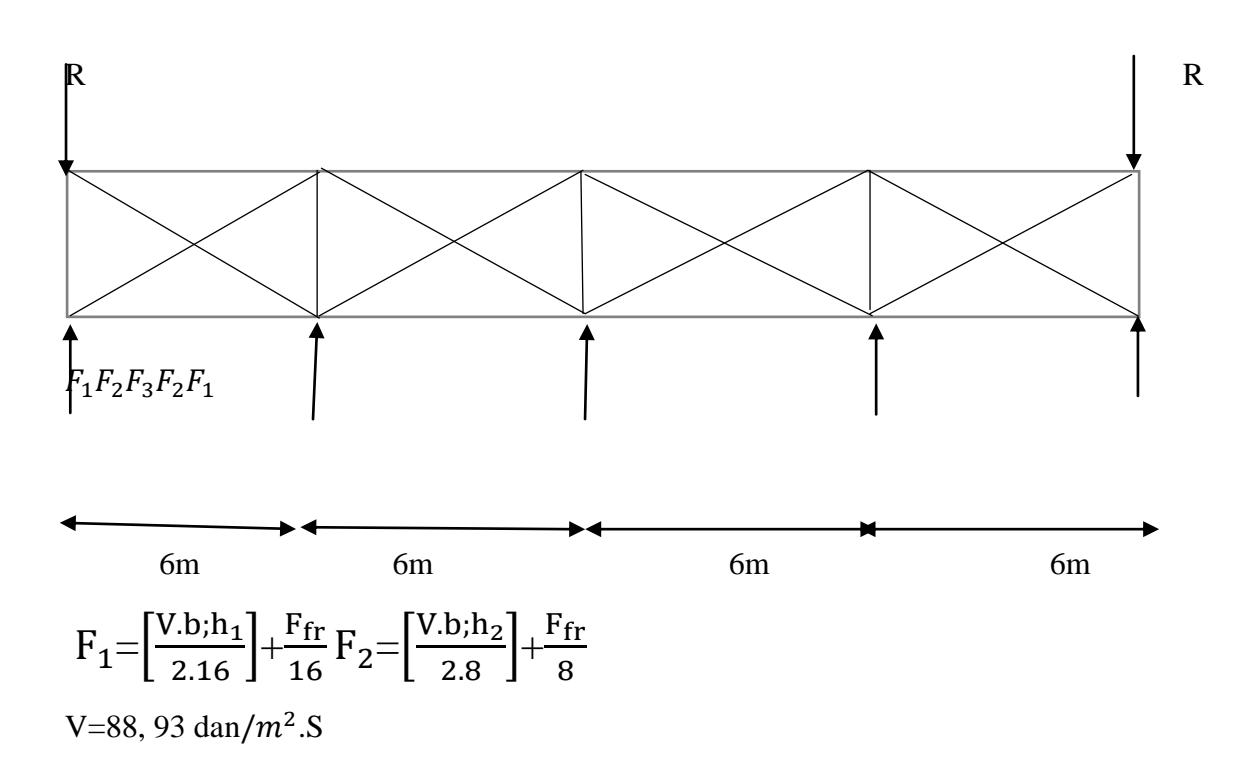

#### $B=24m$

$$
F_{fr} = [q_n, C_{fr}, S_{fr}] = [80,85.0,04.6,54] = 1047, 81 \text{dan}
$$
  
\n
$$
F_1 = \left[\frac{V.b; h_1}{2.16}\right] + \frac{F_{fr}}{16} = \left[\frac{835,05.24.6}{32}\right] + \frac{104781}{16} = 10306, 5 \text{ dan}
$$
  
\n
$$
F_2 = \left[\frac{V.b; h_2}{2.8}\right] + \frac{F_{fr}}{8} = \left[\frac{141,39.24.6,25}{16}\right] + \frac{104781}{8} = 2693 \text{ dan}
$$
  
\n
$$
F_3 = \left[\frac{V.b; h_3}{2.8}\right] + \frac{F_{fr}}{8} = \left[\frac{485.55.7,04.24}{16}\right] + \frac{104781}{8} = 118225, 11 \text{ dan}
$$

#### **1-2 Effort de traction dans les diagonales :**

On ne fait travailler que les diagonales tendues et on considère que les diagonales comprimées ne reprenant aucun effort. Par la méthode des coupures, on établit que l'effort  $F_d$  dans les diagonales d'extrémités (le plus sollicitées) est donné comme suit:

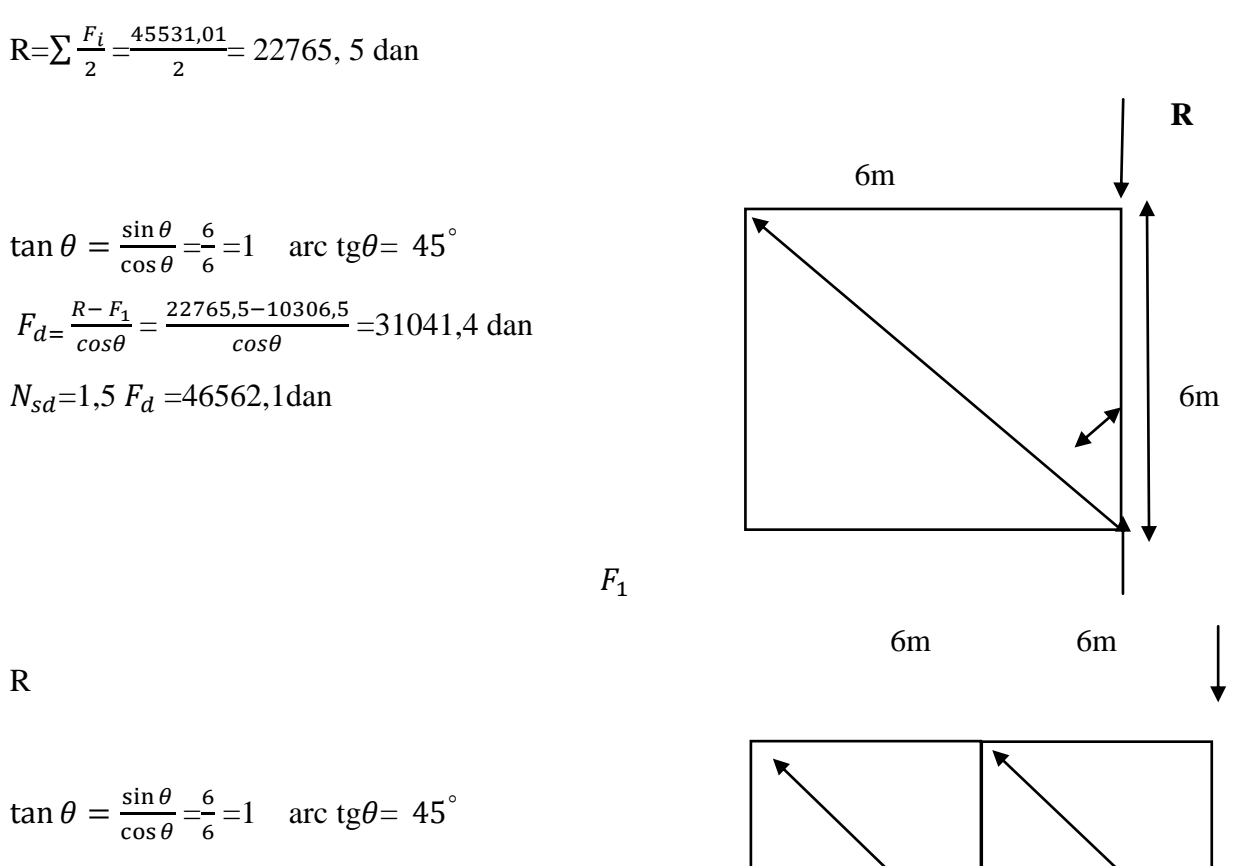

$$
F_{d} = \frac{R - F_1 - F_2}{\cos \theta} = \frac{22765.5 - 10306.5 - 16999.4}{\cos \theta} = -6486.2 \text{ dan}
$$
  

$$
N_{sd} = 1.5 F_d = -9729.4 \text{dan}
$$

#### **1-3 Section de la diagonale** :

 $F_d = \max ( F_d, F_d ) F_d = 45562,1$  dan

Calcul de la section brute A

 $N_{sd} \le N_{pl,rd} = \frac{A}{N}$  $\frac{A.f_{y}}{\gamma_{mo}}$   $A \geq \frac{\gamma_{mo}N_{sd}}{f_{y}} = \frac{1}{f_{y}}$  $\frac{18362,1}{235} \ge 198,1m$  $L(30.30.4)$  et tors de 16 mn Section nette :  $A_{\text{net}} = A_1 + \varepsilon A_2$  $A_1 = (3.0, 4)-(1,6.0, 4)=0,56cm^2$  $A_2 = (3-0,4) \cdot 0$ ,  $4= 1,04 \cdot cm^2$  $\mathcal{E}=\frac{3}{24}$  $\frac{3.}{3. A_1 A_2} A_1 = \frac{3}{3.0,56}$  $\frac{3}{3.0,56.1,04}$  0,56 = 0,96  $A_{nett}$ =0,56 + 0,96.1,04= 1,558cm<sup>2</sup>

Vérification a la résistance ultime de la section:

#### $N_{sd} \leq N_{u,rd}$

$$
N_{u,rd} = \frac{0.9 \cdot A_{nett} \cdot F_u}{\gamma_{m2}} = \frac{0.9 \cdot 1.558 \cdot 36}{1.25} = 40,4 \text{ km} \le 46, \text{ km}
$$
Vérifiée

Donc la cornière **L30.30.4**est convient pour les diagonales de la poutre au vent

#### **IX-2 Calcul de stabilité en long pans :**

Définition : Une palée de stabilité est un élément de structure inscrit dans un plan vertical et capable de s'opposer à une force horizontale parallèle à son plan. Elle est destinée à assurer la stabilité des parois on file d'ossature viles palées de stabilités devant reprendre l'effort du vent sur le pignon transmis par le contreventement des versants (poutre au vent). On ne fait travailler que les diagonales tendues, comme dans le cas de la poutre au vent

Par la méthode des coupures :

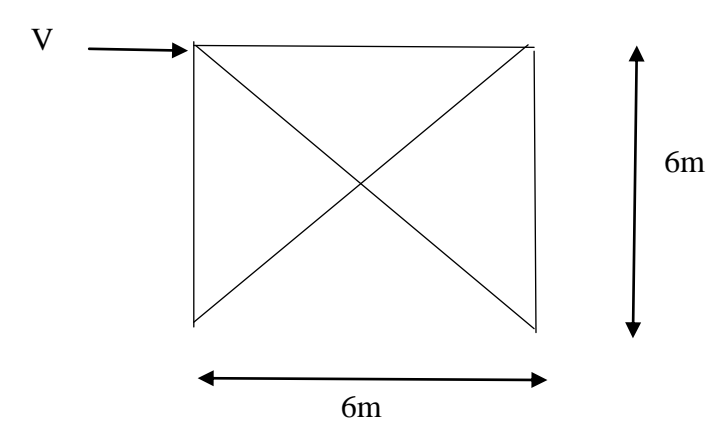

 $V=88,9.S = 88,9.42, 24 = 3755,136$ dan

#### **2-1 Section de la diagonale** :

 $N_{sd} \le N_{pl,rd} = \frac{A}{N}$  $\frac{A.f_y}{\gamma_{m0}}A \geq \frac{\gamma_{m0}N_{sd}}{f_y} = \frac{1}{2}$  $\frac{2256}{23,5} \geq 9,6m$  $L(70.70.8)$  et tors de 16 mn Section nette :  $A_{\text{nett}} = A_1 + \varepsilon A_2$  $A_1 = (7.0, 8)$ - $(1,6.0, 8)$ = $1,92cm^2$ 

 $A_2$  = (7-0,8).0, 8 = 4,96 $cm<sup>2</sup>$ 

 $\mathcal{E}=\frac{3}{24}$  $\frac{3.}{3. A_1 A_2} A_1 = \frac{3}{3.1,92}$  $\frac{3}{3.1,92.4,96}$  1,92= 0,20

 $A_{nett}$ =1,92 + 0,20.4,96= 2,912 $cm<sup>2</sup>$ 

Vérification a la résistance ultime de la section:

# $N_{sd} \leq N_{u,rd}$

 $N_{u,rd} = \frac{0}{2}$  $\frac{A_{nett}.F_u}{\gamma_{m2}} = \frac{0}{\gamma}$ = 75,42 **37,55≤75,42 Vérifiée**

Donc la cornière **L70.70.8**est convient pour les diagonales de la poutre au vent

# **Conclusion Générale**

L'ingénieure en Génie Civil est censée concevoir des édifices et garantir leur bon fonctionnement, tout en respectant les règles parasismiques en vigueur, il doit tenir en compte de plusieurs critères dont la sécurité, l'économie et l'aspect architectural.

Dans ce contexte, notre projet de fin d'étude nous a permis d'avoir un aperçu sur la construction métallique et surtout d'appliquer les connaissances acquises durant notre cursus sur un projet réel :

- Les actions du vent sont les plus défavorables dans les structures métalliques
- L'agression sismique constitue un vrai test qui met le bâtiment a l'épreuve, pour ce la tout ouvrage doit être réalisé conformément aux normes et règle parasismiques.
- L'utilisation du **Logiciel ROBOT STRUCTURAL ANALYSES** dans notre étude nous a permis de faire un calcul tridimensionnel et dynamique, dans le but de faciliter les calcules, d'avoir une meilleure approche de la réalité.
- La disposition de contreventement joue un rôle très important dans le comportement global de la structure.

En fin, notre objectif final lors de cette étude est l'obtention d'un ouvrage résistant et garantissant la sécurité des vies humais et de leurs biens, nous souhaitons que ce travaille serve comme support nos futurs étudiants qui seront intéressés par cette voie.